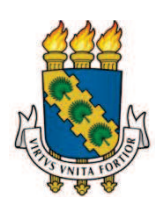

# **UNIVERSIDADE FEDERAL DO CEARÁ CENTRO DE TECNOLOGIA DEPARTAMENTO DE ENGENHARIA MECÂNICA PROGRAMA DE PÓS-GRADUAÇÃO EM ENGENHARIA MECÂNICA**

**FRANCISCO ERIVAN DE ABREU MELO JÚNIOR**

# **AVALIAÇÃO DAS CONDIÇÕES DE OPERAÇÃO DAS PÁS DE UMA TURBINA EÓLICA EM ESCALA: APLICAÇÃO DA DFA COMBINADA COM TÉCNICAS DE RECONHECIMENTO DE PADRÕES DOS SINAIS DE VIBRAÇÃO**

**FORTALEZA 2017**

## FRANCISCO ERIVAN DE ABREU MELO JÚNIOR

# AVALIAÇÃO DAS CONDIÇÕES DE OPERAÇÃO DAS PÁS DE UMA TURBINA EÓLICA EM ESCALA: APLICAÇÃO DA DFA COMBINADA COM TÉCNICAS DE RECONHECIMENTO DE PADRÕES DOS SINAIS DE VIBRAÇÃO

Dissertação apresentada ao Programa de Pós-Graduação em Engenharia Mecânica da Universidade Federal do Ceará, como requisito parcial à obtenção do título de Mestre em Engenharia Mecânica. Área de concentração: Processos, Equipamentos e Sistemas para Energias Renováveis.

Orientador: Profª. Dra. Carla Freitas de Andrade.

FORTALEZA 2017

Dados Internacionais de Catalogação na Publicação Universidade Federal do Ceará Biblioteca Universitária Gerada automaticamente pelo módulo Catalog, mediante os dados fornecidos pelo(a) autor(a)

M485a Melo Junior, Francisco Erivan de.

 Avaliação das condições de operação das pás de uma turbina eólica em escala : Aplicação da DFA combinada com técnicas de reconhecimento de padrões dos sinais de vibração / Francisco Erivan de Melo Junior. – 2017.

94 f. : il. color.

 Dissertação (mestrado) – Universidade Federal do Ceará, Centro de Tecnologia, Programa de Pós-Graduação em Engenharia Mecânica, Fortaleza, 2017. Orientação: Prof. Dr. Carla Freitas de Andrade.

 1. Análise de vibração. 2. DFA. 3. KLT. 4. Redes Neurais. 5. Discriminador Gaussiano. I. Título. CDD 620.1

## FRANCISCO ERIVAN DE ABREU MELO JÚNIOR

# AVALIAÇÃO DAS CONDIÇÕES DE OPERAÇÃO DAS PÁS DE UMA TURBINA EÓLICA EM ESCALA: APLICAÇÃO DA DFA COMBINADA COM TÉCNICAS DE RECONHECIMENTO DE PADRÕES DOS SINAIS DE VIBRAÇÃO

Dissertação de Mestrado apresentada ao Programa de Pós-Graduação em Engenharia Mecânica, do Centro de Tecnologia da Universidade Federal do Ceará, como requisito parcial para a obtenção do Título de Mestre em Engenharia Mecânica. Área de Concentração: Processos, Equipamentos e Sistemas para Energias Renováveis.

Aprovada em 24/08/2017

## BANCA EXAMINADORA

Prof.ª Dra. Carla Freitas de Andrade (Orientadora) Universidade Federal do Ceará (UFC)

\_\_\_\_\_\_\_\_\_\_\_\_\_\_\_\_\_\_\_\_\_\_\_\_\_\_\_\_\_\_\_\_\_\_\_\_\_\_\_\_\_\_\_\_\_\_\_\_

Prof. Dr. Paulo Alexandre Costa Rocha Universidade Federal do Ceará (UFC)

\_\_\_\_\_\_\_\_\_\_\_\_\_\_\_\_\_\_\_\_\_\_\_\_\_\_\_\_\_\_\_\_\_\_\_\_\_\_\_\_\_\_\_\_\_\_

Prof. Dr. Elineudo Pinho de Moura Universidade Federal do Ceará (UFC)

\_\_\_\_\_\_\_\_\_\_\_\_\_\_\_\_\_\_\_\_\_\_\_\_\_\_\_\_\_\_\_\_\_\_\_\_\_\_\_\_\_\_\_\_\_\_

Prof. Dr. José Carneiro de Andrade Universidade Federal do Ceará (UFC)

\_\_\_\_\_\_\_\_\_\_\_\_\_\_\_\_\_\_\_\_\_\_\_\_\_\_\_\_\_\_\_\_\_\_\_\_\_\_\_\_\_\_\_\_\_\_

Aos meu pais, Erivan e Vânia, pelo apoio, compreensão e motivação ao longo desta caminhada.

### **AGRADECIMENTOS**

À minha família, pelo apoio incondicional durante toda minha vida, em especial aos meus pais, Erivan e Vânia, a quem tudo devo. Aos meus irmãos, por todos os momentos felizes e gratificantes em família. Às minhas sobrinhas, Manu e Malu, que enchem nossas casas de alegria e luz.

À Prof.ª Dra. Carla Freitas de Andrade, pela orientação e confiança. Ao Prof. Dr. Elineudo Pinho de Moura, pelos ensinamentos e contribuições fundamentais para os resultados deste trabalho. Ao Prof. Dr. Paulo Alexandre Costa Rocha, pela paciência e colaborações, que sempre enriqueceram as discussões pertinentes a esta dissertação.

Agradeço a todos os integrantes do Laboratório de Aerodinâmica e Mecânica dos Fluidos (LAERO), da Universidade Federal do Ceará, por todo suporte e companheirismo ao longo deste período.

À Rebeca Fontenele, que sempre esteve ao meu lado, mesmo nos momentos mais difíceis e cansativos, me dando todo o apoio necessário nesta reta final.

Aos colegas de mestrado e a todos meus amigos que, de alguma forma, se fizeram presentes me incentivando e participando dos momentos de descontração e lazer.

À CAPES, pelo apoio financeiro com a manutenção da bolsa de auxílio.

#### **RESUMO**

Os aerogeradores são máquinas que operam expostas às adversidades climáticas de cada região e diversos são os fatores que contribuem para o degaste das pás. O desempenho das turbinas eólicas está diretamente ligado à eficiência aerodinâmica de suas pás, que são componentes críticos do projeto. O rotor de uma turbina é um componente que sofre, constantemente, com as cargas dinâmicas do vento. A vibração presente em um aerogerador é matematicamente complexa e difícil de ser modelada e estudos mostram que as técnicas convencionais de análise de vibração não são capazes de diagnosticar defeitos presentes em aerogeradores devido à natureza dos sinais de vibração, que são aleatórios e não-estacionários. Este trabalho realiza um estudo dos sinais de vibração extraídos de uma turbina eólica em escala, de perfil NREL S809, diâmetro de 40 cm e velocidade específica de ponta de pá,  $\lambda$ , igual a 7. Para simular possíveis problemas sofridos pelas pás, foram adicionadas massas de 0,5, 1,0 e 1,5 g às pontas de uma e duas pás, para provocar desde desbalanceamentos simples, até níveis severos de vibração no rotor; além da condição normal, onde as três pás e o sistema estavam balanceados. Os sinais foram pré-processados pela análise de flutuações DFA (*Detrended Fluctuation Analysis*), que nos últimos anos vem sendo amplamente utilizada para detectar propriedades e correlações de longo alcance em séries temporais não-estacionárias. Em seguida, os vetores foram classificados pela KLT (*Karhunen-Loève Transform*), Discriminador Gaussiano e RNA (Redes Neurais Artificiais), todas técnicas de reconhecimento de padrões com treinamento supervisionado. De um modo geral, os classificadores alcançaram bons resultados no reconhecimento dos padrões em estudo, sendo capazes de diferenciar, com índices maiores que 95%, as condições normais de operação das condições com desbalanceamentos presentes. Em grande parte dos resultados, foram capazes, também, de classificar os diferentes níveis de desbalanceamentos presentes nas pás, podendo vir a ser uma excelente ferramenta de manutenção preditiva no monitoramento de vibrações em aerogeradores.

**Palavras-chave**: Análise de vibração. DFA. KLT, Redes Neurais, Discriminador Gaussiano.

#### **ABSTRACT**

Wind turbines are machines that operate exposed to adverse climatic conditions of each region and several factors contribute to the blades deterioration. The performance of the wind turbine is directly connected to the aerodynamic efficiency of blades, which are critical components of the project. The turbine's rotor is a component that suffers constantly with the dynamic loads of the wind. The vibration in a wind turbine is mathematically complex and difficult to be modeled and studies show that conventional vibration analysis techniques are not capable of diagnosing faults present in wind turbines due to the nature of the vibration signals, which are random and non-stationary. This work proposes a study of the vibration signals extracted from a scaled wind turbine, profile NREL S809, diameter of 40 cm and blade tip speed ratio,  $\lambda$ , equal to 7. To simulate potential problems suffered by the blades, masses were added weighting 0.5, 1.0 and 1.5 g to the tip of one blade and later of two blades, to generate from simple imbalances to severe vibration levels in the rotor; beyond the normal condition where the three blades and the system will be balanced. The signals were pre-processed by fluctuation analysis DFA (Detrended Fluctuation Analysis), which in recent years has been widely used to detect properties and long-term correlations in non-stationary time series; then the signals were classified by KLT (Karhunen-Loève Transform), Gaussian discriminator and Artificial Neural Network, all pattern recognition techniques with supervised learning. In general, the classifiers achieved good results in the recognition of the patterns under study, being able to differentiate, with indices greater than 95%, the normal conditions of operation from conditions with imbalances present. In most part of the results, they were also able to classify the different levels of imbalances present in the blades, and may be an excellent predictive maintenance tool in monitoring vibrations of wind turbines.

**Keywords**: Vibration analysis. DFA. KLT. Neural Network. Gaussian discriminator.

## **LISTA DE FIGURAS**

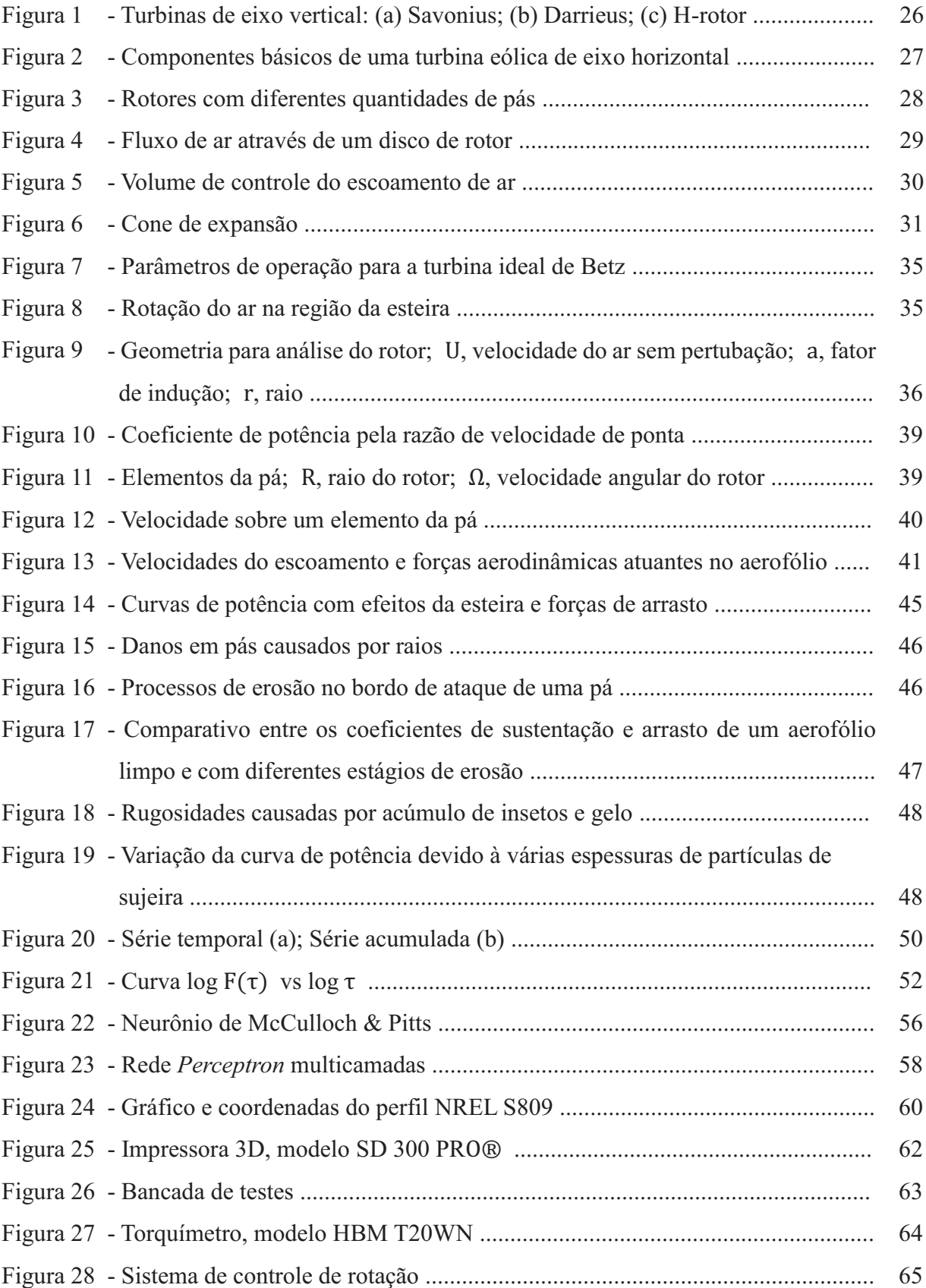

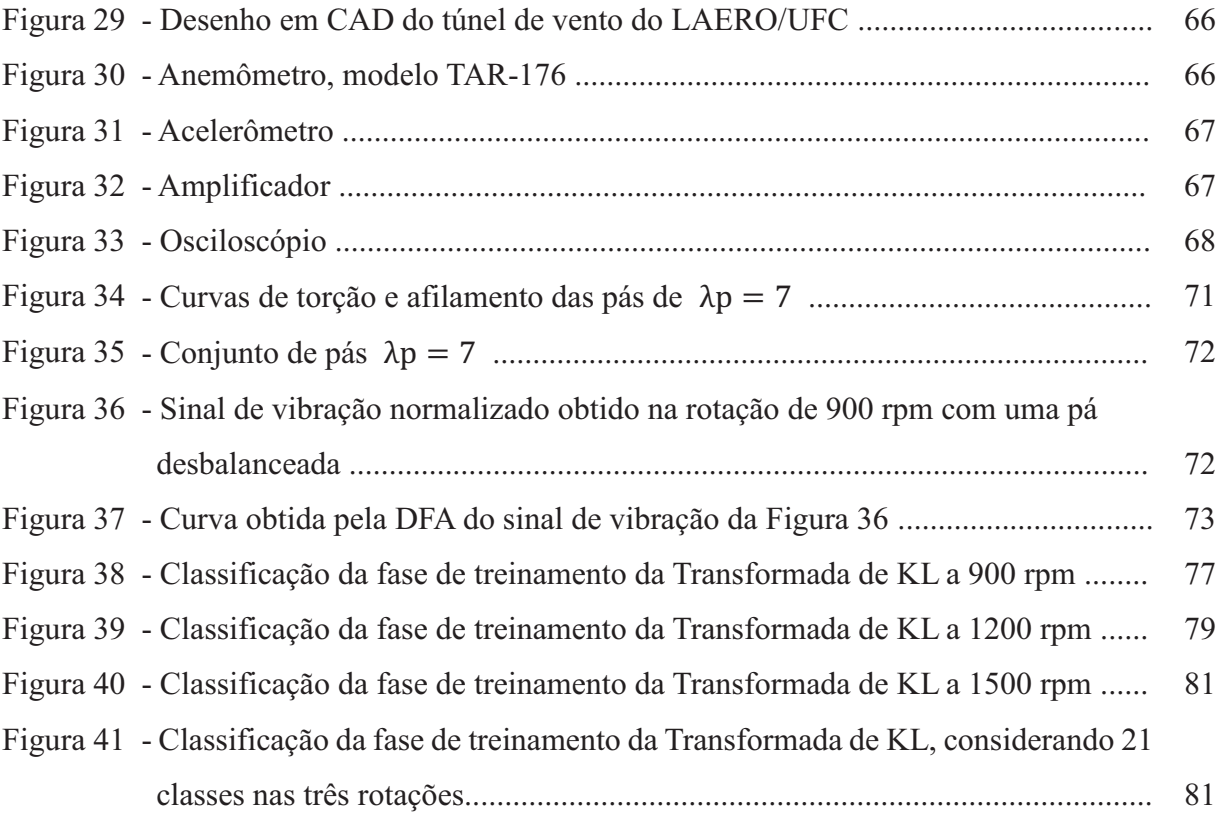

## **LISTA DE TABELAS**

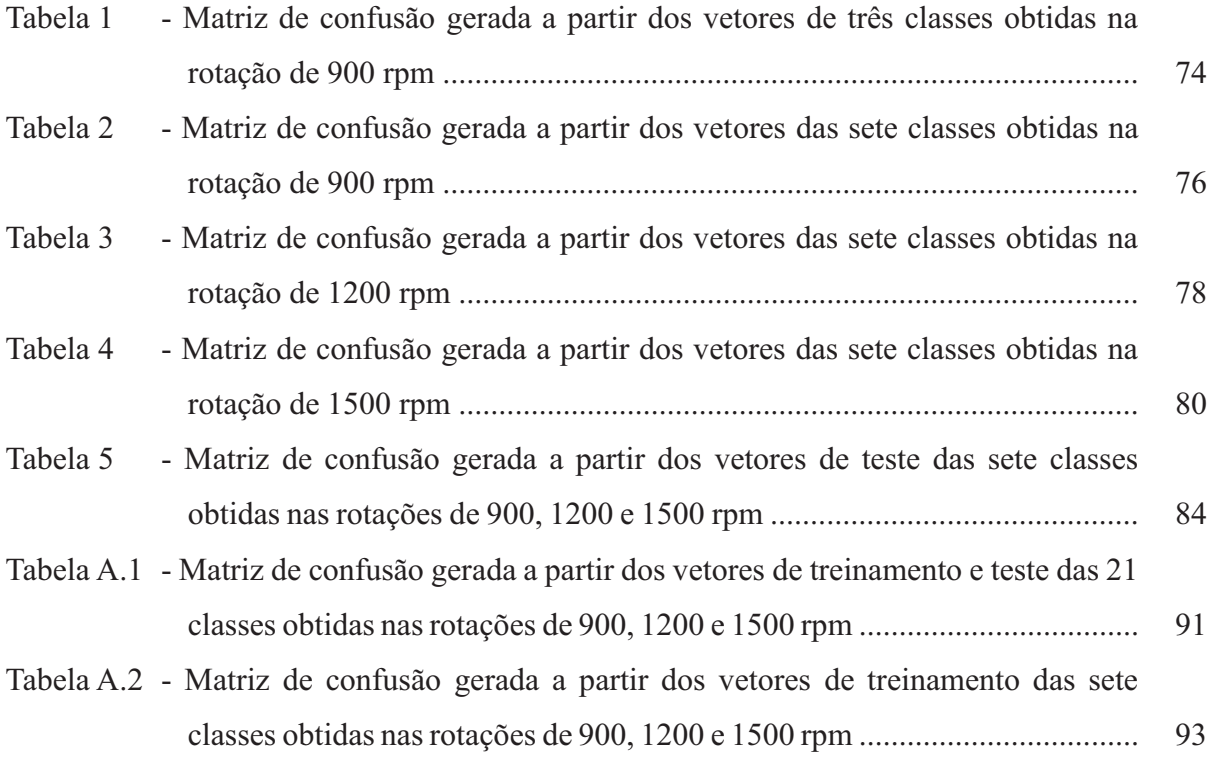

# **LISTA DE ABREVIATURAS E SIGLAS**

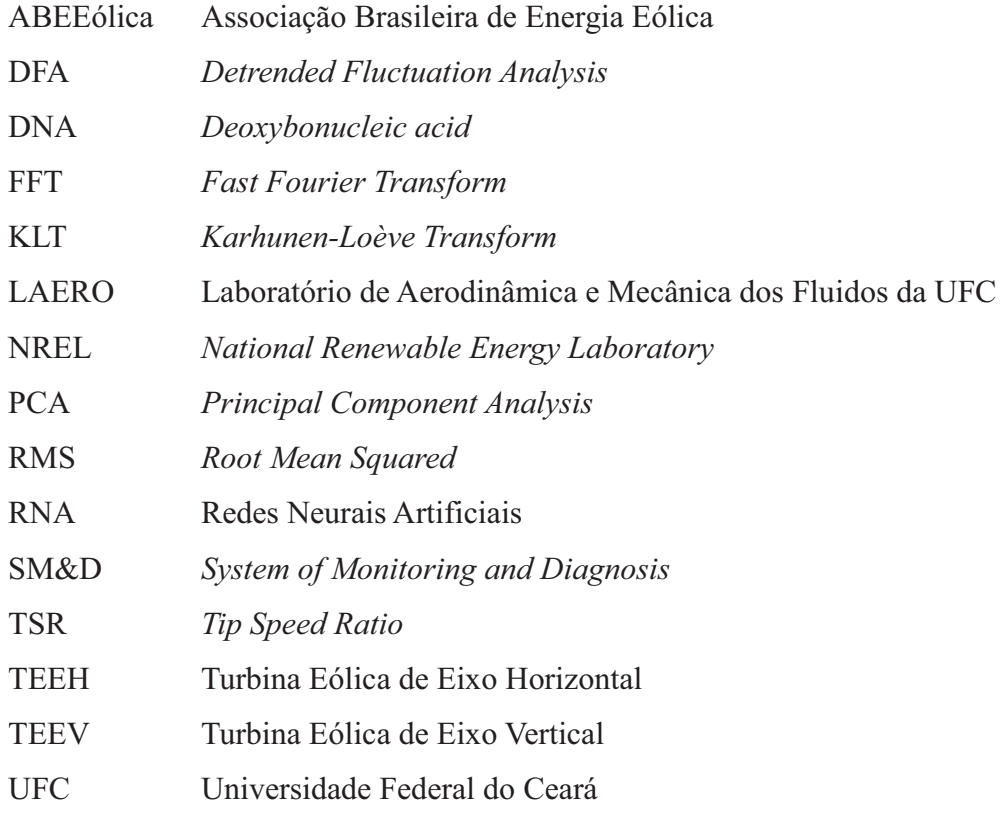

## **LISTA DE SÍMBOLOS**

- $\alpha$  Ângulo de Ataque
- $\varphi$  Ângulo relativo do vento
- $\beta$  Ângulo de torção
- A Área da seção transversal
- $C_l$  Coeficiente de sustentação
- $C_T$  Coeficiente de empuxo
- $C_d$  Coeficiente de arrasto
- $C_P$  Coeficiente de potência
- $\tau$  Comprimento da janela
- ܰ Comprimento da série
- ܿ Corda
- $\rho$  Densidade do ar
- ܶ Empuxo
- a Fator de indução axial
- $a'$  Fator de indução radial
- $F(\tau)$  Função de flutuação
- $dF<sub>D</sub>$  Incremento da força de arrasto
- $dF_L$ Incremento da força de sustentação
- $dF_N$  Incremento da força normal
- $dF_T$ Incremento da força tangencial
- $\theta$ Limiar de ativação
- $S_R$  Matriz de covariância inter-classe
- $S_w$  Matriz de covariância intra-classe
- B Número de pás
- Pressão sobre a superfície de um perfil
- $\overline{P}$ Potência
- $\overline{u}$ Potencial de ativação
- $R$  Raio do rotor
- $r$  Raio de referência
- $\lambda$  Razão de velocidade de ponta de pá
- $\lambda_r$  Razão de velocidade de ponta de pá local
- $x_i$  Série temporal
- $y_i$ Série acumulada
- $\eta$ Taxa de aprendizado
- ܶ Transposta de uma matriz
- $\langle x \rangle$  Valor médio da série temporal

# **SUMÁRIO**

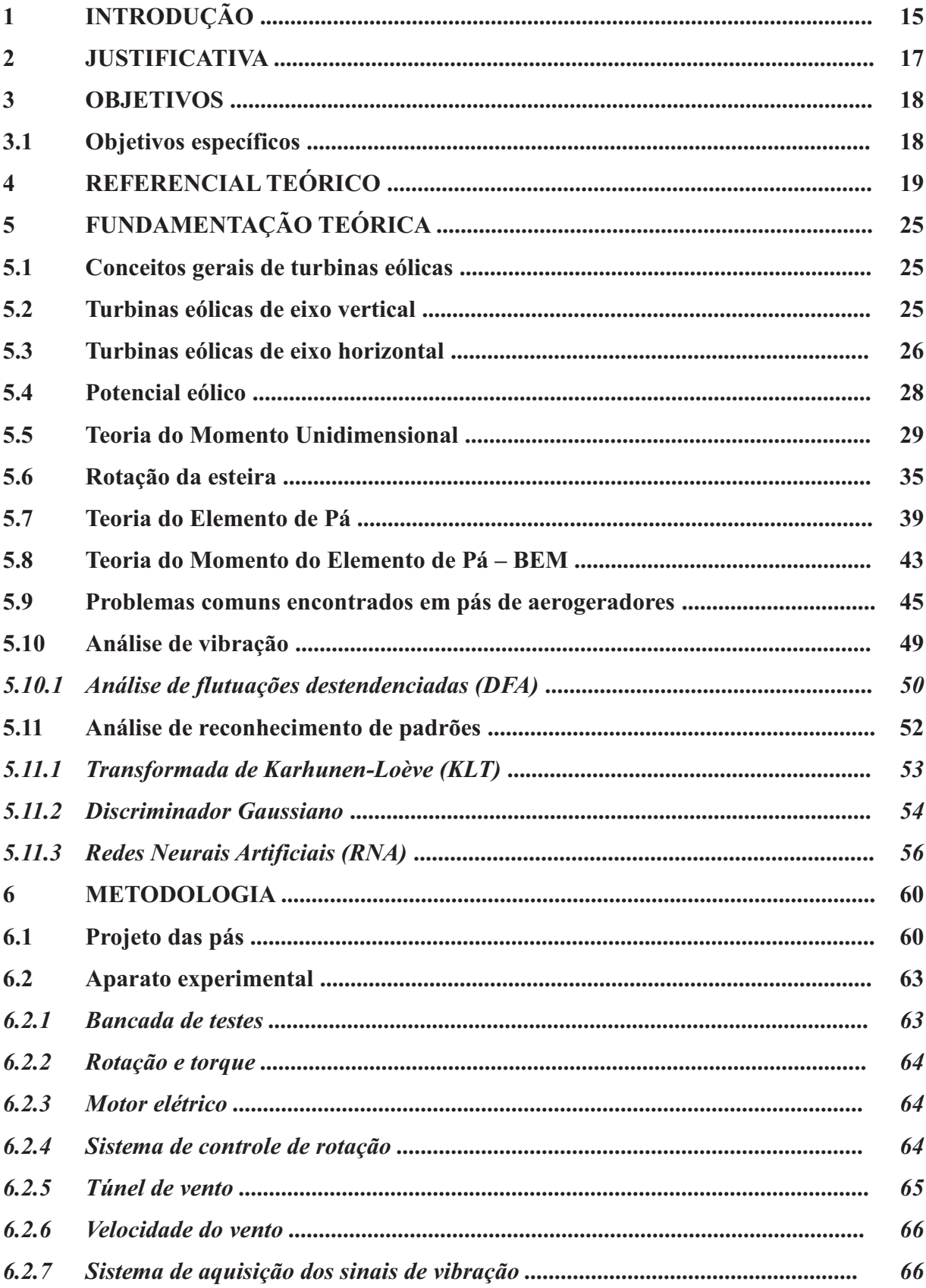

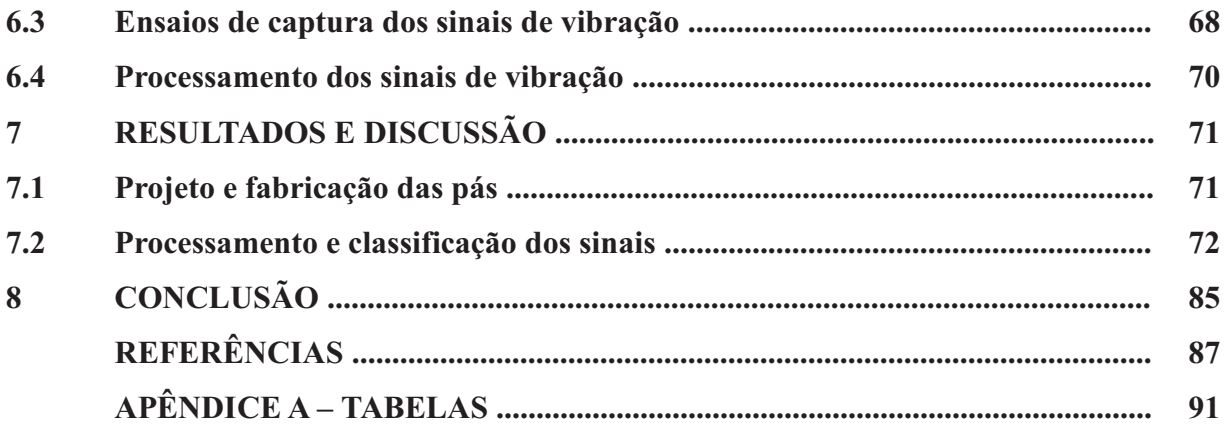

### **1 INTRODUÇÃO**

O aquecimento global tem mobilizado países do mundo todo a reduzirem as emissões de gases poluentes na atmosfera e investirem no desenvolvimento de fontes de geração de energia limpa e sustentável, dentre elas, a eólica. As fontes de energias convencionais como o óleo, o gás natural e o carvão são finitas e poluem o planeta, contribuindo para os desastres ambientais.

O Brasil tem adotado políticas de incentivo à geração de energias alternativas, com destaque para a energia eólica, movido por interesses ambientais e pela busca da diversificação da matriz energética do país. De acordo com dados da Associação Brasileira de Energia Eólica (ABEeólica, 2017), atualmente, estão instaladas cerca de 456 usinas no Brasil, com capacidade de geração de 11,35 GW. Com a expansão da geração elétrica no Brasil, a previsão para os próximos anos, segundo o Plano Decenal de Expansão de Energia, é que a capacidade de geração eólica instalada no país alcance 24 GW até 2024.

Com o crescimento da energia eólica, existe a necessidade de desenvolver novas tecnologias que visem otimizar os projetos dos aerogeradores (VITALE e ROSSI, 2008), prolongar a vida útil das pás (SHOKRIEH e RAFIEE, 2005), melhorar o desempenho das turbinas (AMANO e MALLOY, 2009) e busquem inovações (CHEN, PONTA e LAGO, 2011).

As turbinas eólicas são equipamentos que sofrem com as adversidades climáticas experimentadas durante o dia e muitos parques eólicos são instalados em regiões costeiras, onde existe uma grande agressão aos materiais metálicos, o que reduz o tempo de vida dos equipamentos. Nestas regiões, as velocidades de vento variam muito ao longo do dia, o que pode causar vibrações indesejadas e falhas por fadiga nas máquinas.

Rao (2009) define vibração como um movimento que se repete, regular ou irregularmente, durante um intervalo de tempo. O monitoramento da vibração ajuda a determinar a condição em que se encontra o equipamento e sua estabilidade estrutural, e também identifica e localiza as fontes de ruído (BENEDETTI, 2002).

O rotor é considerado um dos componentes mais críticos de um aerogerador pelo seu importante papel desempenhado na geração de energia e pelo custo de produção das pás, que pode chegar a mais de 20% do custo total da turbina eólica (BLANCO, 2009). Assim como as engrenagens e rolamentos, as pás são componentes rotacionais e sofrem com as cargas dinâmicas dos ventos, gerando carregamentos cíclicos ao longo da pá, que passa a vibrar e se deformar durante sua operação. Além disso, sofrem com as intempéries climáticas da região, como o clima extremamente salino do litoral do nordeste brasileiro, clima seco nos interiores e até mesmo com acúmulo de gelo, em países mais frios.

A ação da erosão (SAREEN; SAPRE; SELIG, 2014), rugosidade (SAGOL; REGGIO; ILINCA, 2013), contaminação das pás por acúmulo de sujeira, gelo (SOLTANI; BIRJANDI; MOORANI, 2011), danos causados por raios (YOKOYAMA, 2013) ou aves, podem provocar diminuições na eficiência aerodinâmica e o desbalanceamento das pás. Assim, faz-se necessário o desenvolvimento de técnicas de análise de vibração que sejam capazes de monitorar os níveis de vibração presentes em um aerogerador. Atualmente, manutenções preditivas, aquelas baseadas na condição do equipamento, são pouco exploradas em turbinas eólicas, focando-se, principalmente, em análises de óleo e lubrificantes. Qualquer sinal de vibração presente faz com que a máquina pare de funcionar por completo, o que pode ocasionar perdas na produtividade. Investimentos em manutenção preditiva, por meio de análises de vibração, podem prolongar o funcionamento dos equipamentos e reduzir os custos por paradas desnecessárias.

Com base nisto, o presente trabalho visa desenvolver uma metodologia para identificação de defeitos através de análises da vibração provocada pelo desbalanceamento das pás de uma turbina eólica em escala. As pás foram projetadas, baseando-se na teoria do Momento do Elemento de Pá (BEM) e diferentes quantidades de massas foram adicionadas às pontas de uma e, em seguida, duas pás, para simular possíveis defeitos. Para identificar os níveis de desbalanceamento, sinais de vibração foram coletados com diferentes condições de operação e pré-processados pela análise de flutuações destendenciadas (DFA) e, na sequência, classificados pelas técnicas de reconhecimento de padrões: transformada de *Karhunen-Loève* (KLT), discriminador Gaussiano e Redes Neurais Artificiais (RNA), que foram utilizados para diferenciar os padrões em estudo.

### **2 JUSTIFICATIVA**

As turbinas eólicas são máquinas que operam expostas às adversidades climáticas e sofrem desgastes severos dependendo da região onde estão instaladas. Processos de erosão, acúmulo de sujeira e outros, provocam o desbalanceamento do rotor, o que pode comprometer toda a estrutura do aerogerador. A fim de se evitar pausas desnecessárias com manutenções preventivas e corretivas, este trabalho propõe uma metodologia para monitoramento e análise da vibração, onde se busca identificar diferentes níveis de desbalanceamentos presentes em pás de um aerogerador em escala através dos sinais de vibração capturados.

### **3 OBJETIVOS**

O objetivo geral deste trabalho foi identificar e classificar diferentes níveis de desbalanceamentos induzidos nas pás de um aerogerador em escala através de análises de vibração e uso de técnicas de reconhecimento de padrões.

### **3.1 Objetivos específicos**

- · Projetar e construir um rotor utilizando pás de perfil NREL S809;
- · Capturar sinais de vibração com o rotor operando em condições normais e em condições com desbalanceamentos induzidos;
- · Utilizar o método *Detrended Fluctuation Analysis* (DFA) para extrair informações dos sinais de vibração obtidos;
- · Classificar os padrões em estudo utilizando as técnicas de reconhecimento de padrões *Karhunen-Loève Transform* (KLT), discriminador Gaussiano e Redes Neurais Artificiais (RNA);
- · Comparar os sinais de vibração das pás balanceadas, com os sinais de uma pá desbalanceada e de duas pás desbalanceadas, com diferentes quantidades de massas agregadas;
- · Identificar os diferentes níveis de desbalanceamentos através das análises de vibração realizadas.

### **4 REFERENCIAL TEÓRICO**

As pás estão entre os componentes de maior importância em um aerogerador, sendo responsáveis pela captação da energia disponível nos ventos. Devido ao alto custo de produção e influência no desempenho das turbinas eólicas, as pás têm sido alvo de estudo de muitos pesquisadores. Estudos experimentais e computacionais têm ajudado no desenvolvimento de novos projetos, que contam com pás cada vez mais eficientes.

No desenvolvimento de um novo modelo de pá, o uso do túnel de vento para testes em escala é indispensável. Experimentos controlados em escala fornecem dados confiáveis, além de fornecer segurança a quem o manuseia. O trabalho de Diniz (2014) teve como objetivo o desenvolvimento, a prototipagem e estudo do comportamento de um rotor de uma turbina eólica em escala sujeita a testes em túnel de vento. Para tanto, foi necessário o uso de técnicas de correção de efeitos de bloqueio no túnel de vento.

Para a realização dos ensaios, foram projetados e fabricados 4 conjuntos de rotores com valores de velocidade específica de ponta de 6 até 9 ( $\lambda_p = 6, 7, 8$  e 9). Os testes foram conduzidos em um túnel de vento, onde foram coletados dados de velocidade de escoamento livre, velocidade de escoamento com a turbina em operação, além de medidas de velocidade angular e torque gerado pelas pás. Com todos esses dados em mãos, foram traçadas as curvas de torque, potência e  $C_p$  por  $\lambda$ . Os resultados foram comparados com o previsto pela teoria do BEM, e pôde-se afirmar que o estudo de turbinas eólicas em túnel de vento é bastante confiável.

A teoria do Momento do Elemento de Pá (BEM) visa a otimização dos parâmetros geométricos de pás de um aerogerador, para que este forneça uma maior eficiência no regime de operação em que é utilizado. Com a finalidade de projetar pás cada vez mais eficientes, Almeida, M. (2013) desenvolveu um *software* baseado nas equações do BEM e que fornece ao usuário dados geométricos de construção, como curvas de afilamento e torção das pás. O *software* também fornece análises gráficas da potência teórica gerada pelos aerofólios utilizados e a potência fornecida através de dados de velocidade dos ventos. O programa também é capaz de fornecer as alterações de desempenho devido às perdas pela ponta e pela raiz das pás, bem como a distribuição de cargas máximas ao longo das mesmas, de acordo com a faixa de operação desejada pelo usuário.

Ao longo de sua vida útil, as pás de uma turbina eólica sofrem com as adversidades climáticas e se desgastam por diversos fatores. O bordo de ataque é uma das regiões mais importantes e que requer maiores cuidados, pois é responsável por interceptar o vento e tem grande influência no desempenho do aerogerador. O desgaste e o acúmulo de resíduos nesta

região alteram a aerodinâmica das pás, levando a reduções na potência gerada.

Buscando mostrar a influência da rugosidade das pás na geração de energia elétrica, Khalfallah e Koliub (2007) simularam seu efeito através do acúmulo de partículas de sujeira em um aerogerador de 300 kW de potência e rotor com 31 m de diâmetro. Para relacionar o nível de rugosidade com as perdas de potência gerada, foram testadas diferentes condições de operação, alterando, por exemplo, a quantidade e espessura das partículas de sujeira no bordo de ataque das pás, a área afetada pelas partículas e o tempo de operação com as rugosidades presentes.

Durante os testes, foi constatado que, ao longo de 9 meses, houve uma redução de aproximadamente 57% na energia gerada pelas pás com a presença das partículas de sujeira e, mesmo para períodos curtos, como um dia, houve redução de 2,5% na potência gerada. Alterações nos diâmetros dos grãos de sujeira também influenciaram no desempenho da turbina. Com partículas de 0,05 mm de diâmetro, as perdas de energia foram em torno de 6,5% e para partículas com 0,3 mm de diâmetro, a redução chegou a 38%. Variando a quantidade de área da pá afetada pela sujeira para 20% da área da pá, as reduções de geração de energia chegaram a 32%, mostrando o quão prejudicial é o acúmulo de resíduos e rugosidade das pás para a geração de potência.

A erosão do bordo de ataque é outro problema muito comum ocasionado nas superfícies das pás devido ao clima. Sareen, Sapre e Selig (2014) estudaram as alterações no desempenho aerodinâmico de uma pá de turbina eólica provocadas por diferentes processos de erosão no bordo de ataque. Em um aerofólio de 85 cm de comprimento, foram simulados três diferentes tipos de erosão, sendo a de menor gravidade ocasionada por pequenos furos de 0,51 mm de profundidade/diâmetro, seguida por ranhuras com 2,54 mm de profundidade/diâmetro e, por último, processos de delaminação no bordo de ataque, com 3,81 mm de profundidade/diâmetro. Além disso, cinco estágios de severidade foram testados, visando simular o crescimento dos processos de erosão com o tempo.

Os testes foram realizados para escoamentos com três diferentes números de Reynolds e, através de gráficos de  $C_l \times C_d$  (coeficientes de sustentação e arrasto, respectivamente), constatou-se que houve variações significativas dos coeficientes, o que reflete diretamente no desempenho da pá. Os autores mostraram que, mesmo para pequenas quantidades de erosão no bordo de ataque, a energia anual gerada sofreu uma redução de aproximadamente 5% e para os quadros mais severos de erosão, as perdas de energia podem chegar a 25%.

Os aerogeradores são máquinas que devem suportar níveis consideráveis de

vibração, pois recebem cargas variáveis dos ventos e possuem vários equipamentos rotativos. Dentre esses equipamentos, as pás são os principais e mais expostos as adversidades do clima. Cientistas do mundo todo vêm estudando o comportamento vibracional das pás e de outros equipamentos de uma turbina eólica, a fim de se evitar danos estruturais.

Seguindo essa linha, Staino, Basu e Nielsen (2012) estudaram um método de reduzir as vibrações causadas pela variação dos ventos e turbulência sobre as pás de um aerogerador. Neste trabalho, um novo projeto de pá com controladores é proposto para amenizar as vibrações no sentido do bordo de ataque (direção *Edgewise*). O controle é baseado em um par de atuadores (tendões ativos) montados no interior das pás, que atuam no sentido contrário à deformação das pás, reduzindo a amplitude do movimento.

Uma simulação numérica do controle proposto foi realizada utilizando dados reais de uma turbina eólica de 5 MW de eixo horizontal. Os resultados indicaram que o sistema de controle é perfeitamente capaz de reduzir os efeitos da vibração nas pás. Dependendo da força aplicada nos atuadores, diferentes níveis de redução de vibração podem ser alcançados. Aplicando uma força de 28% do peso da pá, o valor máximo de deformação da pá é reduzido em 74%.

No projeto de uma turbina eólica, um estudo de vibração presente na estrutura da turbina deve ser realizado com o intuito de evitar ressonâncias. No trabalho dos autores Park *et al.* (2010), algumas equações para caracterizar o movimento das pás e as características vibratórias do movimento rotacional do rotor são propostas e discutidas. De acordo com os autores, nas condições de operação com velocidades de rotação relativamente altas, a maioria dos programas comerciais não identificam, com boa precisão, as frequências de vibração das pás. Então, foi proposto um método computacional para identificar esses modos de vibração. E de acordo com os resultados, o método proposto mostrou-se útil na identificação do comportamento vibratório do rotor.

No trabalho de González-Carrato, Márquez e Dimlaye (2015), foi proposto um novo método de detecção e diagnóstico de falhas em torres de turbinas eólicas, baseado na transformada de *wavelet*. Para isso, foram instalados 24 transdutores piezelétricos em uma torre de 27 metros de altura e 3,5 metros de diâmetro, para mandar e coletar os sinais de ultrassom. Os dados são convertidos em voltagem e analisados pela transformada de *wavelet*. O método detecta cada tipo de defeito em tempo real de acordo com o formato ou amplitude dos sinais, sendo capaz de identificar as imperfeições presentes nas torres. A *wavelet* é capaz de detectar variações na temperatura, corrosão, trincas, entre outras. Os resultados foram comparados utilizando-se diferentes metodologias, a fim de se analisar a eficiência do ultrassom e foram promissores, mostrando-se capazes de identificar qualquer imperfeição na estrutura das torres dos aerogeradores.

No trabalho de Jabłonski, Barszcz e Bielecka (2011), foi investigado o problema da validação de sinais automáticos de vibrações. Enfatizaram a importância do sistema de monitoramento e diagnóstico de dados (SM&D) nas empresas do mercado. Os autores mostraram também que vários sinais de vibração são coletados incorretamente, e que é necessário descartá-los antes do processamento. Para analisar a natureza dos sinais coletados, foram apresentados seis métodos de validação e um algoritmo criado para realizar tal análise automaticamente.

Os métodos foram aplicados em uma turbina eólica utilizando um acelerômetro com frequência de amostragem de 25 kHz, preso ao mancal principal. Os sinais foram coletados durante 10 meses. Os resultados das análises dos métodos variaram desde 1,5% de sinais corretos em um conjunto de dados, até 88% para outro conjunto. Os autores mostraram que com uma alta taxa de acertos, pode-se realizar o processamento dos sinais coletados corretamente, desde que os sinais incorretos sejam descartados.

Utilizando simulação computacional no programa de elementos finitos *ANSYS*, Abouhnik e Albarbar (2012) realizaram estudos para identificar e diagnosticar possíveis desbalanceamentos causados pelos defeitos presentes em uma pá de um aerogerador em escala.

A análise de vibração foi utilizada para medir os níveis de vibração provenientes de cada equipamento do aerogerador e determinar suas frequências características. Trincas com quatro tamanhos diferentes (10 mm, 20mm, 30mm e 40mm), largura de 3 mm e profundidade de 2 mm, foram feitas em uma das pás da turbina em escala para simular possíveis defeitos. A vibração causada pelo desbalanceamento da pá foi estudada pelos métodos tradicionais de análise de vibração (Fator de Crista, *Root Mean Square* – RMS, método da Curtose e *Fast Fourier Transform* – FFT), que não se mostraram eficientes na análise dos sinais complexos do aerogerador. Um método de decomposição empírica foi proposto e mostrou-se capaz de diferenciar a condição normal das condições onde havia uma trinca presente na pá. Os autores chegaram à conclusão de que são necessárias técnicas estatísticas não convencionais para analisar os sinais não-estacionários de uma turbina eólica.

Neste trabalho, foi conduzido um estudo de vibração utilizando o método de Análise de Flutuações Destendenciadas (*Detrended Fluctuation Analysis* – DFA) para processar os sinais complexos e aleatórios provenientes de desbalanceamentos induzidos nas pás de um aerogerador. Juntamente com a DFA, foram utilizadas três técnicas de reconhecimento de padrões, são elas: transformada de *Karhunen-Loève* (KLT), Redes Neurais Artificiais (RNA) e discriminador Gaussiano, que foram utilizadas para identificar e classificar os padrões em estudo.

O método DFA foi inicialmente desenvolvido para investigar correlações de longo alcance em sequências de DNA (do inglês: *deoxyribonucleic acid*) em regiões não codificadas (PENG *et al*., 1994). Para investigar se essas correlações podem ser uma consequência trivial da estrutura do mosaico do DNA, os autores analisaram duas classes de nucleotídeos, onde uma não apresentava correlações de longo alcance e a outra sim. Embora os dois tipos de sequências sejam altamente heterogêneas, as diferenças em suas formações foram quantitativamente distinguíveis através do método DFA.

Com aplicações em diversas áreas do conhecimento, o DFA tornou-se uma importante ferramenta no estudo de séries temporais. Laczkowski, I. e Laczkowski, M. (2013), aplicaram o método na identificação de correlações e fractalidades em séries temporais sonoras. Neste trabalho, foram analisados sinais provenientes de dois estilos musicais, um do gênero *rock* e outro do gênero clássico. Um sinal sonoro do tipo ruído branco foi criado e comparado com os sinais musicais.

Os resultados apontaram que as duas séries possuíam correlações de longo alcance e, consequentemente, uma memória de longa duração. O ruído branco, como era esperado, apresentou o expoente de DFA igual a 0,5. O expoente da série *rock* encontrado foi de 0,78, enquanto que no gênero clássico, seu valor foi de 0,95. Diante desses valores, os autores concluíram que os dados mais correlacionados são aqueles da série do gênero clássico, que possui uma música mais elaborada.

Com estudos na área da análise de vibração, Moura *et al.* (2009) aplicaram o DFA visando o diagnóstico de falhas em engrenagens. Sinais de vibração foram coletados a partir de uma caixa de engrenagens, onde foram simulados diversos tipos de falha. Foram consideradas a condição normal de operação, engrenagens com um dente quebrado e com trincas em dez dentes consecutivos. Em combinação a isso, foram aplicadas seis velocidades diferentes de rotação, testes sem carregamento e com um carregamento de 60% do máximo suportado pelo sistema.

Os sinais de vibração foram coletados por um acelerômetro montado na superfície da caixa de engrenagens. Foram capturados dezoito sinais de cada condição, totalizando um conjunto de 648 amostras. Os sinais foram, então, pré-processados pela DFA e classificados pela Análise de Componentes Principais (*Principal Component Analysis* - PCA). Os autores concluíram que a metodologia abordada é promissora para o monitoramento de engrenagens sob diferentes condições de trabalho.

Com o foco no diagnóstico de falhas, Moura *et al.* (2011) investigaram o comportamento dos métodos DFA e análise de Hurst (R/S) no pré-processamento dos sinais de vibração gerados a partir de diferentes condições de operação de um rolamento e avaliaram a eficiência dos métodos de reconhecimento de padrões, Análise de Componentes Principais e Redes Neurais Artificiais, em identificar e classificar os padrões abordados no estudo. O rolamento operou em sua condição normal e com três diferentes níveis de severidade de falha na sua superfície, além de sofrer duas condições de carregamentos e duas frequências de rotação. As duas técnicas de classificação obtiveram bom desempenho, com o método PCA apresentando resultados ligeiramente inferiores à RNA, porém com um esforço computacional menor.

Aplicando uma metodologia similar, Moura *et al.* (2016) propuseram realizar uma classificação de diferentes níveis de desbalanceamentos induzidos em pás de uma turbina eólica em escala. O estudo realiza uma combinação da análise de flutuações destendenciadas (DFA) dos sinais capturados, com diferentes classificadores, supervisionados e não-supervisionados. A quantidade ótima de classes sugerida pela técnica *k-means clustering*, um classificador nãosupervisionado, difere do número de classes definidas durante a fase experimental. Além disso, três técnicas de classificação com treinamento supervisionado, transformada de *Karhunen-Loève*, discriminador Gaussiano e Redes Neurais Artificiais, foram aplicadas para classificar os dados coletados. Os resultados foram promissores e dão importantes contribuições para o desenvolvimento de um sistema automático de monitoramento em pás de turbinas eólicas.

### **5 FUNDAMENTAÇÃO TEÓRICA**

#### **5.1 Conceitos gerais de turbinas eólicas**

As turbinas eólicas são máquinas capazes de converter a energia cinética dos ventos em energia elétrica. Esse processo passa por duas etapas principais: primeiramente, as pás removem uma porção da energia cinética disponível dos ventos e convertem em energia mecânica (potência de eixo). Em seguida, no gerador, a energia mecânica é transformada em energia elétrica, que é então transmitida para a rede da concessionária. Existem também turbinas eólicas empregadas em outros sistemas mecânicos, como o bombeamento de água. Nesses casos, não existe geração de energia elétrica, apenas força motriz.

Existem duas configurações de turbinas eólicas: as turbinas eólicas de eixo vertical (TEEV) e as turbinas eólicas de eixo horizontal (TEEH).

#### **5.2 Turbinas eólicas de eixo vertical**

Essas turbinas possuem seu eixo de rotação na posição vertical, consequentemente, perpendicular à direção de incidência do vento. Os rotores de eixo vertical podem ser movidos por forças aerodinâmicas de sustentação (*lift*) ou de arrasto (*drag*). A Figura 1 apresenta alguns dos principais modelos de turbinas de eixo vertical.

A principal vantagem dessa configuração é que ela não necessita de um sistema que mantenha as pás na direção do vento (*yaw system*), o que reduz a complexidade e custos de projeto.

Uma segunda vantagem das TEEV é a possibilidade de instalar o maquinário pesado presente na nacele (compartimento instalado no alto da torre da turbina e que abriga o gerador, a caixa de engrenagens e outros componentes mecânicos) no solo, onde pode facilmente ser submetido à manutenção.

Por outro lado, uma série de desvantagens fazem as TEEV não serem muito utilizadas. A principal é o fato das pás ficarem relativamente próximas ao solo, onde as velocidades de vento são menores do que em elevadas altitudes. Como será visto na seção **5.4**, o potencial eólico disponível varia com o cubo da velocidade do vento. Portanto, turbinas de eixo vertical encontram pouca energia disponível nos ventos ao nível do solo. Ventos próximos ao solo são não somente mais fracos, como também mais turbulentos, o que aumenta a tensão sobre as turbinas de eixo vertical.

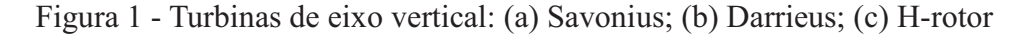

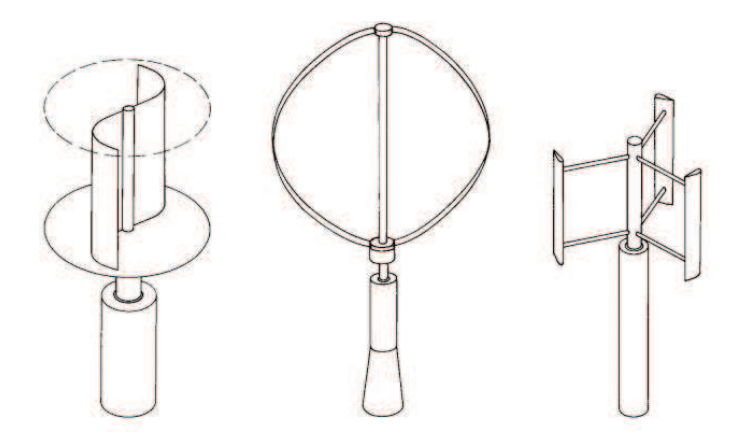

Fonte: Hau (2006).

### **5.3 Turbinas eólicas de eixo horizontal**

As TEEH são as mais utilizadas para geração de energia elétrica, pois possuem uma alta eficiência na captação do vento e geração de potência mecânica de eixo. Várias são as vantagens que justificam o seu uso. Por exemplo, tem-se um melhor controle da rotação das pás devido ao ajuste do ângulo de passo, captação de ventos mais fortes por conta da altura das torres, alta eficiência, uma vez que as pás encaram perpendicularmente o vento, etc.

Uma turbina de eixo horizontal é composta, principalmente, pela fundação, torre, nacele e rotor. A Figura 2 apresenta alguns componentes presentes em um aerogerador.

A torre e a fundação possuem funções estruturais. A torre sustenta e posiciona a nacele a uma altura determinada em projeto, onde os ventos são mais fortes e constantes. Normalmente, as torres são construídas de metal tubular ou concreto e são responsáveis por aguentar o grande peso do conjunto nacele e rotor, bem como resistir as vibrações causadas pela rotação das pás. Já a fundação, construída de muitas vigas de aço e concreto, tem o papel fundamental de sustentar todo o aerogerador, impedindo que ele tombe.

A nacele é a carcaça montada sobre a torre, onde estão a caixa multiplicadora (*gearbox*), que eleva a rotação do eixo que vem do rotor para realizar o acoplamento ao gerador elétrico, e o próprio gerador, que faz a conversão eólio-elétrica. Alguns fabricantes produzem aerogeradores sem *gearbox*, mas nesses casos, o gerador é de grande porte e possui multipolos, sendo diretamente acoplado ao eixo do rotor. Os sistemas de medição de velocidade e direção do vento também localizam-se na nacele. Através de motores e um grande rolamento entre a torre e a nacele, o sistema de controle *yaw* é capaz de girar toda a nacele para que o rotor fique sempre de frente para o vento, posição em que a aerodinâmica das pás atua com maior eficiência.

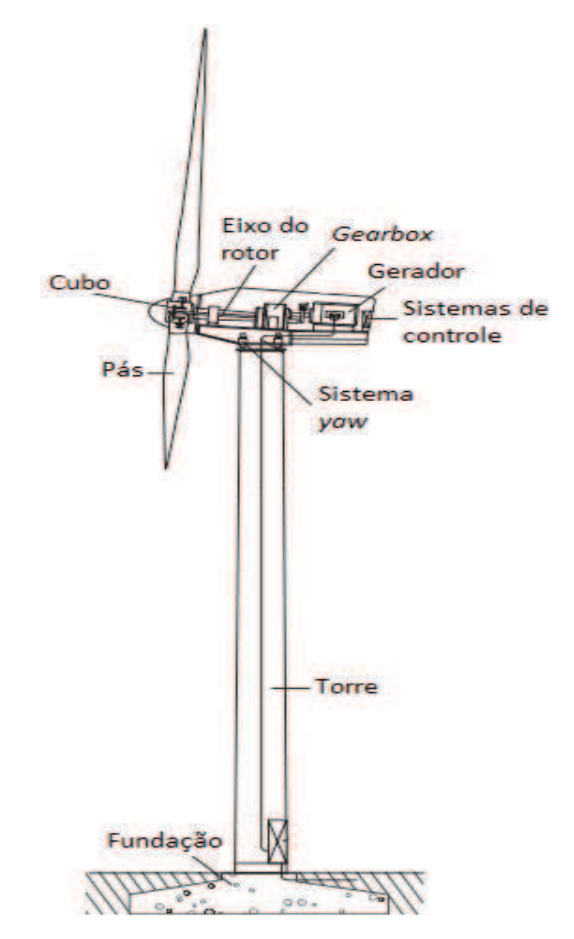

Figura 2 - Componentes básicos de uma turbina eólica de eixo horizontal

Fonte: Adaptada de Hau (2006).

O rotor, composto pelas pás e o cubo, é o responsável pela captação da energia cinética dos ventos e conversão desta em energia mecânica. Construídas em perfis aerodinâmicos (aerofólio), as pás giram por conta do surgimento de forças de sustentação ou arrasto, que atuam em suas superfícies ao interceptarem o vento. Geralmente, as pás são fabricadas em fibras de vidro reforçadas com epóxi. Fibras de carbono também são utilizadas, porém encarecem o projeto. O cubo é construído em aço ou ligas de alta resistência. Nele, estão presentes os motores e rolamentos do sistema de controle de passo (*pitch*), que ajusta o ângulo de ataque de cada pá individualmente.

O desempenho das turbinas eólicas é diretamente influenciado pelo formato e quantidade de pás. Turbinas antigas, voltadas para o trabalho de bombeamento de água, utilizavam rotores multi-pás, que possuem maior torque e giram por forças de arrasto. Já as turbinas empregadas para a geração de energia elétrica utilizam, em sua maioria, rotores com três pás, que atuam por forças de sustentação. Rotores com uma e duas pás também são utilizados para geração de energia elétrica, porém, com bem menos frequência. Na Figura 3, pode-se observar rotores com diferentes números de pás.

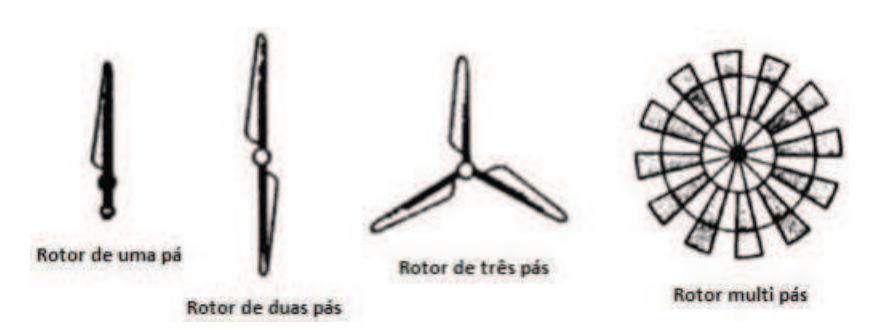

Figura 3 - Rotores com diferentes quantidades de pás

Fonte: Adaptada de Manwell, McGowan e Rogers (2009).

Os rotores multi-pás possuem baixa eficiência e são difíceis de controlar em casos de fortes rajadas de vento, tornando o seu uso inviável para geração de eletricidade. Os rotores mais utilizados são os de três pás. Estes possuem um funcionamento mais suave e menos ruidoso do que os rotores de uma e duas pás, pois funcionam em velocidades mais baixas, o que também reduz os custos com manutenção e os riscos de falhas por fadiga. Por outro lado, apresentam a desvantagem do alto custo de fabricação e maior peso associado a quantidade maior de pás.

#### **5.4 Potencial Eólico**

Os ventos são massas de ar em movimento e originam-se a partir do aquecimento irregular da superfície terrestre pelas radiações solares. As regiões tropicais são mais aquecidas do que as regiões polares, o que faz com que o ar quente tenda a subir e seja substituído pelo ar frio proveniente das regiões polares. Esses deslocamentos das massas de ar que determinam a formação dos ventos (DUTRA, 2010).

Os ventos, ao se movimentarem, carregam com si uma certa quantidade de energia, que será transferida ao rotor da turbina eólica. A Figura 4 apresenta um fluxo de massa de velocidade *U* através de um disco de rotor de área A.

Fonte: Manwell, McGowan e Rogers (2009).

Pela equação da continuidade da mecânica dos fluidos, sabe-se que o fluxo de massa,  $dm/dt$ , é função da densidade do ar,  $\rho$ , e velocidade do ar,  $U$ , e é dado por:

$$
\frac{dm}{dt} = \rho A U \tag{1}
$$

A energia cinética por unidade de tempo, ou potência, do fluxo de ar é dada por:

$$
P = \frac{1}{2} \frac{dm}{dt} U^2 = \frac{1}{2} \rho A U^3
$$
 (2)

É importante notar que o potencial eólico é diretamente proporcional à densidade do ar e a área varrida pelo rotor. Com a evolução dos aerogeradores, torres cada vez mais altas estão sendo utilizadas, porém vale lembrar que em maiores altitudes a densidade do ar diminui, ocorrendo uma diminuição da potência eólica disponível. Em contrapartida, os diâmetros dos rotores estão cada vez maiores, possibilitando que uma maior quantidade de ar passe pelo rotor, aumentando a energia captada.

A potência eólica é ainda proporcional ao cubo da velocidade do vento, o que a torna muito sensível a pequenas variações desta. Por conta disso, o estudo dos ventos é uma ferramenta fundamental no projeto de um parque eólico.

### **5.5 Teoria do momento unidimensional**

Um modelo simples atribuído a Albert Betz, em 1926, pode ser utilizado para entender como se comporta o fluxo de ar que passa através do rotor de um aerogerador e como ocorre a extração da energia cinética do vento pela turbina eólica.

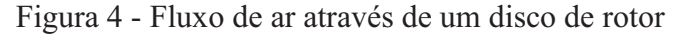

Considerando que o ar que passa pelo aerogerador possui um fluxo de massa constante, pode-se representar o rotor da turbina como um disco atuador inserido em um volume de controle (cone de expansão). A massa de ar, ao passar pelo rotor, perde energia e, consequentemente, tem sua velocidade reduzida. Como não há fluxo de massa para fora do volume de controle, o ar se expande na região após o disco atuador, como mostra a Figura 5.

Figura 5 - Volume de controle do escoamento de ar

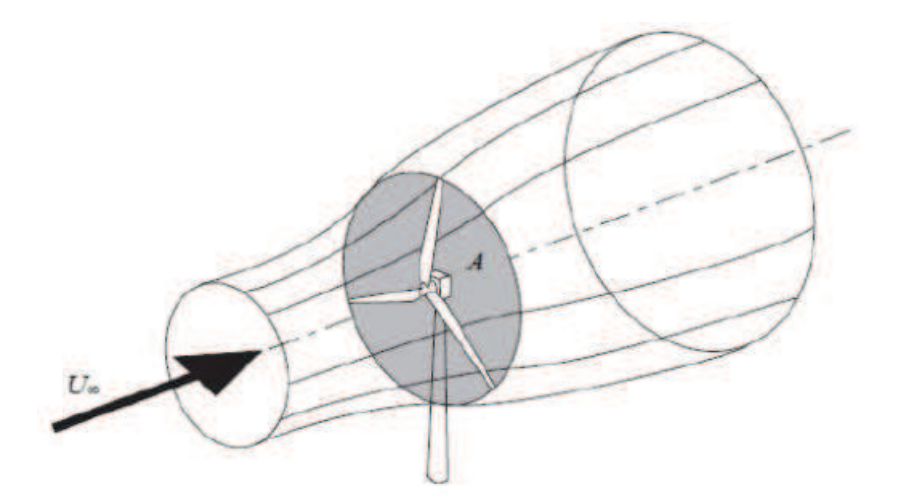

Fonte: Burton *et al*. (2001).

Para entender como ocorre a extração de energia pelo rotor do aerogerador, as seguintes suposições devem ser feitas:

- · O escoamento deve ser homogêneo, incompressível e uniforme;
- · Considera-se um número infinito de pás;
- · Não se deve considerar efeitos de arrasto por atrito;
- · O empuxo é considerado uniforme sobre toda a área do disco atuador;
- Não se deve considerar efeitos da esteira rotativa;
- · A pressão estática bem antes e bem depois do disco são iguais à pressão ambiente.

O volume de controle que engloba o aerogerador funciona como um cone de expansão. O ar que entra no cone de expansão com velocidade  $U_1$  e pressão ambiente  $p_1$ , se aproxima do rotor e tem sua pressão elevada, fazendo com que a sua velocidade diminua. A Figura 6 ajuda a entender como ocorrem as variações de pressão e velocidade ao longo do cone de expansão e a conservação de massa explica a expansão sofrida pelo ar ao ter sua velocidade reduzida.

$$
\rho U_{\infty} A_{\infty} = \rho U_d A_d = \rho U_w A_w \tag{3}
$$

onde os termos com λ referem-se à região de escoamento livre bem a montante do aerogerador, d se refere às condições no disco atuador e w, refere-se às condições na esteira (*wake*), bem a jusante do aerogerador.

Figura 6 - Cone de expansão

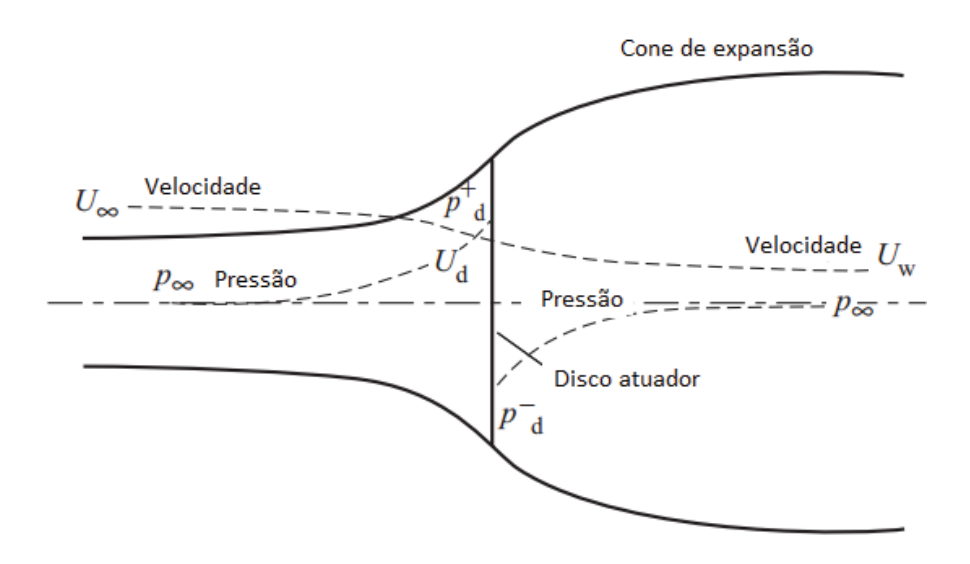

Fonte: Adaptada de Burton *et al*. (2001).

Com a diminuição de velocidade  $U_{\infty} - U_{w}$ , o ar sofre também uma variação do momento linear. Aplicando a conservação do momento linear ao volume de controle, pode-se encontrar a força exercida pelo vento (T) sobre a turbina eólica, chamada de empuxo (*thrust*). Essa força surge a partir da diferença de pressão através do disco atuador, já que as pressões a montante e a jusante do aerogerador são iguais à pressão atmosférica.

$$
T = U_{\infty}(\rho A U)_{\infty} - U_{w}(\rho A U)_{w}
$$
\n<sup>(4)</sup>

Como o escoamento é considerado estacionário,  $(\rho A U)_{\infty} = (\rho A U)_{w} = \dot{m}$ , onde  $\dot{m}$  é a vazão mássica de ar. Assim:

$$
T = \dot{m}(U_{\infty} - U_{w})
$$
\n<sup>(5)</sup>

Como nenhum trabalho é exercido em ambos os lados do rotor, pode-se aplicar a equação de Bernoulli a montante e a jusante do disco atuador.

$$
p_{\infty} + \frac{1}{2}\rho U_{\infty}^2 = p_d^+ + \frac{1}{2}\rho U_d^2 \tag{6}
$$

$$
p_d^- + \frac{1}{2}\rho U_d^2 = p_w + \frac{1}{2}\rho U_w^2 \tag{7}
$$

Aqui,  $p_d^+$  e  $p_d^-$  são as pressões próximas ao rotor a montante e a jusante, respectivamente. Assume-se que após uma certa distância a jusante do rotor, a pressão  $p_w$ tende a igualar-se à pressão de corrente livre ( $p_w = p_\infty$ ), ou atmosférica.

Subtraindo as equações acima, obtém-se:

$$
(p_d^+ - p_d^-) = \frac{1}{2}\rho(U_\infty^2 - U_w^2)
$$
\n(8)

Portanto, a força de empuxo também pode ser expressa por:

$$
T = \frac{1}{2}\rho A_d (U_{\infty}^2 - U_w^2)
$$
\n(9)

Igualando as duas expressões para a força de empuxo, e assumindo que  $\dot{m}$  também é igual à  $\rho A_d U_d$ , chega-se à seguinte conclusão:

$$
U_d = \frac{U_\infty + U_w}{2} \tag{10}
$$

Dessa forma, a velocidade do ar que passa pelo rotor da turbina é igual à média aritmética das velocidades a montante e a jusante. Nesse momento, é interessante definir uma nova variável, chamada de fator de indução axial, a, que representa a fração de redução da velocidade de escoamento da corrente livre ao chegar no plano do rotor, então:

$$
a = \frac{U_{\infty} - U_d}{U_{\infty}}
$$
 (11)

assim,

$$
U_d = U_{\infty}(1 - a) \tag{12}
$$

e,

$$
U_w = U_\infty (1 - 2a) \tag{13}
$$

Se  $U_{\infty} = U_d = U_w$ , então  $a = 0$ , dessa forma, nenhuma parcela do vento foi interceptada pelo rotor, consequentemente, não haverá conversão de energia cinética em potência de eixo. Da mesma forma, quando  $a = 1$ , então  $U_d = 0$ , o que significa que todo o vento foi interceptado pelas pás, que funcionaram como um bloqueio, não havendo conversão de energia. A teoria só é aplicável até o instante em que  $a$  aproxima-se de  $1/2$ , onde a velocidade da esteira,  $U_w$ , tende a zero.

A força de empuxo que age no disco atuador desenvolve um trabalho,  $TU_d$ , que representa a potência extraída do vento pelo rotor da turbina,  $P_R$ .

$$
P_R = TU_d = \frac{1}{2} \rho A_d U_\infty^3 \cdot 4a(1-a)^2 \tag{14}
$$

O desempenho de uma turbina eólica é caracterizado pelo seu coeficiente de potência,  $C_P$ , definido como a razão entre a potência extraída pelo rotor e a potência eólica disponível.

$$
C_P = \frac{P_R}{\frac{1}{2}\rho A U^3} = 4a(1-a)^2
$$
\n(15)

Ao derivar a expressão de  $C_P$  em relação a  $a$  e igualar a zero, pode-se encontrar o seu valor máximo, conhecido também como limite de Betz. Dessa forma, obtém-se o valor de  $a = 1/3$  e o valor de  $C_p$  máximo fica:

$$
C_{P,m\acute{a}x} = \frac{16}{27} = 59.3\%
$$
\n(16)

Assim, tem-se que o valor máximo de extração de potência por um aerogerador ideal não chega a 60% do potencial eólico disponível. Na prática, alguns efeitos levam a uma diminuição ainda maior do máximo coeficiente de potência alcançável:

- · Rotação da esteira atrás do rotor;
- · Número finito de pás e perdas de ponta associadas;
- · Existência de forças de arrasto.

A equação para o empuxo também pode ser escrita em função do fator de indução axial. Combinando as Equações (9), (12) e (13), tem-se:

$$
T = \frac{1}{2} \rho A_d U_{\infty}^2 \cdot 4a(1 - a) \tag{17}
$$

De forma semelhante ao coeficiente de potência, pode-se encontrar o coeficiente de empuxo,  $C_T$ , da seguinte forma:

$$
C_T = \frac{T}{\frac{1}{2}\rho U_{\infty}^2 A_d} = 4a(1 - a)
$$
\n(18)

O coeficiente de empuxo tem seu valor máximo quando  $a = 1/2$ . Nesse caso,  $C_T = 1$ , e como foi dito anteriormente, as pás funcionam como um bloqueio, interceptando todo o vento que chega até elas. Quando  $a = 1/3$ , onde a potência gerada é máxima, tem-se  $C_T$ 8/9. Esses resultados estão apresentados na Figura 7.
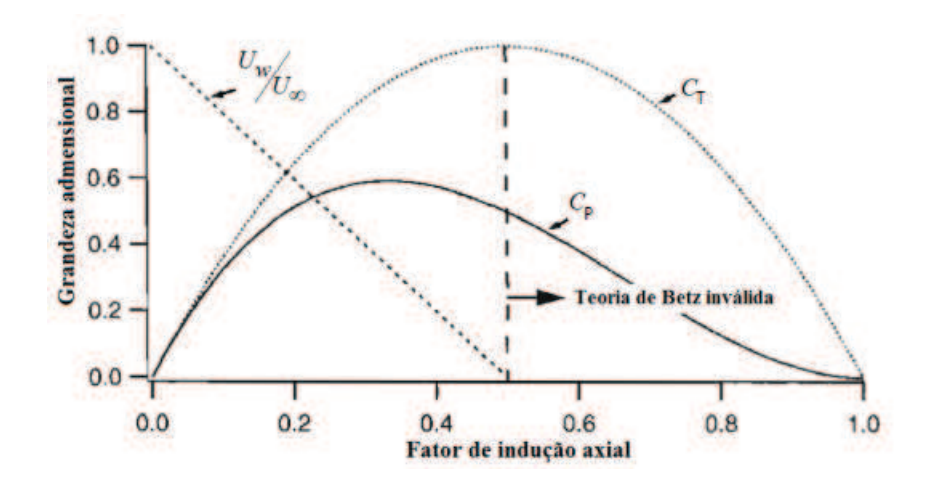

Figura 7 - Parâmetros de operação para a turbina ideal de Betz

Fonte: Adaptada de Manwell, McGowan e Rogers (2009).

## **5.6 Rotação da esteira**

Na análise realizada anteriormente, foi considerado que não havia rotação do ar na região da esteira. No entanto, na prática não é o que ocorre. Quando se aproxima do rotor, o ar possui apenas quantidade de movimento linear, movendo-se em apenas uma direção. Ao passar pelo rotor, o torque das pás em rotação transmite um momento angular ao ar, que passa a girar na região da esteira. Por conservação da quantidade de movimento, o sentido de rotação do ar na esteira é contrário ao do rotor. Com a rotação da esteira, parte da energia cinética que seria convertida em energia mecânica é utilizada para rotacionar o ar da esteira, diminuindo a potência extraída pelo rotor. Este fenômeno pode ser visualizado na Figura 8.

Figura 8 - Rotação do ar na região da esteira

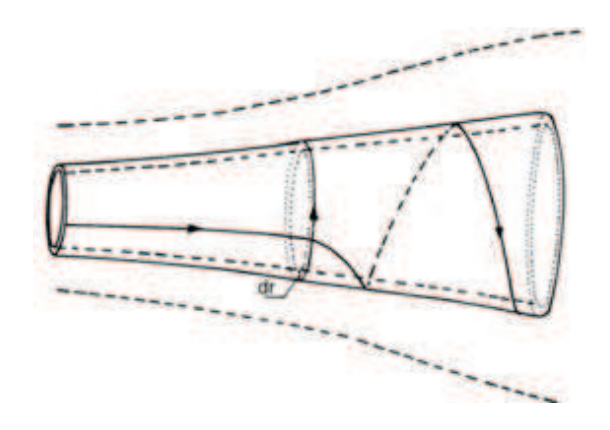

Fonte: Adaptada de Manwell, McGowan e Rogers (2009).

A seguir, será realizada uma análise com a finalidade de determinar uma nova expressão para o coeficiente de potência, dessa vez levando em conta os efeitos da esteira rotativa e aproximando-se mais da realidade. A metodologia empregada na análise está bem desenvolvida na literatura, e aqui, adota-se a notação presente em Manwell, McGowan e Rogers (2009).

Inicialmente, deve-se assumir que a velocidade angular do ar na esteira,  $\omega$ , é menor  $d$ o que a velocidade angular do rotor, Ω. Deve-se considerar também que a pressão na esteira bem a jusante é igual à pressão de corrente livre, bem a montante do rotor. A análise é realizada utilizando uma seção de espessura infinitesimal dr, e raio  $r$ , na região do rotor, resultando em uma área transversal de  $2\pi r dr$ , como pode ser visto na Figura 9. A rotação da esteira, a pressão e os fatores de indução devem ser todos função do raio.

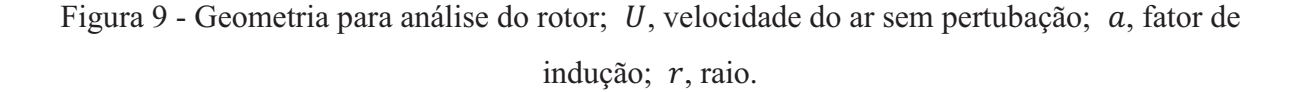

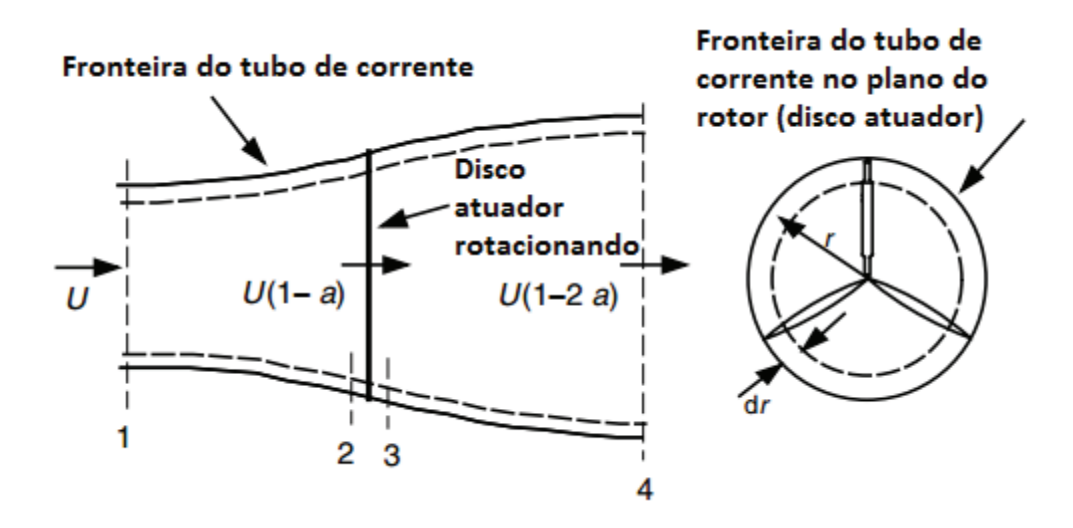

Fonte: Adaptada de Manwell, McGowan e Rogers (2009).

Considerando um volume de controle que se move com a mesma velocidade angular do rotor, a diferença de pressão antes e depois do rotor pode ser encontrada aplicando um balanço de energia em cada seção. Note que a velocidade angular do ar, em relação às pás, aumenta de Ω para  $\Omega + \omega$ , enquanto que a componente axial da velocidade permanece constante. Assim:

$$
p_d^+ - p_d^- = \rho \left(\Omega + \frac{1}{2}\omega\right) \omega r^2 \tag{19}
$$

O empuxo resultante experimentado em uma seção anelar do rotor é dado por

$$
dT = (p_d^+ - p_d^-)dA = \left[\rho\left(\Omega + \frac{1}{2}\omega\right)\omega r^2\right]2\pi r dr\tag{20}
$$

Neste momento, é interessante definir uma nova variável,  $a'$ , chamada de fator de indução tangencial, que é a relação entre a velocidade angular transmitida ao escoamento e a velocidade angular do rotor.

$$
a' = \frac{\omega}{2\Omega} \tag{21}
$$

Com isso, a expressão para o empuxo pode ser reescrita como

$$
dT = 4a'(1+a')\frac{1}{2}\rho\Omega^2r^22\pi r dr\tag{22}
$$

Seguindo a análise do momento linear, o empuxo também pode ser escrito em função do fator de indução axial,  $a$ , da seguinte forma:

$$
dT = 4a(1-a)\frac{1}{2}\rho U^2 2\pi r dr
$$
\n(23)

Note que aqui U representa a velocidade de corrente livre, antes escrita como  $U_{\infty}$ .

Igualando as expressões para o empuxo, tem-se:

$$
\frac{a(1-a)}{a'(1+a')} = \frac{\Omega^2 r^2}{U^2} = \lambda_r^2
$$
\n(24)

onde  $\lambda_r$  é a razão de velocidade específica em algum local intermediário do raio da pá.

$$
\lambda_r = \frac{\Omega r}{U} \tag{25}
$$

E a razão de velocidade específica na ponta da pá, λ, (Tip Speed Ratio – TSR), pode ser escrita como:

$$
\lambda = \frac{\Omega R}{U} \tag{26}
$$

O torque exercido pelo rotor deve ser igual à variação de momento angular da esteira, dessa forma, aplicando a conservação do momento angular, pode-se obter uma expressão para o torque no rotor. Após algumas manipulações, observa-se que

$$
dQ = 4a'(1-a)\frac{1}{2}\rho U\Omega r^2 2\pi r dr \tag{27}
$$

Assim, sabendo-se que  $dP = \Omega dQ$ , pode-se determinar o diferencial de potência gerada por cada seção da pá em função das razões de velocidades específicas  $\lambda$  e  $\lambda_r$ .

$$
dP = \frac{1}{2}\rho A U^3 \left[ \frac{8}{\lambda^2} a'(1-a)\lambda_r^3 d\lambda_r \right]
$$
\n(28)

Finalmente, ao substituir a expressão de  $dP$  na Equação (15), pode-se chegar a uma nova expressão para o coeficiente de potência,

$$
C_P = \frac{8}{\lambda^2} \int_0^{\lambda} a'(1-a)\lambda_r^3 d\lambda_r
$$
 (29)

Na Figura 10, pode-se comparar as curvas de  $C_P$   $x \lambda$  da condição ideal, analisada na teoria do momento linear, e da condição que inclui a rotação da esteira. Note que quanto maior a velocidade de ponta da pá, mais o valor de  $C_p$  se aproxima do valor teórico máximo, ou limite de Betz.

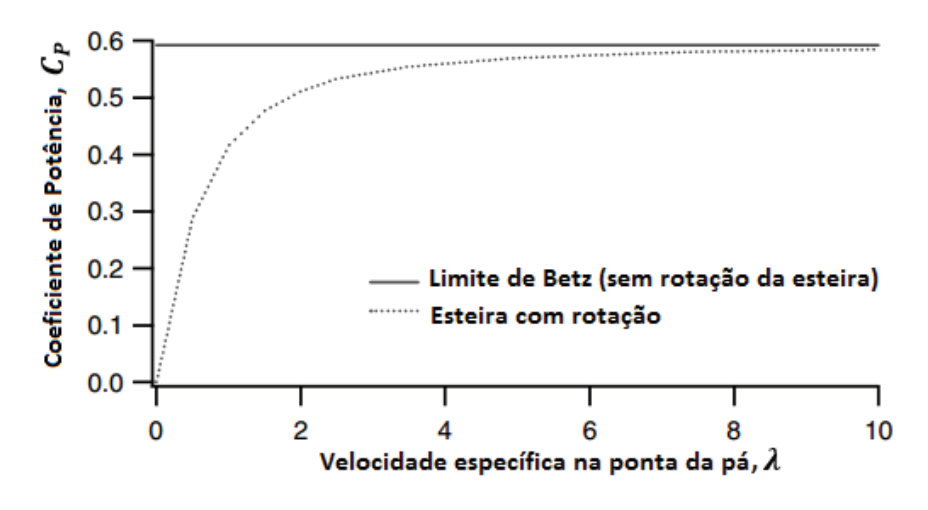

Figura 10 - Coeficiente de potência pela razão de velocidade de ponta.

Fonte: Adaptada de Manwell, McGowan e Rogers (2009).

### **5.7 Teoria do elemento de pá**

Essa teoria analisa individualmente cada elemento da pá. Para isso, a pá deve ser seccionada em  $N$  partes iguais, distando  $r$  da base da pá, largura  $dr$  e comprimento de corda ܿ, como mostrado na Figura 11. Sabe-se que as forças aerodinâmicas de sustentação (*lift*) e arrasto (*drag*) atuantes em cada seção são responsáveis pelas variações dos momentos axial e angular de todo o ar que passa pela seção anelar varrida pelos elementos da pá e pela queda de pressão associada à rotação da esteira (BURTON *et al.*, 2001*)*. Assume-se que as forças atuantes em cada seção podem ser determinadas em função dos coeficientes de sustentação e arrasto  $(C_l)$ e  $C_d$ , respectivamente) e ângulo de ataque.

Figura 11 - Elementos da pá; R, raio do rotor; Ω, velocidade angular do rotor.

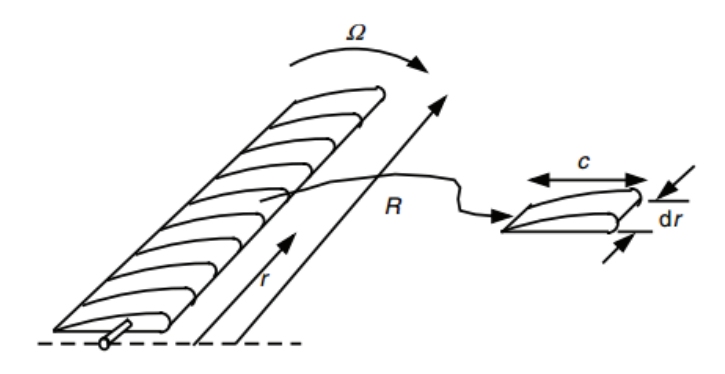

Fonte: Manwell, Mcgowan e Rogers (2009).

O ângulo de ataque pode ser determinado através das componentes da velocidade do vento para uma dada posição radial da pá, os fatores de fluxo e a velocidade de rotação do rotor.

Deve-se considerar que cada elemento possui diferentes comprimentos de corda  $c$ , ângulos de *pitch β* e de velocidade de rotação Ωr. E também, cada elemento da pá não tem influência alguma sobre os elementos vizinhos.

Os ângulos citados e as componentes da velocidade do vento podem ser vistos na Figura 12.

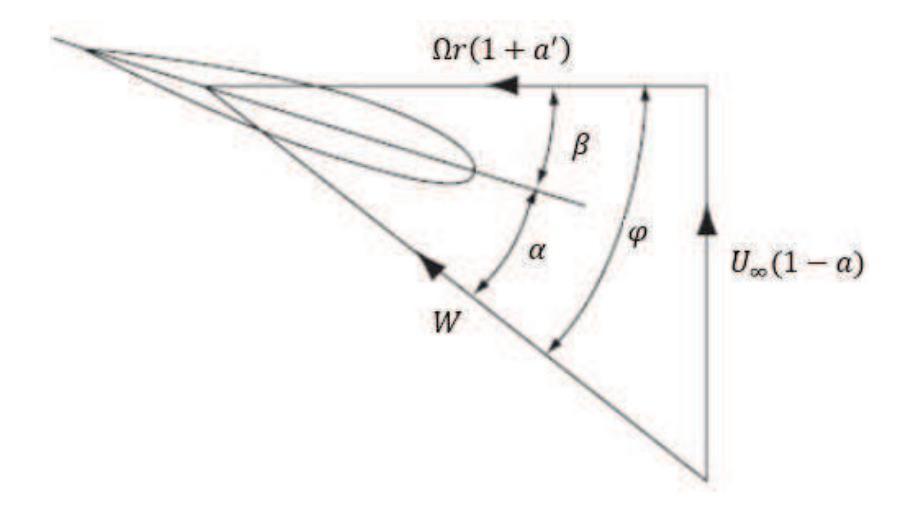

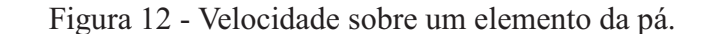

Fonte: Burton *et al.* (2001).

Na Figura 12, tem-se o ângulo de ataque  $\alpha$ , formado entre a velocidade relativa resultante do vento sobre o elemento de pá, W, e a linha de corda do perfil, o ângulo de escoamento não perturbado  $\varphi$  e o ângulo de *pitch*  $\beta$ *.* A velocidade do vento que incide na pá é dada por  $U_\infty(1 - a)$  e a velocidade tangencial do ar visto pelo elemento de pá é dada por  $\Omega r(1 + a')$ . Assim, *W* pode facilmente ser calculado como,

$$
W = \sqrt{U_{\infty}^2 (1 - a)^2 + \Omega^2 r^2 (1 + a')^2}
$$
\n(30)

Da Figura 12, pode-se obter as seguintes relações:

$$
\operatorname{sen}\varphi = \frac{U_{\infty}(1-a)}{W} \tag{31}
$$

$$
\cos \varphi = \frac{\Omega r (1 + a')}{W} \tag{32}
$$

$$
\tan \varphi = \frac{U_{\infty}(1-a)}{\Omega r(1+a')} = \frac{(1-a)}{(1+a')\lambda_r}
$$
\n(33)

$$
\alpha = \varphi - \beta \tag{34}
$$

A Figura 13 mostra a ação das forças que atuam sobre um elemento da pá. A força de sustentação escrita como L (do inglês *lift*), atua perpendicularmente a W, e a força de arrasto D (do inglês *drag*), paralela a W, no sentido oposto ao movimento da pá. Pode-se notar, também, as componentes das forças normal,  $F_N$ , que contribui para o empuxo gerado, e tangencial,  $F_T$ , responsável pela criação do torque na pá.

Figura 13 - Velocidades do escoamento e forças aerodinâmicas atuantes no aerofólio

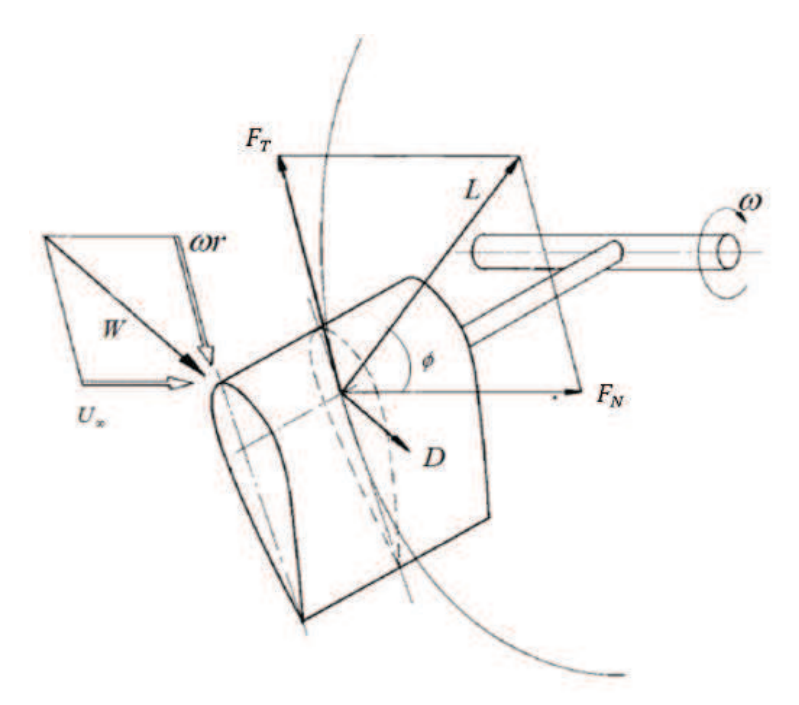

Fonte: Adaptada de Hau (2006).

São válidas as seguintes relações para as forças de sustentação e arrasto em um elemento de comprimento dr:

$$
dL = \frac{1}{2}\rho W^2 cC_l dr \tag{35}
$$

$$
dD = \frac{1}{2}\rho W^2 c C_d dr \tag{36}
$$

Decompondo as forças de sustentação e arrasto, pode-se encontrar as forças normal e tangencial, da seguinte forma:

$$
dF_N = dL \cos \varphi + dD \sin \varphi \tag{37}
$$

$$
dF_T = dL \operatorname{sen} \varphi - dD \cos \varphi \tag{38}
$$

Para um rotor com uma quantidade  $B$  de pás, e após algumas manipulações, temse:

$$
dF_N = \frac{1}{2}\rho W^2 B c (C_l \cos \varphi + C_d \sin \varphi) dr \tag{39}
$$

$$
dF_T = \frac{1}{2}\rho W^2 B c (C_l \operatorname{sen} \varphi - C_d \operatorname{cos} \varphi) dr \tag{40}
$$

O incremento de torque devido à força tangencial operando a uma distância  $r$  do centro é dado por:

$$
dQ = r dF_T \tag{41}
$$

Então,

$$
dQ = \frac{1}{2}\rho W^2 B c (C_l \operatorname{sen} \varphi - C_d \operatorname{cos} \varphi) r dr \tag{42}
$$

Note que o efeito da força de arrasto é claramente visível nas Equações (40) e (42). Um aumento no coeficiente  $C_d$  implica em um aumento na força de empuxo e uma diminuição do torque.

## **5.8 Teoria do momento do elemento de pá – BEM**

Com as teorias dos momentos unidimensional e angular, foi possível determinar expressões para o empuxo e o torque atuante em cada seção da pá através da conservação da quantidade de movimento. Já com a teoria do elemento de pá, pôde-se determinar expressões para as forças atuantes em várias seções ao longo da pá em função da geometria das pás. Essas duas teorias, ao serem unidas, formam a teoria do momento do elemento de pá (do inglês: *blade element momentum theory –* BEM), que possui uma série de equações que podem ser resolvidas de forma iterativa. As equações do BEM visam obter a geometria de máxima eficiência para um gerador eólico.

Inicialmente, deve-se igualar as equações de empuxo e torque encontradas pelas duas teorias anteriores. Assim, igualando as Equações (23) e (39), obtém-se

$$
\frac{a}{(1-a)} = \frac{\sigma'}{4\sin^2\varphi} \left[ C_x - \frac{\sigma'}{4\sin^2\varphi} C_y^2 \right]
$$
\n(43)

sendo  $C_x$  e  $C_y$  os coeficientes de força normal e tangencial, respectivamente, e  $\sigma'$  a solidez local da pá, que é definida como a razão da área da seção da pá e a área varrida pela mesma, dados pelas seguintes relações:

$$
C_x = C_l \cos \varphi + C_d \sin \varphi \tag{44}
$$

$$
C_{y} = C_{l} \operatorname{sen} \varphi - C_{d} \operatorname{cos} \varphi \tag{45}
$$

$$
\sigma' = \frac{Bc}{2\pi r} \tag{46}
$$

# E igualando as equações de torque (27) e (42), tem-se que

$$
\frac{a}{(1+a')} = \frac{\sigma' C_y}{4 \operatorname{sen} \varphi \cos \varphi} \tag{47}
$$

A determinação do torque e potência desenvolvida pelo rotor requer o conhecimento dos fatores de indução, que são obtidos resolvendo as Equações (43) e (47). Para determinar a maneira que o coeficiente de potência varia com a TSR, faz-se necessário um processo iterativo, para que os fatores de indução  $a \in a'$  sejam determinados.

Uma vez que *a* for determinado, o coeficiente de potência pode ser calculado através da seguinte equação (MANWELL; McGOWAN; ROGERS, 2009):

$$
C_P = \frac{8}{\lambda^2} \int_{\lambda_h}^{\lambda} \lambda_r^3 a'(1 - a) \left[ 1 - \left( \frac{C_d}{C_l} \right) \cot \varphi \right] d\lambda_r \tag{48}
$$

onde  $\lambda_h$  é a razão de velocidade específica no cubo (do inglês: hub), ou raiz da pá. Note que quanto maior os efeitos do arrasto, menor será o coeficiente de potência, e se considerar-se  $C_d = 0$ , a expressão para  $C_p$  fica exatamente igual à encontrada na teoria do momento angular, seção **5.6** (Equação 29).

A Figura 14 apresenta os coeficientes de potência máximos encontrados nas teorias descritas anteriormente. Como pode ser visto, a teoria do momento unidimensional de Betz fornece um coeficiente de potência constante e igual a 0,593, que independe da razão de velocidade de ponta. Ao levar em consideração o momento angular na esteira, o coeficiente de potência máximo passa a ser função da TSR, e apenas quando  $\lambda$  tende ao infinito, que o coeficiente de potência atinge o limite de Betz. Por último, considerando um número finito de pás e introduzindo as forças aerodinâmicas, principalmente as de arrasto, chega-se a curvas de coeficientes de potência que aproximam-se de rotores reais. Para altos valores de TSR, há um aumento dos efeitos de arrasto, fazendo com que ocorra uma queda significativa no coeficiente de potência. Aqui, cada rotor alcança um desempenho máximo, que acontece quando o fator de indução axial aproxima-se de  $\frac{1}{3}$ , e depende da razão de velocidade de ponta.

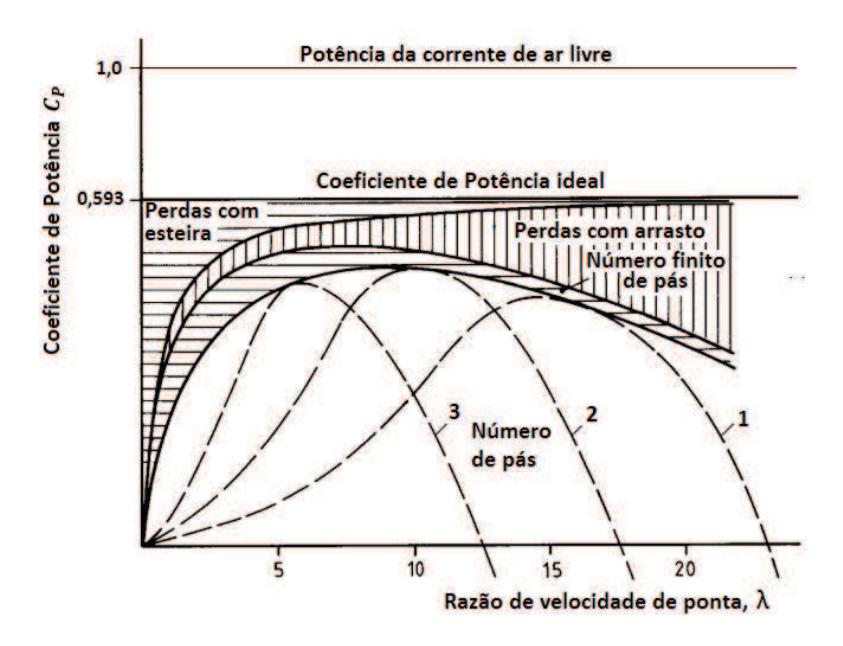

Figura 14 – Curvas de potência com efeitos da esteira e forças de arrasto

Fonte: Adaptada de Hau (2006).

### **5.9 Problemas comuns encontrados em pás de aerogeradores**

A tecnologia empregada em aerogeradores tem avançado rapidamente, o que permitiu a construção de pás cada vez maiores e, consequentemente, maiores são os cuidados com a segurança e integridade estrutural das máquinas. As pás são os principais componentes de uma turbina eólica e seu comprimento afeta diretamente a área varrida pelo rotor, o que determina a quantidade de potência que pode ser extraída do vento.

Com o crescimento dos rotores, vem a necessidade de torres mais altas e que aguentem os esforços gerados pela rotação das pás. Um rotor mal balanceado gera cargas excessivas que podem comprometer seriamente toda a estrutura do aerogerador. Para que operem com segurança, ao saírem de fábrica, os fabricantes costumam garantir uma variação de peso de no máximo 3% entre as pás. Porém, ao longo dos anos, a pá sofre com as intempéries climáticas, o que afeta seu peso e sua aerodinâmica, diminuindo o desempenho da turbina.

Dentre os principais problemas que podem afetar o desempenho e estrutura das pás, pode-se citar a incidência de raios, vazamentos de óleo, erosão do bordo de ataque, acúmulo de sujeira, insetos e gelo, entre outros. O surgimento de qualquer um desses problemas pode afetar a aerodinâmica das pás, que está diretamente relacionada à potência gerada. E, nos piores casos, pode causar o desbalanceamento do rotor, fazendo com que surjam vibrações excessivas, comprometendo a estrutura da torre.

Ao ser atingida por um raio, por exemplo, uma pá pode perder uma grande quantidade de massa ou quebrar completamente (Figura 15). Se o sistema de proteção não atuar imediatamente, alterando os ângulos de *pitch* das pás e reduzindo a velocidade da turbina, a vibração gerada pelo desbalanceamento do rotor pode levar o aerogerador ao colapso.

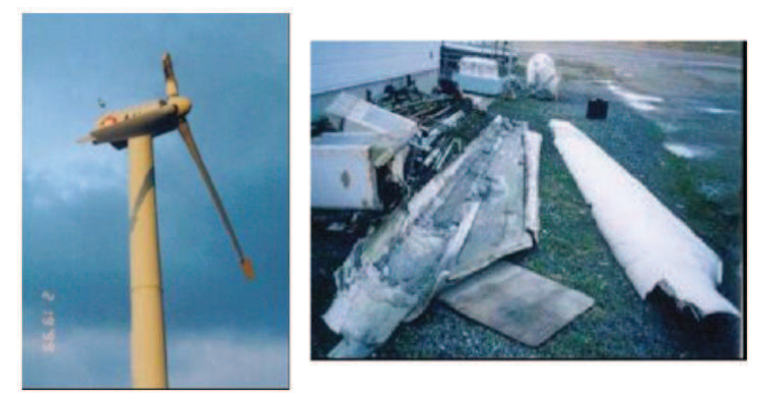

Figura 15 - Danos em pás causados por raios

Fonte: Yokoyama (2013).

Outro problema muito comum em regiões litorâneas, são os processos de erosão e corrosão que atacam, principalmente, os bordos de ataque das pás. O clima salino e a maresia desgastam as regiões das pás que mantêm contato direto com o vento (ver Figura 16) e influem consideravelmente na aerodinâmica das mesmas, provocando diminuições na geração de energia.

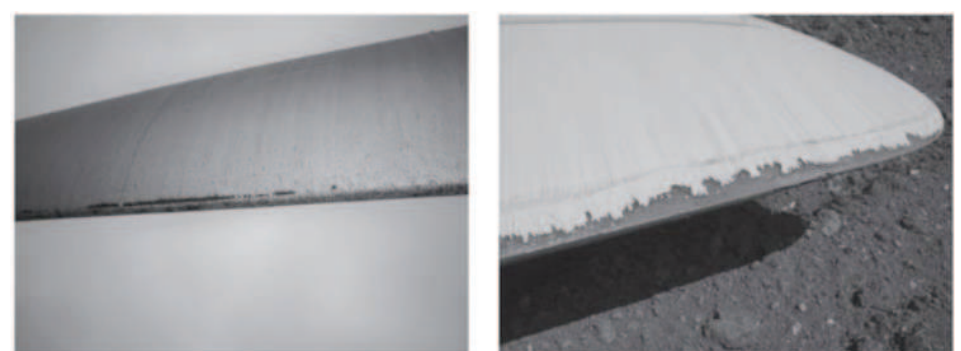

Figura 16 - Processos de erosão no bordo de ataque de uma pá

Fonte: Sareen, Sapre e Selig (2014).

As perdas na geração de potência podem chegar a 25% ao ano quando há níveis avançados de erosão nos bordos de ataque das pás (SAREEN; SAPRE; SELIG, 2014). Isto ocorre por conta da diminuição do coeficiente de sustentação e aumento do coeficiente de arrasto, ocasionados pelas variações aerodinâmicas provocadas pelos processos de erosão. Na Figura 17, está um comparativo entre os coeficientes de sustentação e arrasto de um aerofólio limpo, sem qualquer tipo de contaminação ou erosão, e o mesmo apresentando três estágios diferentes de erosão, sendo o estágio 5, o de maior gravidade, onde a pá apresenta a maior quantidade de *pits* (pequenos furos), ranhuras e delaminações no bordo de ataque.

Figura 17 – Comparativo entre os coeficientes de sustentação e arrasto de um aerofólio limpo e com diferentes estágios de erosão

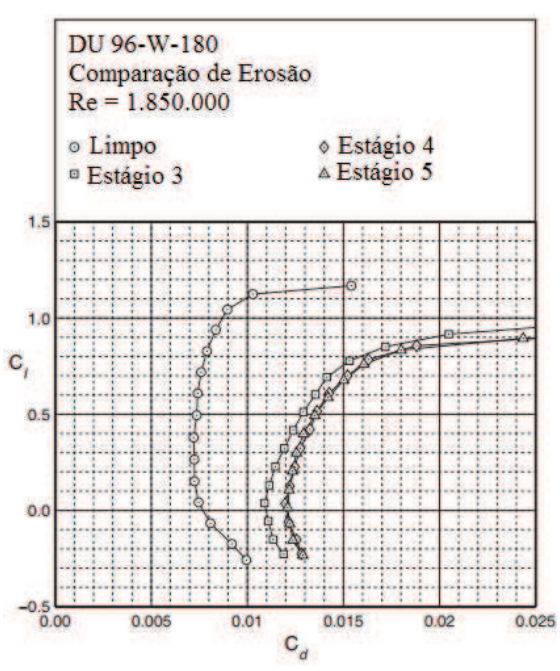

Fonte: Sareen, Sapre e Selig (2014).

Situação similar ocorre quando há contaminação das pás por acúmulo de sujeiras, insetos e gelo (ver Figura 18). Khalfallah e Koliub (2007) mostraram a diminuição da potência elétrica gerada devido à presença de diferentes espessuras de partículas de sujeira presentes nas pás testadas, bem como os efeitos devido ao tempo expostas a essa sujeira e quantidade de área da pá coberta pelas partículas. Na Figura 19, percebe-se uma diminuição de cerca de 25% da potência elétrica gerada devido às partículas de diferentes espessuras. Ao longo de nove meses as perdas podem chegar a 57%.

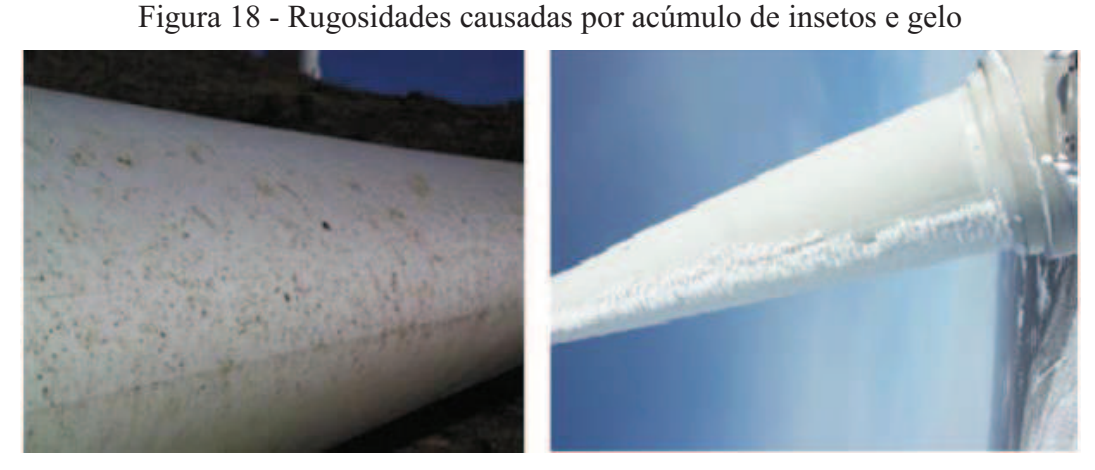

Fonte: Sagol, Reggio e Ilinca (2013).

Figura 19 - Variação da curva de potência devido a várias espessuras de partículas de sujeira

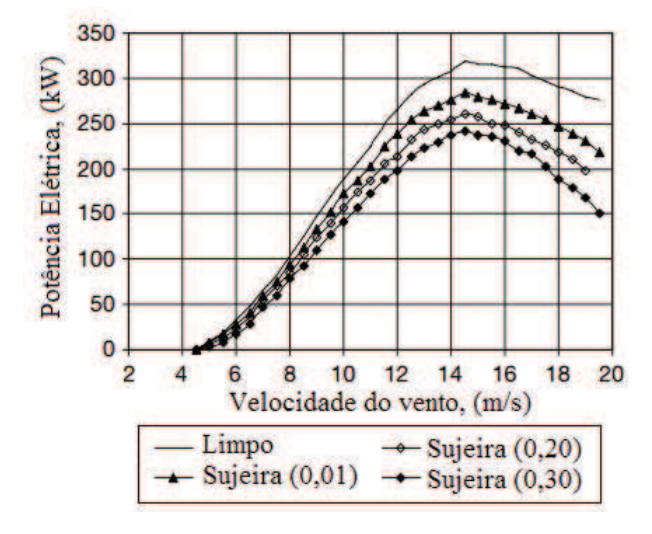

Fonte: Khalfallah e Koliub (2007).

O escoamento do ar sobre as pás provoca o surgimento dos coeficientes de sustentação  $(C_l)$  e arrasto  $(C_d)$ , e quanto menos perturbado for o escoamento, menor será a razão  $C_d/C_l$ . Porém, as rugosidades e erosões provocam não apenas uma transição para escoamento turbulento mais rápida, como contribui para o aumento dos níveis de intensidade de turbulência durante essa transição, o que eleva consideravelmente a razão  $C_d/C_l$  (SAGOL; REGGIO; ILINCA, 2013). Pela Equação (58), do coeficiente de potência, fica claro o motivo das perdas de potência e geração de energia por conta da alteração desses parâmetros.

Além das mudanças aerodinâmicas e perdas de desempenho, os problemas discutidos podem, também, alterar o balanceamento do rotor. Nos seus estágios mais severos, as pás podem sofrer uma variação de massa significativa, gerando vibrações na estrutura do aerogerador por conta do movimento irregular das pás, e a evolução desses problemas deve ser acompanhada nas manutenções rotineiras, a fim de se evitar agravamentos e danos maiores.

#### **5.10 Análise de Vibração**

A análise de vibração é uma técnica de manutenção preditiva muito utilizada nas indústrias e sua implantação obteve grande aceitação por conta dos excelentes resultados alcançados na detecção de problemas em equipamentos.

O princípio básico de utilização da análise de vibração como técnica preditiva consiste na identificação do nível de vibração que pode diferenciar o estado normal de funcionamento de uma situação com alguma irregularidade. Este método pode, ainda, relacionar o aspecto da vibração com a causa do problema.

Um aerogerador é uma máquina que gera energia por conta do movimento rotacional das pás, e como todo equipamento rotativo, está sujeito a falhas por problemas de vibração. Com os problemas que surgem ao longo da vida útil das pás, variações de massa podem provocar o desbalanceamento do rotor, fazendo surgir vibrações indesejadas. Esta vibração é, então, transmitida aos componentes adjacentes e se propaga por toda a estrutura da turbina eólica, podendo levar a falha completa do equipamento.

Um sinal de vibração, nada mais é do que uma série temporal, já que graficamente o que se vê é a amplitude das oscilações variando com o tempo. As séries temporais são ditas determinísticas, quando se pode prever exatamente seu comportamento no tempo. Mas a maioria das séries é aleatória (evolui de acordo com leis probabilísticas), onde os dados do futuro são determinados parcialmente pelos valores do passado (DA SILVA, 2011).

Por apresentar vários equipamentos que trabalham em diferentes frequências, um aerogerador possui uma vibração resultante complexa e difícil de ser modelada. Os sinais de vibração são aleatórios e não-estacionários, ou seja, variam ao longo do tempo e como foi apresentado por Abouhnik e Albarbar (2012), métodos convencionais de análise de vibração, amplamente utilizados nas indústrias, são ineficientes no tratamento desses sinais nãoestacionários.

No caso de um aerogerador, um grande número de sinais de vibração pode exibir alguma regularidade estatística. Assim, faz-se necessário o uso de análises estatísticas nãoconvencionais, que sejam capazes de extrair correlações que diferenciem os sinais de vibração através do processamento de um sinal aleatório e complexo. Neste trabalho, foi utilizada a análise de flutuações destendenciadas (DFA) para processamento desses sinais.

#### *5.10.1 Análise de flutuações destendenciadas (DFA)*

Com o processamento dos sinais através da DFA (do inglês: *Detrended Fluctuation Analysis*), um simples parâmetro quantitativo pode ser determinado para representar propriedades de longo alcance de um sinal aleatório. Para isso, o método descrito a seguir elimina tendências sistemáticas causadas por efeitos externos e reduz ruídos indesejados capturados durante a fase experimental (PENG *et al.*, 1994).

Ao coletar um sinal de vibração, dado por  $\{x_i\}$ ,  $i = 1, 2, 3, ..., N$ , onde  $N$  é o comprimento da série, deve-se, inicialmente, determinar a série acumulada,  $\{y_j\}$ , dada pela seguinte expressão (PENG *et al.*, 1994):

$$
y_j = \sum_{i=1}^j (x_i - \langle x \rangle) \tag{49}
$$

onde  $\langle x \rangle$  é o valor médio da série, dado por:

$$
\langle x \rangle = \frac{1}{N} \sum_{i=1}^{N} x_i \tag{50}
$$

Na Figura 20 a seguir, pode-se ver um sinal de uma série temporal original, (a), e a série acumulada após a subtração da média, (b).

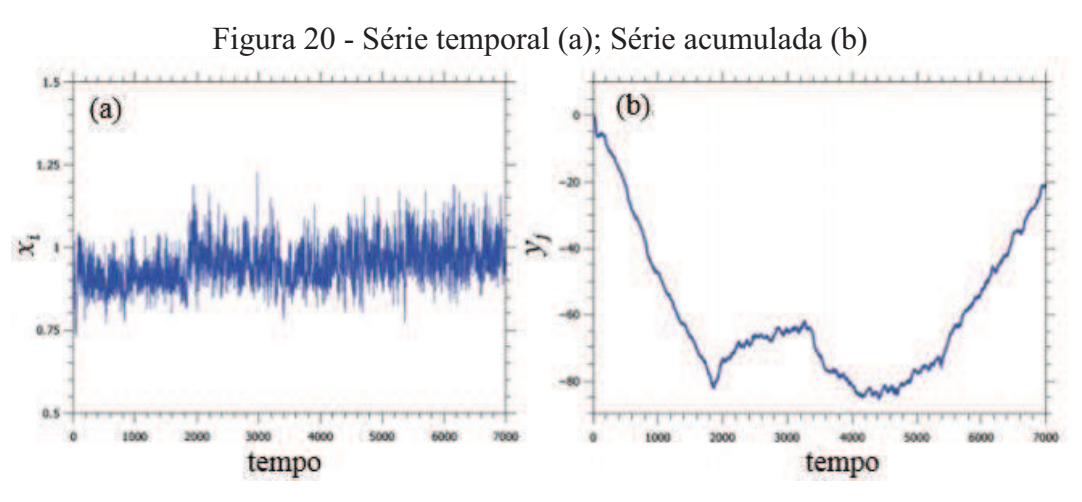

Fonte: Adaptado de Laczkowski, I. e Laczkowski, M. (2013).

Em seguida, a série acumulada  $y_j$  é dividida em janelas ou intervalos de

comprimento  $\tau$  e, em cada intervalo, uma função polinomial de primeiro grau é ajustada através do método dos mínimos quadrados. Esta função deverá conter uma possível tendência local,  $(\tilde{y}_j)$ , que terá de ser eliminada da série acumulada. Normalmente, intervalos não sobrepostos de comprimentos iguais são utilizados, porém, se a série de comprimento  *não* for um múltiplo do tamanho do intervalo  $\tau$ , uma pequena parte do final da série será perdida. Para contornar esta situação, Podobnik e Stanley (2008), propuseram um método utilizando intervalos sobrepostos, variando o comprimento de cada janela. Então, para cada intervalo  $I_k$ a variância residual é calculada como se segue:

$$
f_k^2(\tau) = \frac{1}{\tau - 1} \sum_{i \in I_k} (y_i - \tilde{y}_i)^2
$$
 (51)

Por fim, a função de flutuação sem tendência  $F(\tau)$  é calculada somando-se todos os intervalos sobrepostos  $N - \tau + 1$  de comprimento  $\tau$ .

$$
F(\tau) = \frac{1}{N - \tau + 1} \sum_{k} f_k(\tau) \tag{52}
$$

Como a variância aumenta com o tamanho das janelas, em geral, a função de flutuação será uma função crescente. Se o crescimento for do tipo lei de potência, a seguinte relação é válida:

$$
F(\tau) \sim \tau^{\alpha} \tag{53}
$$

onde  $\alpha$  é o expoente da DFA.

Assim, pode-se afirmar que a série possui fractalidade ou auto-similaridade. O expoente da DFA,  $\alpha$ , pode ser obtido por meio de um ajuste linear ( $y = \alpha x + b$ ) de um gráfico de  $\log F(\tau)$  por  $\log \tau$ , como indicado na Figura 21.

O expoente da DFA revela propriedades de correlação da série em estudo. Se não existir correlações na série (ou apenas correlações de curto alcance), então a série é dita como aleatória e  $\alpha \approx 0.5$ . Para  $0 < \alpha < 0.5$ , diz-se que a série apresenta anticorrelações de longo alcance e a série é dada como antipersistente. Já para  $0.5 < \alpha < 1$ , a série apresenta correlações de longo alcance e a série é dita como persistente.

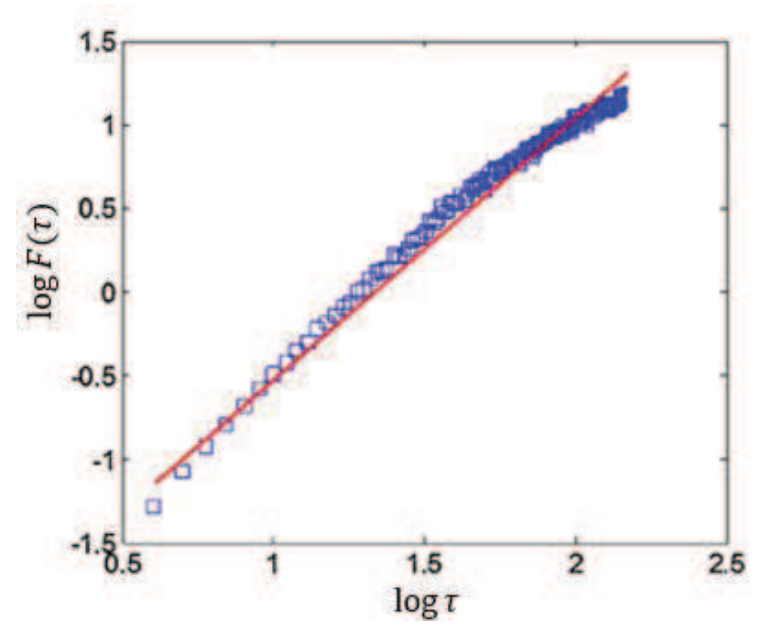

Figura 21 - Curva log  $F(\tau)$  vs log  $\tau$ 

Fonte: Adaptado de Wang e Yang (2012).

#### **5.11 Análise de reconhecimento de padrões**

A aplicação do método descrito na seção 5.9.1 nos sinais de vibração capturados gera os expoentes da DFA, obtidos das regressões lineares das curvas correspondentes, e que nem sempre são suficientes para classificar certos padrões em estudo. Os expoentes resultantes são vetores com muitas componentes, o que dificulta a análise física do problema. Para se obter os coeficientes angulares da DFA corretamente, faz-se necessário utilizar técnicas capazes de extrair, de forma rápida, informações precisas desses dados.

As técnicas de reconhecimento de padrões podem ser utilizadas para essa finalidade. Com os três métodos que foram utilizados nesse trabalho, foi possível classificar, avaliar e realizar uma interpretação física dos dados gerados pela DFA.

Existem duas divisões de reconhecimento: a supervisionada (ou discriminação) e a não supervisionada (ou agrupamento). Na classificação não supervisionada, os dados não são rotulados e pretende-se encontrar grupos dentro dos dados através de características que diferenciem um do outro. Os métodos propostos a seguir são técnicas supervisionadas, onde tem-se um conjunto de amostras de dados (cada uma consistindo de medidas sobre um conjunto de variáveis) com tipos de classes e rótulos.

#### *5.11.1 Transformada de Karhunen-Loève (KLT)*

Originalmente, a transformada de *Karhunen-Loève* foi desenvolvida para representar um processo aleatório não periódico como uma série de funções ortogonais com coeficientes não correlacionados. Para isso, a KLT busca obter novas variáveis não correlacionadas (em ordem decrescente de importância) que são combinações lineares das variáveis originais (WEBB, 2002). Ao escolher apenas as componentes com as maiores variâncias, efetua-se uma redução na dimensionalidade do problema, reduzindo, geralmente, para duas ou três dimensões, o que facilita a visualização e classificação dos dados.

O método, descrito em Webb (2002), é apresentado a seguir.

Dado um conjunto de amostras de dados (matriz) contendo M vetores (colunas) com N componentes (linhas), define-se, primeiramente, a projeção dos vetores de treinamento ao longo dos autovetores da matriz de covariância intra-classe  $S_W$ , dada pela expressão

$$
S_W = \frac{1}{M} \sum_{k=1}^{N_c} \sum_{i=1}^{N_k} y_{ik} (\mathbf{x}_i - \mathbf{m}_k) (\mathbf{x}_i - \mathbf{m}_k)^T
$$
(54)

onde  $N_c$  é o número de classes,  $N_k$  é o número de vetores na classe  $k$ ,  $\mathbf{x}_i$  é o vetor coluna correspondente ao i-enésimo sinal,  $m_k$  é o vetor médio da classe  $k$  e T a transposta de uma matriz, que no caso, produz um vetor linha. Se  $\mathbf{x}_i$  pertencer à classe  $k$ , o elemento  $y_{ik}$  possui valor 1, caso contrário, será zero.

Os vetores resultantes passam por uma operação de re-escala através de uma matriz diagonal construída dos autovalores  $(\lambda_j)$  de  $S_W$ , definida por:

$$
X' = \Lambda^{-1/2} U^T X \tag{55}
$$

onde X é a matriz cujas colunas são os vetores de treinamento  $\mathbf{x}_i$ ,  $\Lambda$  = diagonal ( $\lambda_1$ ,  $\lambda_2$ , ...), e  $U$  é a matriz cujas colunas são os autovetores de  $S_W$ .

Por fim, para comprimir a informação de classe, projetam-se os vetores resultantes sobre os autovetores da matriz de covariância inter-classe  $S_B$  calculada por:

$$
S_B = \sum_{k=1}^{N_c} \frac{N_k}{M} (\mathbf{m}_k - \mathbf{m})(\mathbf{m}_k - \mathbf{m})^T
$$
\n(56)

onde **m** é o vetor médio global. A transformação completa pode ser escrita como:

$$
X'' = V^T \Lambda^{-1/2} U^T X \tag{57}
$$

onde  $V$  é a matriz cujas colunas são os autovetores de  $S_B$ , calculado por  $X'$ .

Com  $N_c$  classes possíveis, os vetores totalmente transformados têm no máximo  $(N_c - 1)$  componentes relevantes. Então, associa-se um vetor  $\mathbf{x}_i$  dentro da classe cujo valor médio permanece mais próximo de  $\mathbf{x}_i$  dentro do espaço ( $N_c - 1$ ) dimensional transformado.

## *5.11.2 Discriminador Gaussiano*

O discriminador Gaussiano também é uma técnica de reconhecimento supervisionado e é um método comumente utilizado quando os dados podem ser aproximados por uma distribuição normal multivariada.

O objetivo do método é estimar a probabilidade  $P(\omega_j|\mathbf{x})$  que um vetor **x** tem de pertencer à classe  $\omega_j$ ,  $j \in \{1, 2, ..., C\}$ , onde C é a quantidade total de classes em estudo. Do teorema de Bayes, essa probabilidade pode ser escrita como:

$$
P(\omega_j|\mathbf{x}) = \frac{P(\mathbf{x}|\omega_j)P(\omega_j)}{P(\mathbf{x})}
$$
\n(58)

onde  $P(\mathbf{x}|\omega_j)$  é a probabilidade que uma amostra pertencente à classe  $\omega_j$  tem de produzir um vetor **x**,  $P(\omega_j)$  é a probabilidade prévia da classe  $\omega_j$  ocorrer, e  $P(\mathbf{x})$  é a probabilidade do vetor **x** ocorrer.

Uma vez que  $P(\omega_j|\mathbf{x})$  é conhecida para todas as classes  $\omega_j$ , pode-se assinalar um vetor **x** à classe  $\omega_j$  se:

$$
P(\omega_j|\mathbf{x}) > P(\omega_k|\mathbf{x})\tag{59}
$$

para todo  $k \neq j$ .

Para o cálculo de  $P(\omega_j|\mathbf{x})$ , pode-se desprezar  $P(\mathbf{x})$ , visto que  $P(\mathbf{x})$  não depende de classe alguma para ocorrer. Assim, será necessário calcular apenas  $P(\mathbf{x}|\omega_j)$  e  $P(\omega_j)$ .

Uma das formas mais utilizadas para se calcular  $P(\mathbf{x}|\omega_j)$  é baseada na distribuição normal descrita a seguir (WEBB, 2002):

$$
P(\mathbf{x}|\omega_j) = \frac{1}{(2\pi)^{\frac{p}{2}}|\mathbf{S}_j|} \exp\left\{-\frac{1}{2}(\mathbf{x} - \boldsymbol{\mu}_j)^T \mathbf{S}_j^{-1}(\mathbf{x} - \boldsymbol{\mu}_j)\right\}
$$
(60)

onde  $x$  representa o vetor de entrada gerado pela DFA e  $p$  é o número de componentes de  $x$ ,  $\mathbf{S}_j$  é a matriz de covariância associada à classe  $\omega_j$ , e  $\mu_j$  é o vetor médio, também associado à classe  $\omega_j$ . A matriz de covariância **S** e o vetor médio  $\mu$ , são dados, respectivamente por:

$$
\mathbf{S} = \frac{1}{n} \sum_{j=1}^{n} (\mathbf{x}_{j} - \boldsymbol{\mu}) (\mathbf{x}_{j} - \boldsymbol{\mu})^{T}
$$
(61)

$$
\mu = \frac{1}{n} \sum_{j=1}^{n} \mathbf{x}_j \tag{62}
$$

Selecionando um subgrupo dentro dos vetores disponíveis para formar um grupo de treinamento  $\{x_i\}$ , as probabilidades máximas estimadas para  $\hat{\mu}_j$  e  $\hat{S}_j$  são fornecidas por:

$$
\widehat{\mu}_j = \frac{1}{\mathcal{N}_j} \sum_{i \in \omega_j} \mathbf{x}_i \tag{63}
$$

$$
\hat{\mathbf{S}}_j = \frac{1}{\mathcal{N}_j - 1} \sum_{i \in \omega_j}^n (\mathbf{x}_i - \hat{\mathbf{\mu}}_j)(\mathbf{x}_i - \hat{\mathbf{\mu}}_j)^T
$$
\n(64)

com  $\mathcal{N}_j$  sendo o número de vetores no grupo de treinamento que pertencem à classe  $\omega_j$ .

O processo de classificação corresponde, então, em assinalar um vetor ܠ à classe  $\omega_j$  se  $g_j(\mathbf{x}) > g_k(\mathbf{x})$  para todo  $k \neq j$ , onde

$$
g_j(\mathbf{x}) = \ln \widehat{P}(\omega_j) - \frac{1}{2} \ln |\widehat{\mathbf{S}}_j| - \frac{1}{2} (\mathbf{x} - \widehat{\mathbf{\mu}}_j)^T \widehat{\mathbf{S}}_j^{-1} (\mathbf{x} - \widehat{\mathbf{\mu}}_j)
$$
(65)

e a probabilidade de  $\hat{P}(\omega_i)$  pode ser estimada por:

$$
\hat{P}(\omega_j) = \frac{\mathcal{N}_j}{\sum_{k=1}^{C} \mathcal{N}_k}
$$
\n(66)

## *5.11.3 Redes Neurais Artificiais (RNA)*

As Redes Neurais Artificiais possuem o neurônio como unidade básica de processamento. O nome se dá devido à semelhança aos neurônios biológicos. As RNA tentam modelar algumas funções do cérebro, como aprender através de exemplos e treinamentos, reconhecimento de padrões, criação de associações e aprendizado com experiência (MOURA, 2003). Durante os processos de aprendizagem, um conjunto de exemplos é apresentado à rede, que extrai automaticamente as características necessárias para representar a informação fornecida, sendo capaz de, posteriormente, dar respostas coerentes para dados não conhecidos.

A rede neural mais simples é constituída de uma única camada e com apenas um neurônio artificial. Essa rede, proposta por McCulloch e Pitts (1943) está representada pela Figura 22.

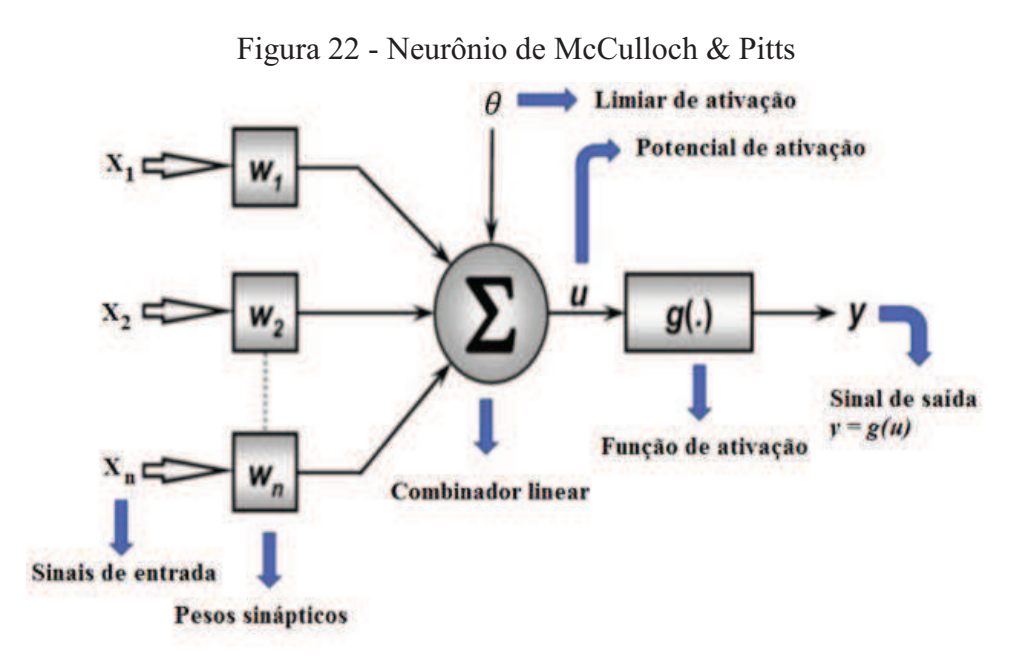

Fonte: Elaborada pelo autor.

Os sinais de entrada do problema em estudo, dados por  $\{x_1, x_2, ..., x_n\}$ , simulam os impulsos elétricos captados pelos dendritos do neurônio biológico. As conexões sinápticas são representadas pelos pesos sinápticos  $\{w_1, w_2, ..., w_n\}$ , utilizados para ponderar os sinais de entrada. Uma combinação linear é efetuada somando-se o produto dos sinais de entrada pelos respectivos pesos sinápticos, e comparado ao limiar de ativação  $(\theta)$ . Se  $\sum_{i=1}^{n} x_i w_i \ge \theta$ , a função potencial é calculada pela seguinte equação:

$$
u = \sum_{i=1}^{n} (x_i w_i - \theta) \tag{67}
$$

Na sequência, u passa por uma função de ativação,  $g(.)$ , a qual terá como resultado a saída desejada. Se os dados do problema forem linearmente separáveis, a função de ativação costuma ser do tipo função degrau. O sinal de saída,

$$
y = g(u) \tag{68}
$$

assume valores binários, podendo representar um pulso ou não pulso (1 e 0, ou 1 e -1). Por exemplo, caso o problema possua duas classes, A e B, um vetor **x** de componentes  $\{x_1, x_2, ..., x_n\}$ estará em uma destas regiões na medida em que se verificar:  $y = 1$  se  $x \in A$  e  $y = 0$  se  $x \in A$ B.

Durante a fase de treinamento supervisionado, as saídas desejadas são fornecidas à rede e comparadas às saídas obtidas no processamento. O erro  $e(t)$  associado é calculado por

$$
e(t) = d(t) - y(t) \tag{69}
$$

onde  $d(t)$  é a saída desejada e  $y(t)$  é a resposta atual calculada no instante de tempo t. Se os sinais de saída forem diferentes dos desejados, os pesos sinápticos serão ajustados de acordo com o princípio de aprendizado de Hebb (HEBB, 1949),

$$
w_i(t+1) = w_i(t) + \eta \cdot e(t) \cdot x_i(t) \tag{70}
$$

onde  $\eta$  é a taxa de aprendizado ou velocidade com que o processo de treinamento converge, devendo estar compreendido entre  $0 < \eta < 1$ , e  $x_i(t)$  é a entrada i do neurônio para o

tempo  $t$ . Este processo irá se repetir sequencialmente para todas as amostras de treinamento, até que a saída final seja similar à desejada. Com os pesos ajustados, a rede é capaz de classificar um sinal de teste desconhecido.

As redes de uma camada possuem a limitação de apenas realizar a classificação traçando uma reta ou hiperplano, que separe todas as classes envolvidas, o que requer a utilização de dados linearmente separáveis. Entretanto, na maioria dos problemas físicos, os dados são de natureza não lineares, e as redes *Perceptron* multicamadas devem ser utilizadas.

Tais redes possuem neurônios dispostos em várias camadas, mas no geral, uma rede com duas camadas intermediárias pode implementar qualquer função, seja ela linearmente separável ou não. O número de neurônios na camada de saída deve ser igual ao número de classes em estudo e, na camada intermediária, a quantidade de neurônios é dada pela média aritmética entre a primeira camada, que recebe os sinais de entrada, e a camada de saída. Uma representação esquemática de uma rede *Perceptron* multicamadas está apresentada na Figura 23. Uma das funções de ativação mais utilizadas é a *sigmoide*, escrita da seguinte forma:

$$
g(u) = \frac{1}{1 + e^{-\beta u}}
$$
 (71)

onde  $\beta$  é uma constante de inclinação e e é o número de Euler.

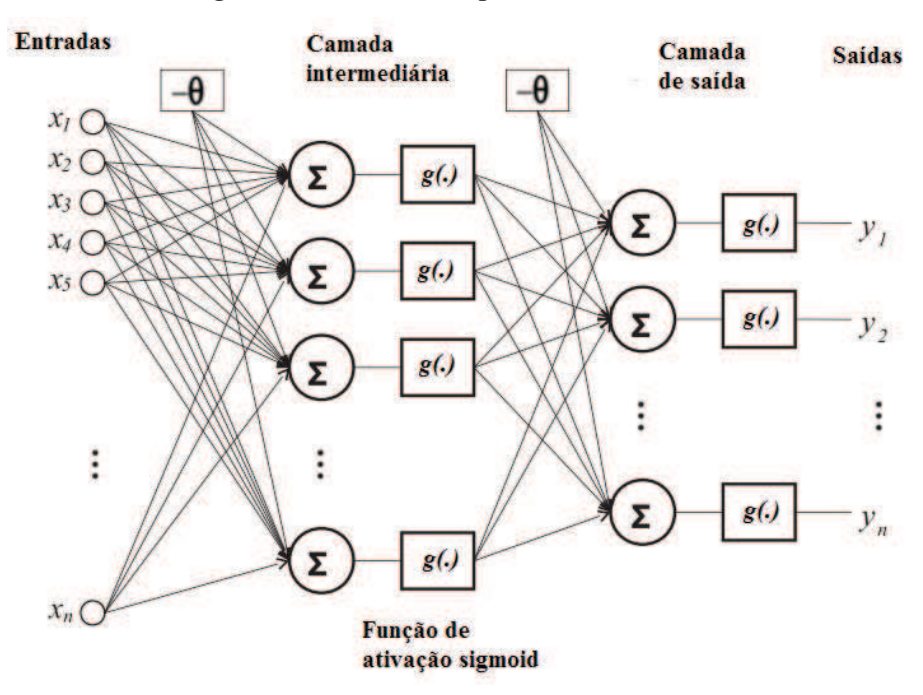

Figura 23 - Rede *Perceptron* multicamadas

Fonte: Adaptada de Moura *et al*., (2016).

Os pesos sinápticos de todas as camadas são ajustados de forma que minimizem o erro médio quadrático entre as saídas desejadas e as saídas encontradas no processamento, de acordo com o algoritmo *Backpropagation* (KOVÁCS, 1996). O treinamento ocorre em duas fases, chamadas de *forward* e *backward* (para frente e para trás, respectivamente). Na primeira fase, são definidas as saídas da rede para um dado padrão de entrada. Na segunda fase, as saídas desejadas são comparadas às saídas encontradas e os pesos são ajustados de trás para frente, de modo a minimizar os erros. Com os pesos ajustados, a rede deve ser capaz de classificar qualquer sinal de entrada desconhecido. É importante que uma grande parte dos dados seja separada para o treinamento da rede neural, dados estes escolhidos aleatoriamente, a fim de que a rede "aprenda" as regras e não "decore" exemplos.

Os métodos descritos nesta seção foram utilizados para identificar os padrões em estudo e classificar os sinais de vibração capturados de acordo com suas classes.

As técnicas com treinamento supervisionado permitem que os classificadores obtenham um desempenho melhor durante a classificação, sendo capazes de identificar os diferentes níveis de desbalanceamentos que serão induzidos nas pás da turbina eólica em escala projetada, visto que durante a fase de treinamento o programa recebe informações sobre as classes a serem estudadas, facilitando o reconhecimento destas durante as fases de testes.

#### **6 METODOLOGIA**

Nesta seção, está apresentada toda a metodologia utilizada neste trabalho. No primeiro tópico, está detalhada a metodologia utilizada para a realização do projeto das pás. Em seguida, é fornecida uma breve explicação sobre todos os equipamentos necessários para a realização dos experimentos, e por fim, é exposta a sequência adotada nos ensaios e processamento dos sinais.

### **6.1 Projeto das pás**

As pás de uma turbina eólica são as responsáveis pela captação da energia cinética dos ventos e transformação em potência mecânica de eixo. Dessa forma, o projeto do rotor deve ser realizado de forma a otimizar ao máximo o desempenho aerodinâmico das pás, fazendo com que a eficiência total da turbina seja elevada.

O perfil aerodinâmico NREL S809 foi utilizado nos testes deste trabalho. O conjunto conta com velocidade específica de ponta  $\lambda_p = 7$ . Este perfil possui uma alta sustentação em baixas velocidades de corrente livre, sendo ideal para aerogeradores. Dentre suas características, as mais importantes são seu valor de máxima sustentação,  $C_l = 0.748$ , e o ângulo de estol, 6,11°. O perfil S809 pode ser visto na Figura 24.

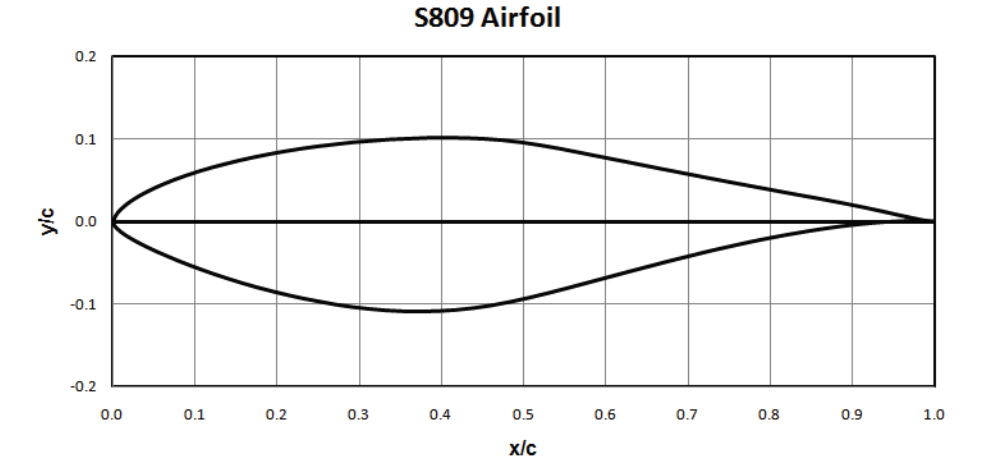

Figura 24 - Gráfico e coordenadas do perfil NREL S809

Fonte: Adaptado de *National Renewable Energy Laboratory* (NREL) (2015).

Baseado na teoria do momento do elemento de pá (BEM), Burton *et al*. (2001) desenvolveram uma metodologia para o cálculo dos parâmetros necessários para o projeto de pás que operam a uma velocidade variável. A Equação (72) relaciona a corda com vários desses parâmetros.

$$
c = \frac{8\pi R\lambda\mu^2 a'}{BC_l\sqrt{(1-a)^2 + [\lambda\mu(1+a')]^2}}
$$
(72)

onde  $\mu = r/R$ .

A expressão para a corda dada na equação 72, representa uma distribuição, ou seja, cada elemento da pá possui dimensões de corda diferentes e serão considerados 20 elementos de pá para o projeto. Percebe-se, também, que a corda é inversamente proporcional ao número de pás, ao coeficiente de sustentação e à razão de velocidade específica de ponta de pá, além de ser diretamente proporcional ao raio do rotor.

A máxima eficiência é obtida quando os valores do fator de indução axial e tangencial são, respectivamente:

$$
a = \frac{1}{3} \tag{73}
$$

e

$$
a' = \frac{a(1-a)}{\lambda^2 \mu^2} \tag{74}
$$

Substituindo as Equações (73) e (74) na Equação (72) e rearranjando, tem-se que

$$
\frac{B}{2\pi R} \lambda C_l = \frac{\frac{8}{9}}{\sqrt{\frac{4}{9} + \lambda^2 \mu^2 \left(1 + \frac{2}{9\lambda^2 \mu^2}\right)^2}}
$$
(75)

O cálculo do ângulo de fluxo para cada elemento da pá é dado pela equação 76:

$$
\tan \varphi = \frac{1 - a}{\lambda \mu (1 + a')} \tag{76}
$$

Para o melhor desempenho, substituiu-se as Equações (73) e (74) na Equação (76).

$$
\tan \varphi = \frac{\frac{2}{3}}{\lambda \mu \left( 1 + \frac{2}{9\lambda^2 \mu^2} \right)}\tag{77}
$$

O projeto das pás foi realizado com o auxílio do *software* SDPA 3.0, desenvolvido no Laboratório de Aerodinâmica e Mecânica dos Fluidos da UFC (LAERO) por Almeida, M. (2013). O *software* calcula os parâmetros ótimos para as pás baseando-se nas equações da teoria do BEM.

Para fabricar as pás, foi utilizada uma técnica de estereolitografia, comumente chamada de impressão 3D. Para realizar as impressões, foi utilizada a impressora SD300  $PRO^{\circledR}$ , mostrada na Figura 25.

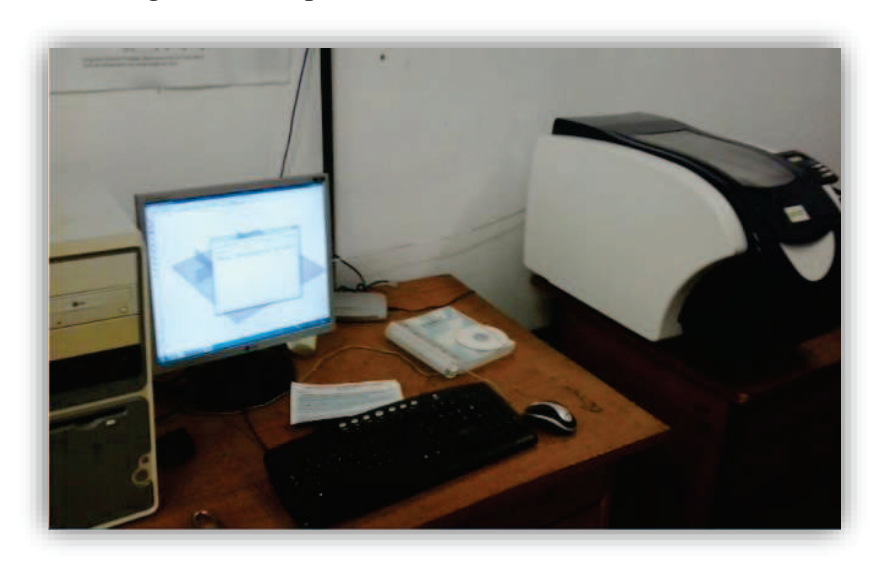

Figura 25 - Impressora 3D, modelo SD 300 PRO<sup>®</sup>

Fonte: Elaborada pelo autor.

A técnica utilizada na fabricação das pás é capaz de produzir peças com alta precisão e acabamento, além de aferir uma boa resistência e flexibilidade às peças produzidas.

## **6.2 Aparato experimental**

Para a realização dos experimentos, é necessário o uso de diversos equipamentos, bem como um sistema de aquisição e processamento de sinais para as análises de vibração. Assim, nas próximas subseções será apresentado o conjunto de equipamentos utilizados.

# *6.2.1 Bancada de testes*

A bancada utilizada nos ensaios foi projetada e construída por Almeida, T. (2013) especialmente para a realização de testes com pás em escala reduzida. A bancada, ver Figura 26, dispõe de um eixo, um transdutor de torque, um motor elétrico e dois mancais, que sustentam o eixo. A placa inferior da bancada é fixa, e a outra placa (superior), é móvel, para que possa ser ajustada a altura do rotor.

Na ponta do eixo fica o rotor, composto pelo cubo e as pás, e no primeiro mancal fica o acelerômetro, utilizado para capturar os sinais de vibração.

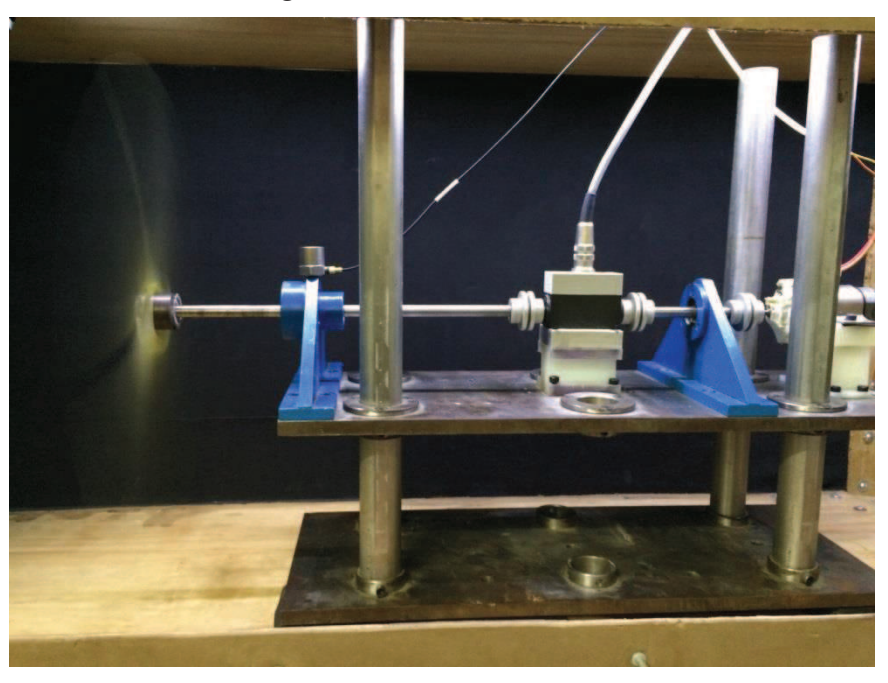

Figura 26 - Bancada de testes

Fonte: Elaborada pelo autor.

## *6.2.2 Rotação e Torque*

Um transdutor de torque, modelo HBM T20WN, foi acoplado ao eixo de rotação e pode aferir os valores de velocidade de rotação do eixo e o torque em condições estáticas e dinâmicas para qualquer sentido de rotação. De acordo com o fabricante, suas especificações técnicas são: faixa de leitura de até 2 N.m, com rotação máxima mensurável de 3000 rpm e rotação máxima de trabalho de 10.000 rpm. A medição de torque possui tolerância de  $±0,004$ N.m. A Figura 27 apresenta o modelo utilizado.

Figura 27 - Torquímetro, modelo HBM T20WN

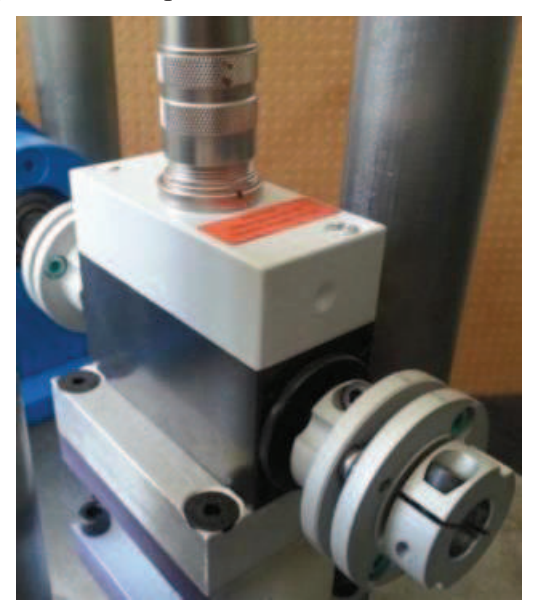

Fonte: Elaborada pelo autor.

## *6.2.3 Motor elétrico*

Um motor elétrico de 12V de corrente contínua foi utilizado para auxiliar no controle de velocidade do rotor. Apenas com o uso do túnel de vento e exaustor, não é possível alcançar altos valores de velocidade de rotação, devido à inércia do sistema. As pás produzem um torque pequeno, e o torque de resistência do eixo e bancada é grande o suficiente para interferir na rotação das pás.

## *6.2.4 Sistema de controle de rotação*

Para o controle de rotação das pás, foi utilizado um sistema de controle eletrônico.

A velocidade desejada é regulada através de um potenciômetro. O equipamento recebe os valores reais de rotação e torque do transdutor de torque e tenta manter a rotação do motor na velocidade ajustada. Na tela do equipamento (ver Figura 28), é possível ver o valor da rotação do eixo, dado por "Rotação", o valor de rotação desejado "SP" (*set point*), o torque "T" oriundo do transdutor e "DC", que representa o percentual de esforço do motor elétrico para manter a rotação no valor desejado.

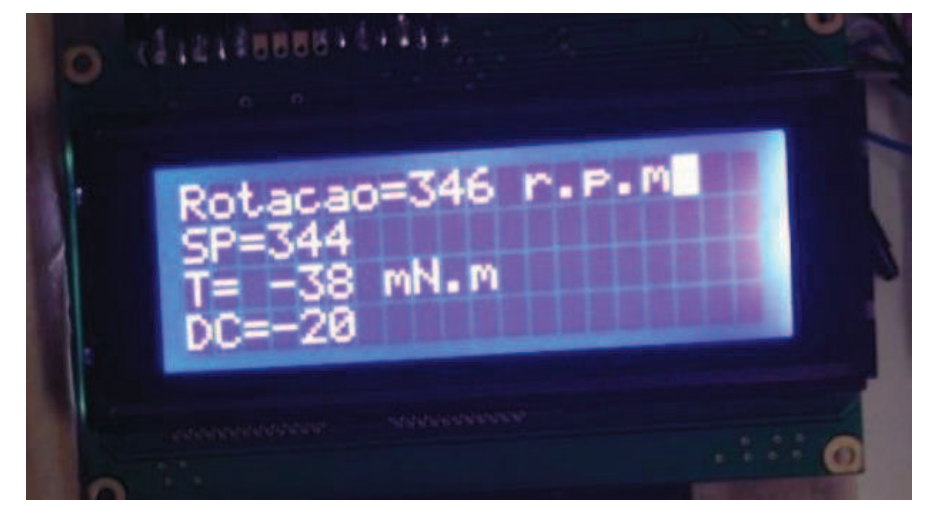

Figura 28 - Sistema de controle de rotação

Fonte: Elaborada pelo autor.

# *6.2.5 Túnel de vento*

O túnel de vento utilizado nos testes está localizado no LAERO/UFC, possui aproximadamente 6,5 m de comprimento, seção de testes de 0,50 x 0,50 m, de circuito aberto e com níveis de turbulência inferiores a 2% na seção de teste. Acoplado à saída do túnel, está um exaustor de 1,49 kW (2 hp) de potência. A Figura 29 apresenta um desenho em CAD do túnel em questão.

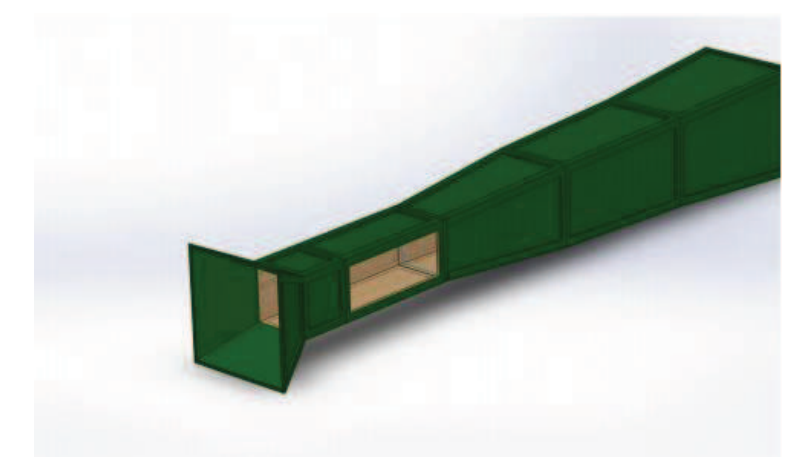

Figura 29 – Desenho em CAD do túnel de vento do LAERO/UFC

Fonte: Elaborada pelo autor.

# *6.2.6 Velocidade do vento*

Para aferir as velocidades do vento no interior do túnel, foi utilizado um anemômetro digital, modelo TAR-176 (ver Figura 30) da Instruterm. Possui resolução de 0,01 m/s, precisão de 2%, e é capaz de medir velocidades de até 12 m/s. Os valores de velocidade mínima, média e máxima são disponibilizadas pelo equipamento.

Figura 30 - Anemômetro, modelo TAR-176

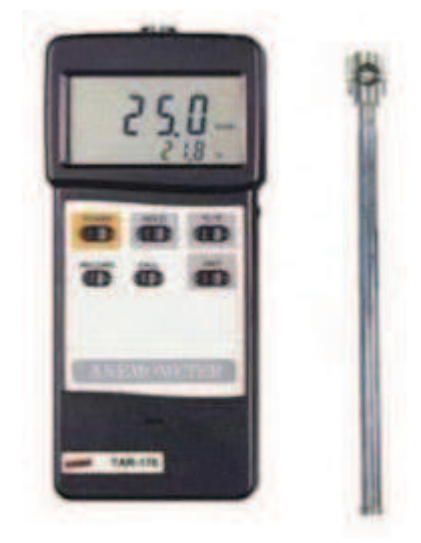

Fonte: Elaborada pelo autor.

# *6.2.7 Sistema de aquisição dos sinais de vibração*

Para a captação dos sinais de vibração, é necessário um sensor capaz de transformar

as vibrações do sistema em um sinal elétrico. O equipamento capaz de realizar essa função chama-se acelerômetro, que é um sensor ou transdutor piezoelétrico. Ao sofrer qualquer tipo de aceleração, uma massa presa a um cristal piezoelétrico acaba gerando deformações no cristal, que gera sinais elétricos por conta da pressão sofrida. Neste trabalho, foi utilizado um acelerômetro da *Brüel & Kjaer* (ver Figura 31), modelo 4384V, de sensibilidade 1 pC/ms². O componente possui 13,5 mm de diâmetro e 11 g.

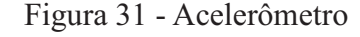

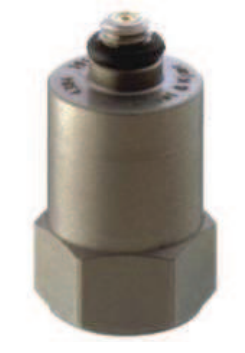

Fonte: Elaborada pelo autor.

O sinal elétrico gerado pelo acelerômetro é então enviado ao amplificador, que é capaz de aplicar filtros e amplificar os sinais recebidos para uma melhor visualização. O equipamento é da *Brüel & Kjaer*, modelo 2692 (Figura 32). No filtro passa banda utilizado, foram escolhidos os limites de 1 Hz (*high pass*), e 100 Hz (*low pass*), englobando todas as frequências utilizadas nos testes, que variam de 15 a 25 Hz, dessa forma, todas as frequências que estejam fora desse intervalo são desprezadas.

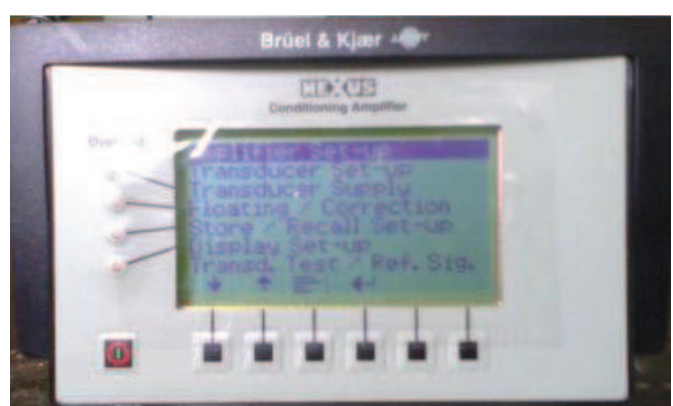

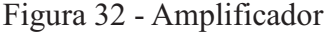

Fonte: Elaborada pelo autor.

O sinal amplificado era então enviado ao osciloscópio para que a aquisição dos dados fosse realizada. O osciloscópio é um instrumento que permite visualizar graficamente os sinais elétricos e enviá-los ao *software* instalado em um computador. Os sinais são visualizados em função do tempo, e tem-se a opção de alterar as escalas de tempo, fazendo com que a quantidade de pontos em cada sinal seja adequada à necessidade do projeto. A taxa de amostragem utilizada para a captura dos sinais foi de 250 Hz (amostras/segundo), para satisfazer o teorema de Nyquist, que afirma que a taxa de amostragem deve ser de pelo menos o dobro da frequência do maior sinal em estudo. Os sinais de maior frequência terão 25 Hz (1500rpm). A janela de tempo de cada sinal foi ajustada em 2 s, fazendo cada sinal possuir 500 pontos.

O osciloscópio utilizado (Figura 33) é da marca *Tektronix*, modelo TBS 1062, com resposta de frequência de 60 MHz e taxa de amostragem podendo variar de 250 Hz a 1 GHz (amostras/segundo).

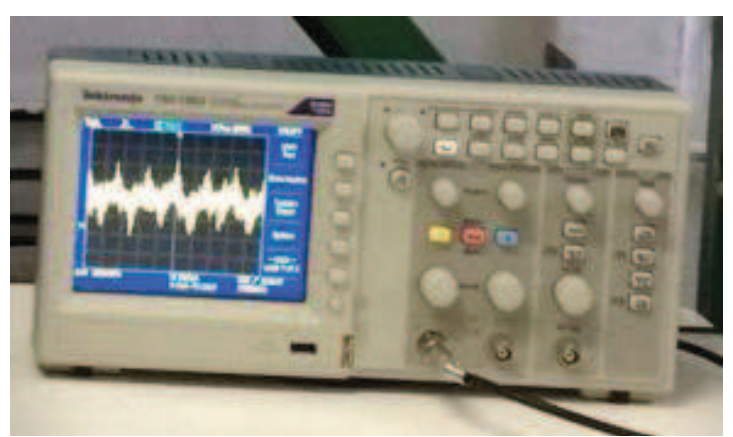

Figura 33 - Osciloscópio

Fonte: Elaborada pelo autor.

Os sinais processados, amplificados e com os filtros necessários aplicados foram, então, enviados ao computador, através do *software* da *Tektronix*, em formato txt.

## **6.3 Ensaios de captura dos sinais de vibração**

Os ensaios têm como objetivo simular diferentes condições de operação de uma turbina eólica. Como foi visto anteriormente, uma pá sofre com diversos problemas ao longo de sua vida útil, sendo desgastada por erosões, acúmulo de materiais indesejados, dentre outros. Para simular condições similares de operação, foi induzida uma série de desbalanceamentos nas

pás por adição de massa. As condições testadas foram as seguintes:

- 1. Desbalanceamento em uma pá. Essa condição reproduz diversas situações reais, como acúmulo de sujeira ou gelo sobre uma pá, problemas com erosão, ou até mesmo uma situação em que algum objeto esteja preso à pá, provocando o seu desbalanceamento. Para simular essas condições, massas de 0,5, 1,0 e 1,5 g foram adicionadas à ponta de uma pá.
- 2. Desbalanceamento em duas pás. Essa condição reproduz uma situação extrema. Duas pás foram desbalanceadas pela adição de massas de 0,5, 1,0 e 1,5 g em suas pontas. Dessa forma, pode-se considerar que uma das pás está com uma quantidade significativamente menor de massa, o que simula a possível quebra ou grande perda de peso de uma das pás. Esta situação pode comprometer toda a estrutura de um aerogerador e deve ser rapidamente identificada e corrigida.
- 3. Sistema balanceado. Essa é a condição normal de operação, e é obtida quando todo o sistema estiver balanceado, incluindo as pás e o eixo da bancada. Para certificar-se de que o sistema está balanceado, os níveis de vibração dos sinais apenas com o eixo em rotação, sem as pás presentes, devem ser próximos aos níveis de vibração com as pás balanceadas em operação. Dessa forma, comparando ambos, será possível determinar se as pás e o eixo estão balanceados corretamente.

Durante os ensaios, os procedimentos adotados para a coleta de sinais seguiram a seguinte sequência:

- · Estudo da Vibração do Sistema: 50 sinais de vibração foram capturados apenas com o eixo operando, sem as pás, nas rotações de 900, 1200 e 1500 rpm, totalizando 150 sinais. Com os sinais de vibração do sistema, foi possível realizar a comparação com a vibração gerada pelas pás normais, sem qualquer desbalanceamento presente.
- · Estudo de Vibração das Pás: nessa parte dos ensaios, as três condições de desbalanceamento foram testadas nas rotações de 900, 1200 e 1500 rpm. Os sinais foram capturados, primeiramente, com a condição normal em operação, onde as pás estão todas com o mesmo peso, e em seguida, com as massas introduzidas às pás. Para cada nível de desbalanceamento, 50 sinais foram capturados, o que totaliza 350 sinais por rotação.
- · Em todos os ensaios acima, as medidas de velocidade do escoamento foram aferidas pelo anemômetro presente no interior do túnel de vento e ajustadas pelo exaustor para que o  $\lambda_p$  fosse sempre próximo a 7, nas rotações de 900, 1200 e 1500 rpm.

#### **6.4 Processamento dos sinais de vibração**

Com os sinais de vibração em mãos, o processamento e classificação puderam ser realizados. Na primeira etapa, os sinais passaram pela análise de flutuações destendenciadas (DFA), gerando vetores com várias componentes, ou características.

A análise desses vetores torna-se extremamente complicada por conta da multidimensionalidade do problema. Assim, as técnicas de reconhecimento de padrões foram utilizadas para realizar uma classificação adequada dos sinais. Os vetores gerados pela DFA passaram, então, pelos processos de classificação da transformada de *Karhunen-Loève* (KLT), Redes Neurais Artificiais (RNA) e do discriminador Gaussiano. Todas as técnicas possuem a fase de aprendizado supervisionada.

Para as técnicas de classificação, 80% dos sinais foram utilizados para treinamento do programa, e os 20% restante, utilizados para testar o desempenho dos classificadores. As médias foram realizadas entre 100 escolhas aleatórias, tanto para a fase de treinamento, quanto para a fase de testes.

Inicialmente, cada rotação (900, 1200 e 1500 rpm) foi classificada separadamente, e os desempenhos dos classificadores foram avaliados. Contudo, sabe-se que os aerogeradores não trabalham em rotações fixas. Com a variação dos ventos ao longo do dia, sua velocidade de rotação muda constantemente, o que faz com que operem fora da velocidade de projeto. Com o intuito de analisar o comportamento da vibração nas três rotações e avaliar o desempenho dos classificadores, foi realizado um processamento com todos os sinais coletados, considerando todas as 21 classes possíveis. Por fim, o último processamento foi realizado a fim de simular as condições reais de operação, onde as pás operam com os mesmos desbalanceamentos em qualquer rotação.
#### **7. RESULTADOS E DISCUSSÃO**

Nesta seção, inicialmente serão apresentados os resultados do projeto e fabricação das pás. Em seguida, serão expostos os resultados e discussões obtidos com o processamento e classificação dos sinais de vibração, considerando-se as várias condições de operação.

#### **7.1 Projeto e fabricação das pás**

O *software* SDPA 3.0 sugere os valores teóricos de desempenho do conjunto rotor escolhido e também fornece os parâmetros geométricos das pás, como as distribuições do ângulo de torção e de corda de cada elemento da pá. Assim, pode-se construir as curvas de torção e afilamento, que decrescem com o aumento da posição relativa ao raio  $\mu$  (Figura 34). Nota-se que as curvas iniciam em  $\mu = 0.1$ , isto se dá porque entre  $\mu = 0$  e  $\mu = 0.1$ , está a base da pá, que fica presa ao cubo (e coincide com o raio do cubo), portanto, não gera potência.

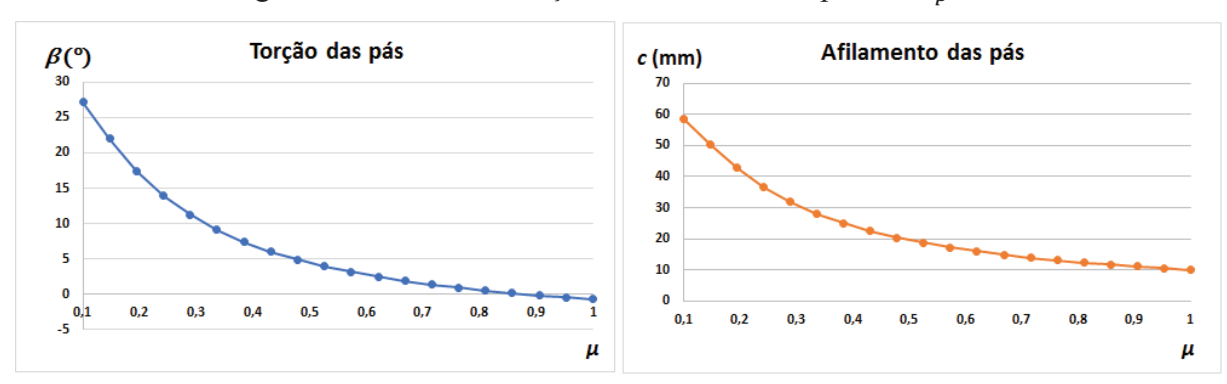

Figura 34 - Curvas de torção e afilamento das pás de  $\lambda_p = 7$ 

Fonte: Elaborada pelo autor.

As pás fabricadas (ver Figura 35) possuem massa de 15 g e comprimento de 0,2 m. A impressão 3D conferiu-lhes um bom acabamento, reduzindo rugosidades superficiais e melhorando seus desempenhos. Além disto, as pás mostraram-se geometricamente bem confeccionadas e resistentes.

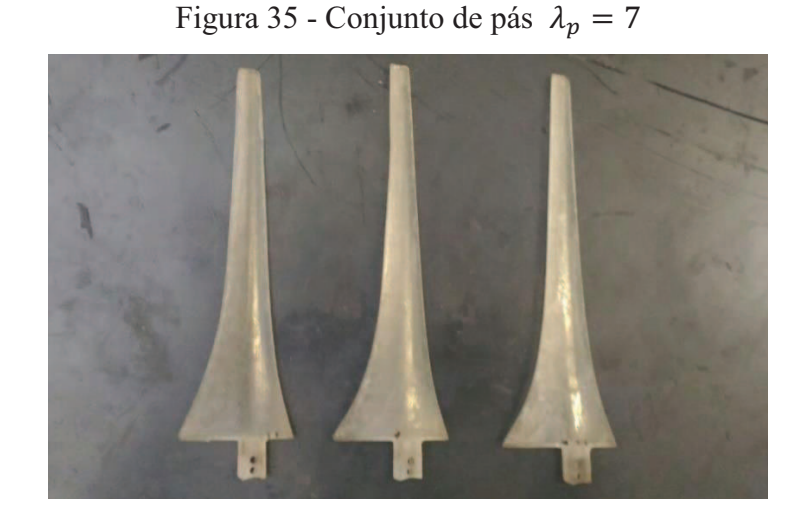

Fonte: Elaborada pelo autor.

#### **7.2 Processamento e classificação dos sinais**

Esta seção apresenta os resultados referentes ao processamento pela DFA e classificação realizada pelas técnicas de reconhecimento de padrões.

Neste trabalho, os sinais foram capturados com uma janela de tempo de 2 segundos e como foi utilizada uma taxa de amostragem de 250 amostras/segundo, cada sinal possui 500 pontos (comprimento ܰ). A Figura 36 apresenta um exemplo de sinal capturado na rotação de 900 rpm com uma pá desbalanceada.

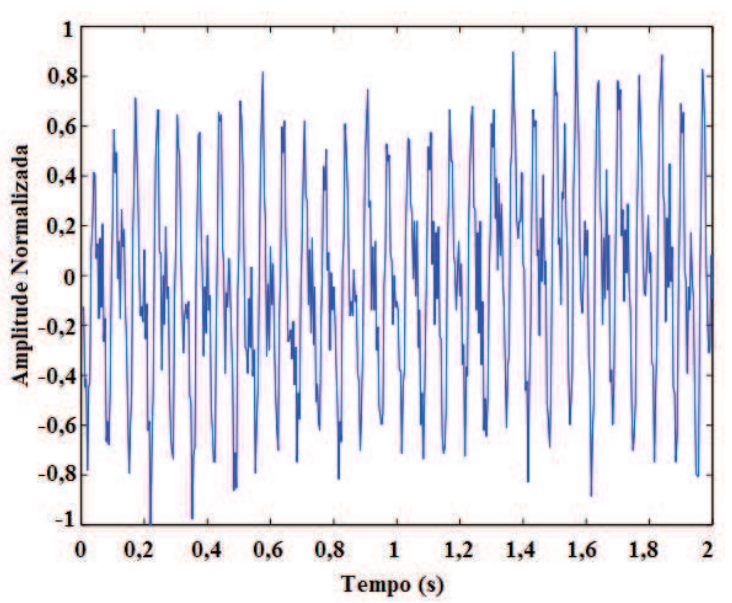

Figura 36 - Sinal de vibração normalizado obtido na rotação de 900 rpm com uma pá desbalanceada

Fonte: Elaborada pelo autor.

Os valores de  $\tau$  para cada janela da série acumulada, no método da DFA, foram obtidos tomando-se a parte inteira da divisão do comprimento da série (500 pontos) por  $2^{\frac{1}{4}}$ , isto é, de 5 a 250. Assim, cada vetor da DFA, gerado a partir de cada sinal de vibração, possui 24 componentes e os valores de  $\tau$  correspondentes são  $(5, 6, 7, 8, 9, 11, 13, 16, 19, 22, 26, 31,$ 37, 44, 53, 63, 74, 88, 105, 125, 149, 177, 210, 250). Na Figura 37, pode ser visto um vetor gerado pela DFA do sinal da Figura 36, obtido a partir dos valores de  $log_{10} F(\tau)$ .

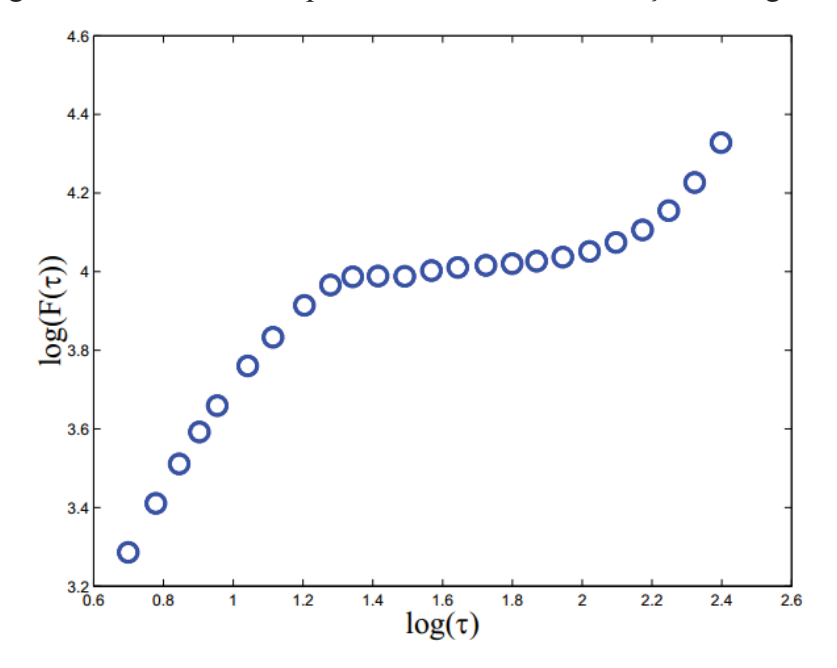

Figura 37 - Curva obtida pela DFA do sinal de vibração da Figura 36

Fonte: Elaborada pelo autor.

Gerados os vetores da DFA, a classificação foi realizada, inicialmente, utilizando as três classes citadas anteriormente, são elas: Classe 1, sistema desbalanceado por adição de massas na ponta de uma pá; Classe 2, sistema desbalanceado por adição de massas nas pontas de duas pás (ou perda de massa em uma pá); Classe 3, sistema balanceado.

Para testar o balanceamento do sistema, dois subconjuntos de sinais foram coletados para formar a classe 3. No primeiro subconjunto, 50 sinais foram coletados com as pás em condições normais de operação (sem adição de massas), e no segundo, 50 sinais foram coletados com o eixo girando sem as pás, com o auxílio do motor elétrico. Se o eixo da bancada estiver bem balanceado, bem como as pás produzidas em impressão 3D, os níveis de vibração de ambos os conjuntos devem ser similares e os classificadores devem ser capazes de reconhecer os dois subconjuntos como pertencentes a uma única classe.

A Tabela 1, apresenta os resultados das técnicas de reconhecimento de padrões na classificação das três classes coletadas na rotação de 900 rpm.

| <b>Classes</b> | Gaussiano     |              | Karhunen-Loève |              | <b>Redes Neurais</b> |              |
|----------------|---------------|--------------|----------------|--------------|----------------------|--------------|
|                | <b>Treino</b> | <b>Teste</b> | <b>Treino</b>  | <b>Teste</b> | <b>Treino</b>        | <b>Teste</b> |
| 1              | 100           | 98,87        | 100            | 100          | 100                  | 99,43        |
|                |               | #2:1,13      |                |              |                      | #2:0,57      |
| 2              | 95,65         | 94,93        | 99,90          | 99,53        | 100                  | 100          |
|                | #1:4,35       | #1:5,07      | #1:0,1         | #1:0,47      |                      |              |
| 3              | 100           | 100          | 100            | 100          | 100                  | 100          |
| <b>TMA</b>     | 98,37         | 97,68        | 99,96          | 99,83        | 100                  | 99,79        |

Tabela 1 – Matriz de confusão gerada a partir dos vetores de três classes obtidas na rotação de 900 rpm

Fonte: Elaborada pelo autor.

A matriz de confusão nos informa o rendimento percentual de classificação para cada classe. Os números na primeira coluna referem-se às classes em estudo e TMA significa a Taxa Média de Acertos. Nas demais colunas, os números representam a porcentagem de acertos da classificação e os valores após o símbolo "#" indicam com qual classe o classificador se confundiu e a porcentagem de erros nessa classificação (por exemplo, para a classe 1 do Gaussiano, #2:1,13 indica que 1,13% dos vetores pertencentes a classe 1 foram classificados como pertencentes a classe 2). Observando a tabela, percebe-se que todos os sinais dos dois subconjuntos da classe 3 foram corretamente classificados como pertencentes à classe 3, mostrando que tanto o eixo sem as pás, como as pás normais apresentaram níveis de vibração semelhantes. Como as pás foram fabricadas em uma impressora 3D, o que garante, com boa precisão, o balanceamento das peças, conclui-se que o eixo da bancada também está bem balanceado, sendo adequado para a realização de testes de vibração.

A Tabela 1 apresenta também os erros de classificação referentes às classes 1 e 2. Nota-se que o resultado da classificação realizada pelo discriminador Gaussiano apresentou erros de aproximadamente 5%, onde os sinais da classe 2 foram erroneamente classificados como pertencentes à classe 1. Apesar disso, o esforço computacional requerido pelo discriminador Gaussiano é consideravelmente menor que a transformada de KL e Redes Neurais, que obtiveram erros menores que 0,6%.

A última linha da tabela refere-se à taxa média de acertos (TMA) alcançada pelos

classificadores. Essa média é obtida através da razão entre a soma dos produtos do rendimento percentual de acertos de cada classe pelo número de vetores correspondentes, e a soma dos vetores de todas as classes.

Taxa média de acertos = 
$$
\frac{\sum_{i}^{N}(P_{i}n_{i})}{\sum_{i}^{N}(n_{i})}
$$
 (78)

onde  $i = 1, 2, ..., N$  representa as classes e N a quantidade de classes,  $P_i$  é o percentual de acertos na classe  $i$ , e  $n_i$  é a quantidade de sinais coletados naquela classe. Lembrando que as classes 1 e 2 possuem 150 sinais cada, e a classe 3 possui 100 sinais (50 das pás balanceadas + 50 do eixo sem as pás). As médias de acertos nas fases de treinamento foram maiores do que nas fases de teste, o que era esperado, pois é mais fácil classificar sinais que foram fornecidos ao programa para realizar o seu treinamento.

Através do resultado da classificação com três classes, é fácil ter uma noção do tipo de defeito presente, mas não é possível identificar a severidade do problema, ou o quão desbalanceado o rotor está. Para se realizar uma manutenção preditiva, precisa-se acompanhar o nível da falha e o seu crescimento, até o momento adequado para parar o equipamento e realizar os devidos ajustes. Com base nisto, foi realizado um novo processamento considerandose sete classes independentes. As classes são formadas como se segue: classes 1 a 3 representam, respectivamente, desbalanceamentos provocados pela adição de 0,5, 1,0 e 1,5 g à ponta de uma pá; classes 4 a 6 representam, respectivamente, 0,5, 1,0 e 1,5 g adicionados às pontas de duas pás; e classe 7 representa o sistema balanceado, onde somam-se os sinais coletados com as pás normais e do eixo sem as pás. Os resultados desse processamento estão na matriz de confusão representada pela Tabela 2.

| <b>Classes</b> | Gaussiano     |              | Karhunen-Loève |              | <b>Redes Neurais</b> |              |
|----------------|---------------|--------------|----------------|--------------|----------------------|--------------|
|                | <b>Treino</b> | <b>Teste</b> | <b>Treino</b>  | <b>Teste</b> | <b>Treino</b>        | <b>Teste</b> |
| $\mathbf{1}$   | 100           | 100          | 100            | 100          | 100                  | 100          |
|                |               | 97,80        |                |              |                      |              |
| $\overline{2}$ | 100           | #1:0,3       | 100            | 100          | 100                  | 100          |
|                |               | #4:1,9       |                |              |                      |              |
| $\overline{3}$ | 100           | 99,20        | 100            | 100          | 100                  | 97,40        |
|                |               | #6:0,8       |                |              |                      | #6:2,6       |
| $\overline{4}$ | 100           | 100          | 100            | 100          | 100                  | 96,10        |
|                |               |              |                |              |                      | #5:3,9       |
| 5              | 100           | 99,80        | 100            | 100          | 99,67                | 96,50        |
|                |               | #4:0,2       |                |              | #4:0,33              | #4:3,5       |
| 6              | 100           | 97,70        | 100            | 99,00        | 100                  | 99,40        |
|                |               | #4:2,3       |                | #2:1,0       |                      | #2:0,6       |
| $\overline{7}$ | 100           | 100          | 100            | 100          | 100                  | 100          |
| <b>TMA</b>     | 100           | 99,31        | 100            | 99,88        | 99,96                | 98,67        |

Tabela 2 - Matriz de confusão gerada a partir dos vetores das sete classes obtidas na rotação de 900 rpm

Fonte: Elaborada pelo autor.

Mais uma vez, as taxas médias de acertos nas fases de treinamento (100%, 100% e 99,96%) foram melhores que as fases de teste (99,31%, 99,88% e 98,67%). E também, os dois subconjuntos da classe balanceada (classe 7) foram corretamente classificados como pertencentes a uma única classe.

Analisando a Tabela 2, percebe-se que os piores erros de classificação ocorreram com as Redes Neurais, onde 3,9% dos vetores pertencentes a classe 4 (duas pás com 0,5 g) foram classificados erradamente como pertencentes a classe 5 (duas pás com 1,0 g). A confusão entre as duas classes também gerou um erro de classificação na classe 5, onde 3,5% dos vetores foram classificados como pertencentes a classe 4. Outra confusão foi gerada quando (2,6%) vetores da classe 3 (uma pá com 1,5 g) foram classificados como pertencentes a classe 6 (duas pás com 1,5 g), e vice-versa (0,6%). Essas duas classes possuem desbalanceamentos severos, com massas de aproximadamente 10% do peso da pá, o que pode ter motivado as confusões.

Projetando os vetores ao longo da direção dos autovetores (componentes principais) correspondentes aos dois maiores autovalores da matriz de covariância dos vetores de entrada

gera a Figura 38, que facilita a interpretação desses resultados. Nela, estão os resultados da classificação realizada na fase de treinamento pelo KLT na rotação de 900 rpm, assumindo as 7 classes.

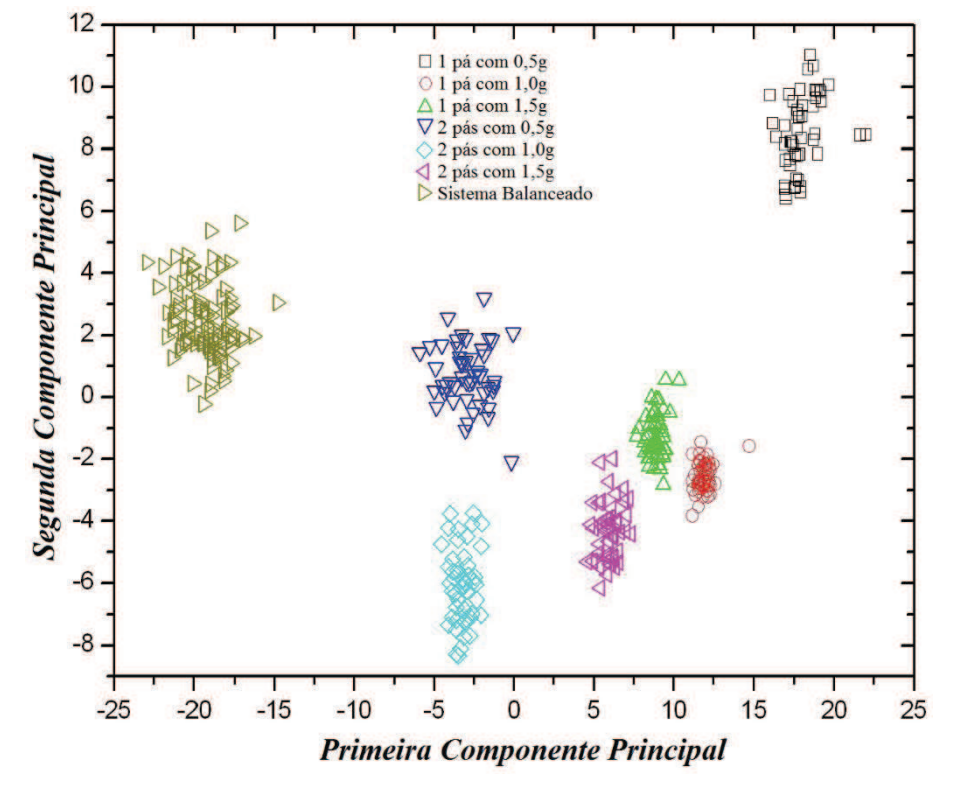

Figura 38 - Classificação da fase de treinamento da Transformada de KL a 900 rpm

Fonte: Elaborada pelo autor.

Como 100% dos vetores foram classificados corretamente nesse estágio, percebese claramente a separação das classes no gráfico, o que torna possível identificar, com boa precisão, as diferentes condições de operação, sendo esse um dos principais objetivos desse trabalho.

Em geral, para a rotação de 900 rpm, o KLT se mostrou mais eficiente, seguido pelo discriminador Gaussiano. Apesar disso, todos os classificadores apresentaram bons resultados, com taxas médias de acertos acima de 98%.

Seguindo o mesmo procedimento de análise, a Tabela 3 apresenta os resultados obtidos na classificação dos sinais coletados na rotação de 1200 rpm.

| <b>Classes</b> | Gaussiano        |                                  |                                         | Karhunen-Loève                              | <b>Redes Neurais</b>  |                                                      |
|----------------|------------------|----------------------------------|-----------------------------------------|---------------------------------------------|-----------------------|------------------------------------------------------|
|                | <b>Treino</b>    | <b>Teste</b>                     | <b>Treino</b>                           | <b>Teste</b>                                | <b>Treino</b>         | <b>Teste</b>                                         |
| $\mathbf{1}$   | 100              | 95,50<br>#3:0,3 #4:2,3<br>#7:1,9 | 100                                     | 98,10<br>#4:1,6 #7:0,3                      | 100                   | 97,90<br>#4:0,4 #6:1,2<br>#7:0,5                     |
| $\overline{2}$ | 100              | 92,9<br>#3:6,3 #4:0,8            | 96,33<br>#3:3,37                        | 94,10<br>#3:5,9                             | 80,75<br>#3:19,2<br>5 | 75,50<br>#3:24,5                                     |
| $\overline{3}$ | 98,65<br>#2:1,35 | 81,40<br>#2:17,1<br>#7:1,5       | 80,70<br>#1:1,35<br>#2:3,53<br>#6:14,43 | 77,20<br>#1:1,8 #2:4,6<br>#5:1,3<br>#6:15,1 | 91,80<br>#2:8,2       | 86,40<br>#1:0,5 #2:11,1<br>$#5:0,1\#6:1,8$<br>#7:0,1 |
| $\overline{4}$ | 100              | 95,80<br>#5:0,3 #7:3,9           | 99,95<br>#7:0,05                        | 97,0<br>#1:0,6 #2:0,8<br>#7:1,6             | 99,98<br>#6:0,02      | 96,40<br>#1:0,2 #5:0,4<br>#6:2,9 #7:0,1              |
| 5              | 100              | 93,30<br>#4:6,7                  | 97,98<br>#4:2,02                        | 98,70<br>#4:1,30                            | 100                   | 98,90<br>#4:1,1                                      |
| 6              | 100              | 88,80<br>#3:9,8 #4:0,3           | 100                                     | 100                                         | 100                   | 97,70<br>#4:2,3                                      |
| $\overline{7}$ | 100              | 99,80<br>#1:0,2                  | 99,70<br>#4:0,3                         | 97,10<br>#4:2,9                             | 100                   | 99,55<br>#1:0,3 #3:0,05<br>#4:0,1                    |
| <b>TMA</b>     | 99,83            | 93,41                            | 96,79                                   | 94,91                                       | 96,57                 | 93,99                                                |

Tabela 3 - Matriz de confusão gerada a partir dos vetores das sete classes obtidas na rotação de 1200 rpm

Fonte: Elaborada pelo autor.

Aqui, pode-se observar um comportamento diferente daquele na rotação de 900 rpm. Os percentuais de acertos variaram bastante e alguns erros foram significativos. Todos os classificadores confundiram as classes 2 e 3, chegando a 24,5% de erro com as Redes Neurais. Novamente, a classe 3 foi confundida com a classe 6, porém com erros em torno de 15%. E na classe 7, do sistema balanceado, ocorreram algumas pequenas confusões, principalmente com as classes 1 (uma pá com 0,5 g) e 4 (duas pás com 0,5 g), que são as mais semelhantes ao sistema balanceado, pois contam com o desbalanceamento por adição das menores massas.

Apesar disso, as taxas médias de acertos foram altas, sendo 93,41% a menor delas.

Graficamente, os resultados do KLT estão apresentados na Figura 39 a seguir.

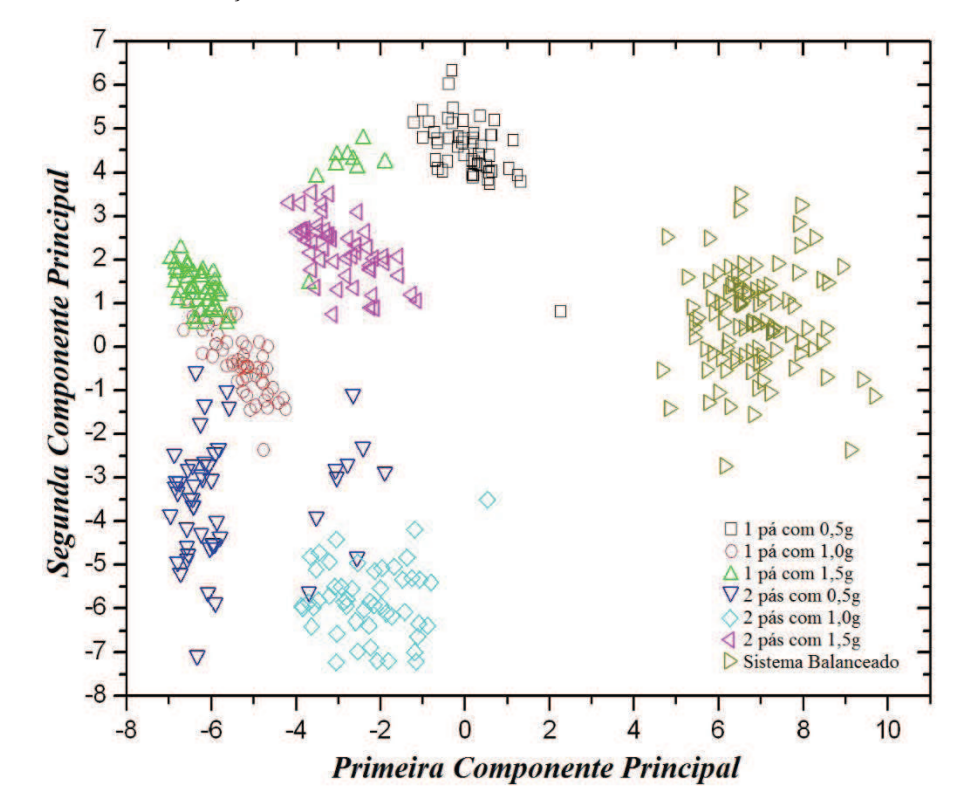

Figura 39 - Classificação da fase de treinamento da Transformada de KL a 1200 rpm

Fonte: Elaborada pelo autor.

Como ocorreram erros de classificação mais significativos, os pontos no gráfico começam a se misturar, gerando uma confusão. Nesses casos, fica clara a importância não apenas dos gráficos, mas também das tabelas com os valores numéricos para uma correta interpretação do problema. Por exemplo, em uma aplicação real, se apenas os recursos gráficos forem utilizados para se observar o comportamento da vibração em uma turbina eólica ou em uma máquina qualquer, o problema pode ser interpretado de maneira equivocada, pois dependendo do nível de desempenho do classificador utilizado, os tipos de defeitos podem se confundir. No gráfico apresentado na Figura 39, é notável a confusão entre as classes 2 e 3 (círculos vermelhos e triângulos verdes, respectivamente), e entre as classes 3 e 6 (triângulos verdes e lilás, respectivamente), apresentadas com os maiores índices de erros na Tabela 3.

Buscando diferentes níveis de vibração que possam simular condições reais de trabalho de uma turbina eólica, por exemplo, em altas rotações, realizou-se o procedimento de análise também para a rotação de 1500 rpm, aproximando-se do limite suportado pelo motor

elétrico, mas trabalhando com segurança, sem pôr em risco a integridade das pás. A Tabela 4 apresenta os resultados do processamento para esta rotação.

| <b>Classes</b> | Gaussiano     |               | Karhunen-Loève   |                  | <b>Redes Neurais</b> |                |
|----------------|---------------|---------------|------------------|------------------|----------------------|----------------|
|                | <b>Treino</b> | <b>Teste</b>  | <b>Treino</b>    | <b>Teste</b>     | <b>Treino</b>        | <b>Teste</b>   |
|                |               | 92,40         | 95,00            | 88,70            | 93,92                | 90,80          |
| $\mathbf{1}$   | 100           | #4:2,5        | #2:2,8           | $\#2:6,1\#3:5,1$ | #2:4,15              | #2:6,5 #5:0,4  |
|                |               | #7:5,1        | #3:2,2           | #5:0,1           | #7:1,93              | #7:2,3         |
| $\overline{2}$ | 100           | 96,40         | 100              | 100              | 99,33                | 99,10          |
|                |               | #1:3,2 #4:0,4 |                  |                  | #1:0,67              | #1:0,9         |
| $\overline{3}$ | 100           | 95,50         | 97,63            | 98,30            | 100                  | 98,60          |
|                |               | #1:3,7 #5:0,8 | #5:2,37          | #5:1,7           |                      | #5:1,4         |
| $\overline{4}$ | 100           | 100           | 100              | 100              | 100                  | 96,50          |
|                |               |               |                  |                  |                      | #1:1,7 #7:1,8  |
| 5              | 100           | 95,90         | 96,13<br>#3:3,87 | 95,30<br>#3:4,7  | 99,60                | 94,30          |
|                |               | #1:1,0 #4:1,9 |                  |                  | #1:0,15              | #1:2,2         |
|                |               | #7:1,2        |                  |                  | #3:0,25              | #3:3,5         |
| 6              | 100           | 98,80         | 100              | 100              | 100                  | 100            |
|                |               | #1:1,2        |                  |                  |                      |                |
| $\overline{7}$ | 100           | 100           | 100              | 100              | 100                  | 99,85          |
|                |               |               |                  |                  |                      | #5:0,05 #6:0,1 |
| <b>TMA</b>     | 100           | 97,38         | 98,59            | 97,79            | 99,10                | 97,37          |

Tabela 4 - Matriz de confusão gerada a partir dos vetores das sete classes obtidas na rotação de 1500 rpm

Fonte: Elaborada pelo autor.

Nesta rotação, as taxas médias de acertos foram melhores que em 1200 rpm, e apareceram confusões que antes não ocorriam. A classe 1, por exemplo, foi confundida com a classe balanceada (7), chegando a 5,1% com o discriminador Gaussiano. Em altas rotações, o nível de vibração de um pequeno desbalanceamento fica mais próximo dos níveis de vibração do próprio sistema, que mesmo balanceado, possui uma vibração característica. As classes 3 e 5 também foram confundidas, mas com erros de classificação menores. Novamente, a classe 7 foi a junção dos sinais das pás balanceadas e apenas do eixo sem as pás, e não apresentou erros de classificação significativos.

Os resultados obtidos pelo KLT na rotação de 1500 rpm podem ser vistos visualmente na Figura 40.

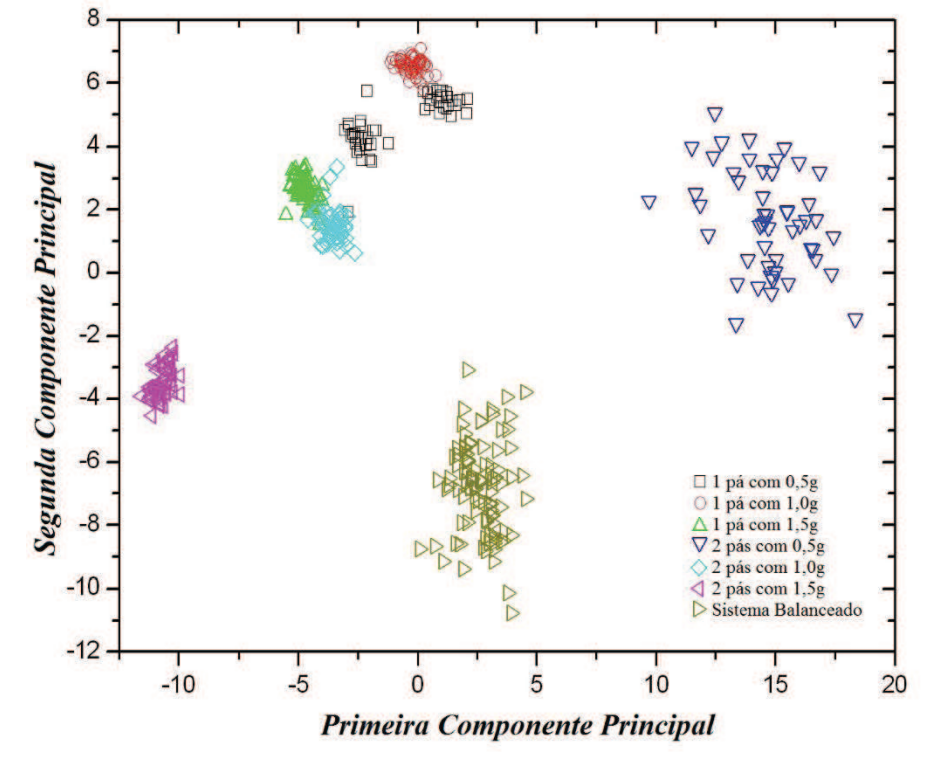

Figura 40 - Classificação da fase de treinamento da Transformada de KL a 1500 rpm

Fonte: Elaborada pelo autor.

Numericamente, as classes 4, 6 e 7 obtiveram 100% de acertos nas suas classificações, e no gráfico percebe-se que estão bem isoladas. As classes restantes, que apresentaram erros pequenos, estão com os pontos bem próximos, chegando a confundir alguns deles, o que caracteriza os erros de classificação. Quanto mais eficientes forem os classificadores, mais afastados ficam os pontos e mais correto será o diagnóstico de um defeito presente no maquinário em estudo. Em aplicações práticas, se todos os possíveis defeitos forem bem estudados e suas vibrações características conhecidas, através dos gráficos poder-se-á detectar seus surgimentos e acompanhar suas evoluções, até o melhor momento para parar a máquina e corrigir os problemas.

Com o objetivo de comparar os sinais de vibração de cada rotação em estudo e avaliar a eficiência dos classificadores, um novo processamento foi realizado considerando-se todos os sinais coletados, nas três rotações, mas desta vez com 21 classes, onde as classes 1 a 7 representam a rotação de 900 rpm, classes 8 a 14, a rotação de 1200 rpm, e de 15 a 21, a rotação de 1500 rpm. As 7 classes de cada rotação são as mesmas dos testes realizados anteriormente,

ou seja, uma pá com 0,5, 1,0 e 1,5 g, duas pás com 0,5, 1,0 e 1,5 g, e o sistema balanceado. A matriz de confusão para este processamento está no Apêndice A. Os índices médios de acertos nas fases de treinamento foram um pouco melhores que nas fases de testes, o que era esperado. O discriminador Gaussiano alcançou 99,96% de acertos no treino e 96,78% no teste, mostrando ser o mais eficiente dos classificadores, seguido pelas Redes Neurais, com 98,82% no treino e 96,63% no teste, por último, o KLT, com 97,36% de acertos no treinamento e 96,67% no teste. Avaliando a Tabela A1, fica claro que todos os classificadores foram capazes de distinguir as rotações em estudo, pois, com exceção de alguns pequenos erros, as classes de uma rotação não foram confundidas com as classes de outra rotação, mostrando que os níveis de vibração alteram-se, significantemente, com a mudança de velocidade. Apesar das diferenças entre os classificadores, todos obtiveram altas taxas de acertos, mesmo com uma grande quantidade de classes envolvidas.

Graficamente, percebe-se facilmente a grande mudança nos níveis de vibração quando se altera as velocidades de rotação da turbina, como pode ser visto na Figura 41.

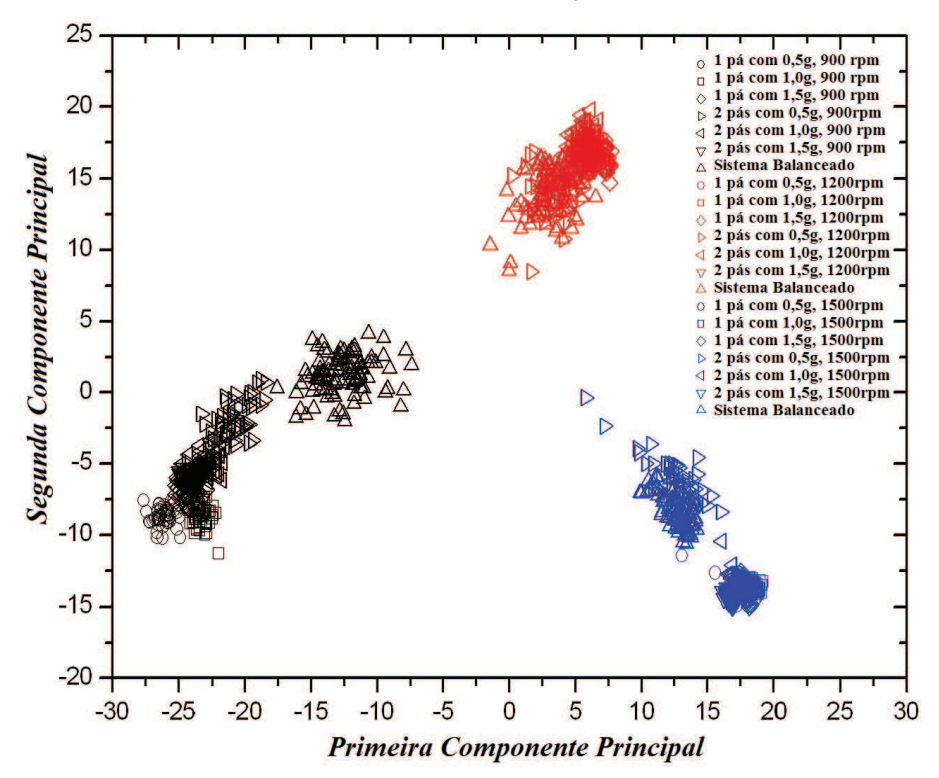

Figura 41 - Classificação da fase de treinamento da Transformada de KL, considerando 21 classes nas três rotações

Fonte: Elaborada pelo autor.

As classes não estão bem distintas dentro de cada rotação, pelo fato do gráfico apresentar apenas duas dimensões. Daí a importância de se utilizar os recursos gráficos em conjunto com as tabelas.

Diante do exposto e sabendo que uma turbina eólica trabalha em diferentes velocidades de rotação ao longo do dia, por conta das variações da intensidade dos ventos, um último teste foi realizado visando simular um aerogerador operando em condições reais, onde um mesmo defeito deve ser identificado independentemente da velocidade de rotação das pás. Assim, o novo processamento foi realizado considerando-se todos os sinais capturados nas três rotações e, diferentemente dos ensaios anteriores, onde cada defeito era considerado em uma rotação constante, cada classe simula um defeito presente em qualquer rotação. A única diferença para as sete classes anteriores está na classe 7. Como já foi provado o balanceamento do sistema, aqui foram considerados apenas os sinais das pás balanceadas, portanto, cada classe possui 150 sinais (50 de cada rotação). Os resultados da fase de teste estão na Tabela 5. Os resultados da fase de treinamento foram semelhantes e encontram-se no Apêndice A.

Através desses resultados, percebe-se que o discriminador Gaussiano foi o mais eficiente dos classificadores, seguido pelas Redes Neurais. A transformada de Karhunen-Loève encontrou algumas dificuldades na classificação, mas obteve resultados satisfatórios, com médias de acertos acima de 77%. Alguns erros comuns encontrados em outras rotações, também ocorreram aqui. As classes 3 e 6, por exemplo, foram bastante confundidas pelo KLT; as RNA classificaram aproximadamente 25% dos vetores da classe 5 como pertencentes à classe 3; ambos KLT e RNA, confundiram os vetores da classe 1 com a classe 2, com erros de aproximadamente 13 e 20%, respectivamente. As confusões encontradas eram esperadas, visto que os programas foram forçados a classificar como uma única classe, sinais de três rotações diferentes, e como foi visto no teste anterior, os níveis de vibração alteram-se bastante em cada rotação.

Apesar de todas as confusões encontradas entre as classes desbalanceadas, os vetores da classe 7 alcançaram altas taxas médias de acertos, sendo 95,60% a menor delas, o que indica que todas as técnicas foram capazes de diferenciar a condição normal de funcionamento com aquelas que possuem algum desbalanceamento presente.

Os testes foram realizados em três rotações, abrangendo uma grande faixa de operação da turbina eólica em escala utilizada, e podem aproximar o comportamento da vibração para qualquer rotação. Ademais, ao surgir qualquer tipo de defeito nas pás de um aerogerador, independentemente da velocidade de rotação, as técnicas aqui abordadas serão capazes de perceber a mudança no comportamento da vibração, indicando a presença de alguma anormalidade, mostrando ser uma poderosa ferramenta para o monitoramento das condições de operação das pás de turbinas eólicas.

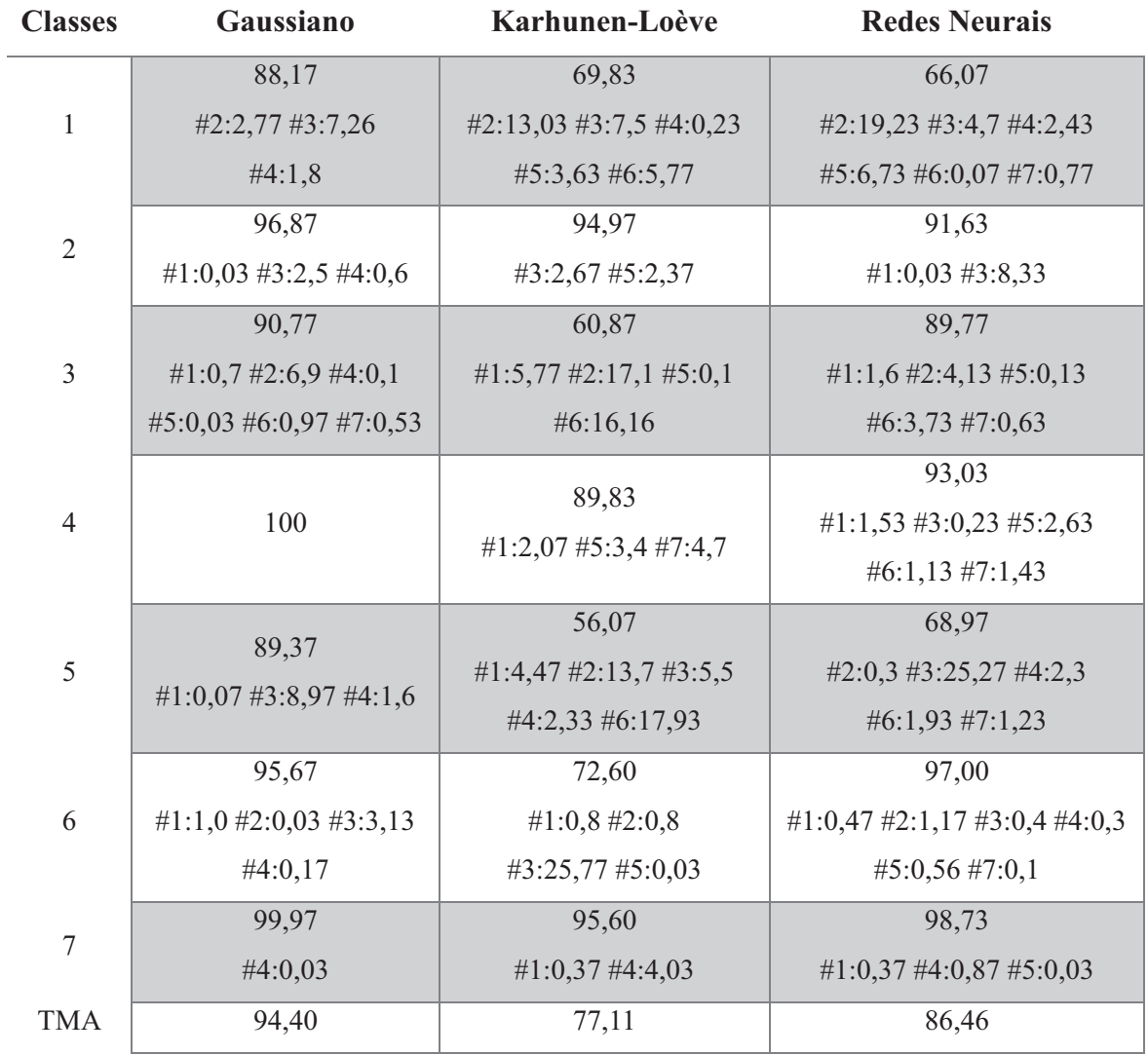

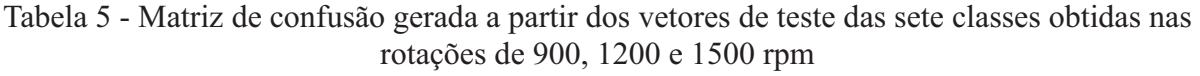

Fonte: Elaborada pelo autor.

### **8. CONCLUSÃO**

O conjunto de pás de perfil NREL S809, projetado a partir das equações do BEM, e construído através da técnica de estereolitografia (impressão 3D), apresentou um bom acabamento superficial e fidelidade aos parâmetros encontrados no projeto, mostrando que as pás são adequadas para simulações de desempenho e ensaios de vibração.

Os sinais de vibração coletados foram pré-processados pela DFA, que foi capaz de extrair informações importantes dos sinais não estacionários e complexos, dificilmente possível através de técnicas tradicionais de análise de vibração.

A classificação dos sinais foi realizada pelas técnicas de reconhecimento de padrões KLT, discriminador Gaussiano e RNA. O primeiro processamento foi realizado com o intuito de verificar o balanceamento do sistema e das pás, o que foi confirmado pela classificação com 100% de acertos da classe balanceada, garantindo a possibilidade de utilização do sistema para ensaios de vibração.

As condições de operação foram separadas em sete classes e testadas em três rotações. Em 900 rpm, todos os classificadores alcançaram bons resultados, sendo o menor deles obtido pelas RNA, com 99,96% de acertos na fase de treinamento e 98,67% durante os testes. A transformada de KL atingiu os melhores resultados, com 100% de acertos no treinamento e 99,88%, nos testes, logo seguida pelo discriminador Gaussiano. Na rotação de 1200 rpm, os classificadores realizaram algumas confusões entre diferentes classes de desbalanceamentos, mas no geral, a menor TMA foi de 93,41%, para a fase de testes com o Gaussiano. As RNA obtiveram 93,99% e o KLT, 94,91% na fase de testes. Apesar disso, o discriminador Gaussiano alcançou a melhor média de acertos no treinamento, com 99,83% dos vetores classificados corretamente, contra 96,79% do KLT e 96,57% das RNA. Nos testes em alta rotação, os três classificadores obtiveram resultados próximos durante a fase de testes, sendo a taxa média de acertos do KLT a maior delas, com 97,79%. Nos treinamentos, o discriminador Gaussiano alcançou 100% de acertos, sendo o melhor resultado.

No processamento com 21 classes, utilizando os sinais das três rotações, os resultados mostraram que os níveis de vibração alteram-se consideravelmente com a mudança de rotação das pás. Apesar disto, os classificadores apresentaram um bom desempenho, alcançando altas taxas médias de acertos, mesmo com uma grande quantidade de classes envolvidas.

Na simulação das condições reais, onde os defeitos devem ser identificados em qualquer rotação, as técnicas passaram por níveis de exigência maiores e encontraram algumas dificuldades. O KLT, por exemplo, apesar do índice médio de acertos de 77,11% na fase de testes, chegou a classificar apenas 56,07% dos vetores da classe 5 corretamente, apresentando um erro considerável. O discriminador Gaussiano alcançou 94,40% de acertos na fase de teste, mostrando um ótimo desempenho, seguido pelas RNA, com 86,46%.

Apesar de todos os erros de classificação encontrados nas três rotações testadas, a classe balanceada sempre obteve altos índices de acertos, mostrando que os classificadores são capazes de diferenciar a condição normal de funcionamento daquelas com alguma anormalidade presente. Ademais, na maioria dos casos, os diferentes níveis de desbalanceamentos foram diferenciados com alta precisão, fazendo dessa metodologia uma poderosa ferramenta para uso em manutenções preditivas.

Outra observação importante, é quanto à pequena diferença entre as taxas médias de acertos dos dados de treinamento e dos dados de teste. Isso confirma a capacidade dos classificadores estudados na identificação de sinais desconhecidos, sendo importantes na identificação de possíveis defeitos que possam surgir nas pás de uma turbina eólica.

De um modo geral, os resultados obtidos são muito promissores e podem dar contribuições relevantes no desenvolvimento de um sistema automático de detecção e classificação de defeitos em pás de aerogeradores.

## **REFERÊNCIAS**

ABEEÓLICA – Associação Brasileira de Energia Eólica. Notícias. Disponível em: <http://www.abeeolica.org.br>. Acesso em: 02 jul. 2017

ABOUHNIK, A.; ALBARBAR, A. *Wind turbine blades condition assessment based on vibration measurements and the level of an empirically decomposed feature*. Energy Conversion and Management, 606-613, 2012.

ALMEIDA, M. S. *Implementação computacional para desenvolvimentode pás de turbinas eólicas de eixo horizontal.* 2013. 137f. Dissertação (Mestrado em Engenharia Mecânica) - Departamento de Engenharia Mecânica e de Produção, Centro de Tecnologia, Universidade Federal do Ceará, Fortaleza, 2013.

ALMEIDA, T. M. *Projeto e fabricação de uma bancada de testes para protótipos de pás de rotores eólicos.* 2013. 33f. Trabalho de Conclusão de Curso (Graduação em Engenharia Mecânica) - Departamento de Engenharia Mecânica e de Produção, Centro de Tecnologia, Universidade Federal do Ceará, Fortaleza, 2013.

AMANO, R. S.; MALLOY, R. J. *CFD analysis on aerodynamic design optimization of wind turbine rotor blades*. World Academy of Science, Engineering and Technology, 2009.

BENEDETTI, J. A. *Manutenção centrada em confiabilidade e análise de vibração.* 2002. 127f. Dissertação (Mestrado) - Universidade Federal do Rio Grande do Sul, Porto Alegre, 2002.

BLANCO, M. I. *The economics of wind energy*. Renewable and Sustainable Energy Reviews, 1372-1382, 2009.

BURTON, T.; SHARPE, D.; JENKINS, N.; BOSSANYI, E. *Wind Energy handbook.* Inglaterra: John Wiley & Sons Ltd, 2001.

CHEN, L. P.; PONTA, F. L.; LAGO, L. I. *Perspectives on innovative concepts in wind-power generation.* Energy for Sustainable Development*,* 398-410, 2011.

DA SILVA, F. E. *Reconhecimento de padrões através de análises estatísticas e fractais aplicadas a dados de ensaios não-destrutivos*. 2011. 131f. Tese (Doutorado em Engenharia e Ciências de Materias). Departamento de Engenharia Metalúrgica e de Materiais, Universidade Federal do Ceará. Fortaleza, 2011.

DINIZ, M. A. *Desempenho aerodinâmico de uma turbina eólica em escala, perfil NREL S809, com diferentes velocidades específicas de projeto*. 2014. 107f. Dissertação (Mestrado em Engenharia Mecânica) - Departamento de Engenharia Mecânica e de Produção, Centro de Tecnologia, Universidade Federal do Ceará, Fortaleza, 2014.

DUTRA, R. *Energia Eólica: Princípios e Tecnologia.* Brasília: Centro de Referência para Energia Solar e Eólica Sérgio de Salvo Brito, CRESESB, 2010.

GONZÁLEZ-CARRATO, R. R.; MÁRQUEZ, F. P.; DIMLAYE, V. *Maintenance management of wind turbines structures via MFCs and wavelet transforms*. Renewable and Sustainable Energy Reviews, 472-482, 2015.

HAU, E. *Wind Turbines - Fundamentals, Technologies, Application, Economics*. 2. ed. Springer, 2006.

HEBB, D. O. *The Organization of Behavior.* New York: Wiley, 1949.

JABLONSKI, A.; BARSZCZ, T.; BIELECKA, M. *Automatic validation of vibration signals in wind farm distributed monitoring systems*. Measurement, 1954-1967, 2011.

KHALFALLAH, M. G.; KOLIUB, A. M. *Effect of dust on the performance of wind turbines*. Desalination, 209-220, 2007.

KOVÁCS, Z. L. *Redes Neurais Artificiais. Fundamentos e Aplicações.* São Paulo: Collegium Cognitio, 1996.

LACZKOWSKI, I. M.; LACZKOWSKI, M. S. *Aplicação do método DFA na identificação de correlações e fractalidades em séries temporais sonoras*. VIII Encontro de Produção Científica e Tecnológica, 2013.

MANWELL, J. F.; McGOWAN, J. G.; ROGERS, A. L. *Wind Energy Explained: Theory, Design and Application*. 2. ed. John Wiley & Sons Ltd, 2009.

MCCULLOCH, W.; PITTS, W. *A logical Calculus of the Ideas Immanent in Nervous Activity*, Bulletin of Mathematical Biophysics, 1943.

MOURA, E. P.; MELO JUNIOR, F. E. A.; DAMASCENO, F. F.; FIGUEIREDO, L. C.; ANDRADE, C. F.; ALMEIDA, M. S.; ROCHA, P. A. *Classification of imbalance levels in a scaled wind turbine through detrended fluctuation analysis of vibration signals*. Renewable Energy, 993-1002, 2016.

MOURA, E. P.; SOUTO, C. R.; SILVA, A. A.; IRMÃO, M. A. *Evaluation of principal component analysis and neural network performance for bearing fault diagnosis from vibration signal processed by RS and DF analyses*. Mechanical Systems and Signal Processing, 1765-1772, 2011.

MOURA, E. P.; VIEIRA, A. P.; IRMÃO, M. A.; SILVA, A. A. *Applications of detrendedfluctuation analysis to gearbox fault diagnosis*. Mechanical Systems and Signal Processing, 682-689, 2009.

MOURA, E. P. *Reconhecimento de padrões de defeitos de soldagem em sinais ultra-sônicos obtidos pela técnica TOFD utilizando redes neurais artificiais*. 2003. 126f. Tese (Doutorado em Ciências em Engenharia Metalúrgica e de Materias). Departamento de Engenharia Metalúrgica e de Materiais, Universidade Federal do Rio de Janeiro, Rio de Janeiro, 2003.

NREL – *National Renewable Energy Laboratory*. Disponível em: <https://wind.nrel.gov/airfoils/shapes/S809\_Shape.html>. Acesso em: 15 out. 2015.

PARK, J.-H.; PARK, H.-Y.; JEONG, S.-Y.; LEE, S.-l.; SHIN, Y.-H.; PARK, J.-P. *Linear vibration analysis of rotation wind-turbine blade*. Current Applied Physics, S332-S334, 2010.

PENG, C. K.; BULDYREV, S. V.; HAVLIN, S.; SIMONS, M.; STANLEY, H. E.; GOLDBERGER, A. L. *Mosaic organization of DNA nucleotides*. Physical Review, 1685- 1689, 1994.

PODOBNIK, B.; STANLEY, H. E. *Detrended Cross-Correlation Analysis: A New Method for Analyzing Two Nonstationary Time Series*. Physical Review Letters, 2008.

RAO, S. *Vibrações Mecânicas*. 4. ed. São Paulo: Pearson Prentice Hall, 2009.

SAGOL, E.; REGGIO, M.; ILINCA, A. *Issues concerning roughness on wind turbine blades.* Renewable and Sustainable Energy Reviews, 514-525, 2013.

SAREEN, A.; SAPRE, C. A.; SELIG, M. S. *Effects of leading edge erosion on wind turbine blade performance*. Wind Energy, 1531-1542, 2014.

SHOKRIEH, M. M.; RAFIEE, R. *Simulation of fatigue failure in a full composite wind turbine blade*. Composite Strutures, 2005.

SOLTANI, M. R.; BIRJANDI, A. H.; MOORANI, M. S. *Effect of surface contamination on the performance of a section of a wind turbine blade*. Scientia Iranica, 349-357, 2011.

STAINO, A.; BASU, B.; NIELSEN, S. R. *Actuador control of edgewise vibrations in wind turbine blades*. Journal of Sound and Vibration, 1233-1256, 2012.

VITALE, A. J.; ROSSI, A. P. *Software tool for horizontal-axis wind turbine simulation*. International Journal of Hydrogen Energy, 2008.

WEBB, A. R. *Statistical Pattern Recognition*. 2. ed. Malvern, UK: John Wiley & Sons Ltd, 2002.

YOKOYAMA, S. *Lightning protection of wind turbine blades.* Eletric Power Systems Research, 3-9, 2013.

# **APÊNDICE A – TABELAS**

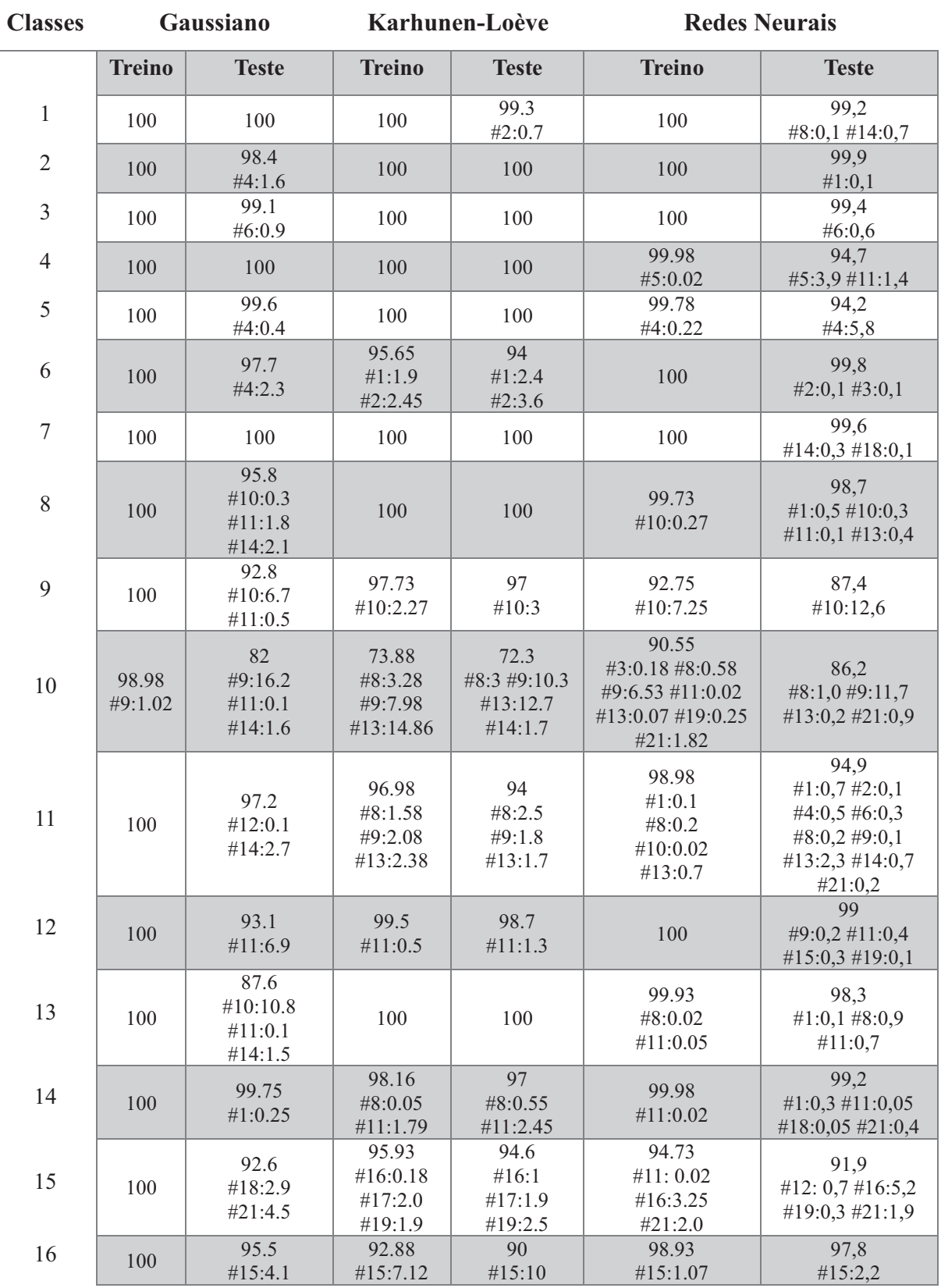

Tabela A.1 - Matriz de confusão gerada a partir dos vetores de treinamento e teste das 21 classes obtidas nas rotações de 900, 1200 e 1500 rpm

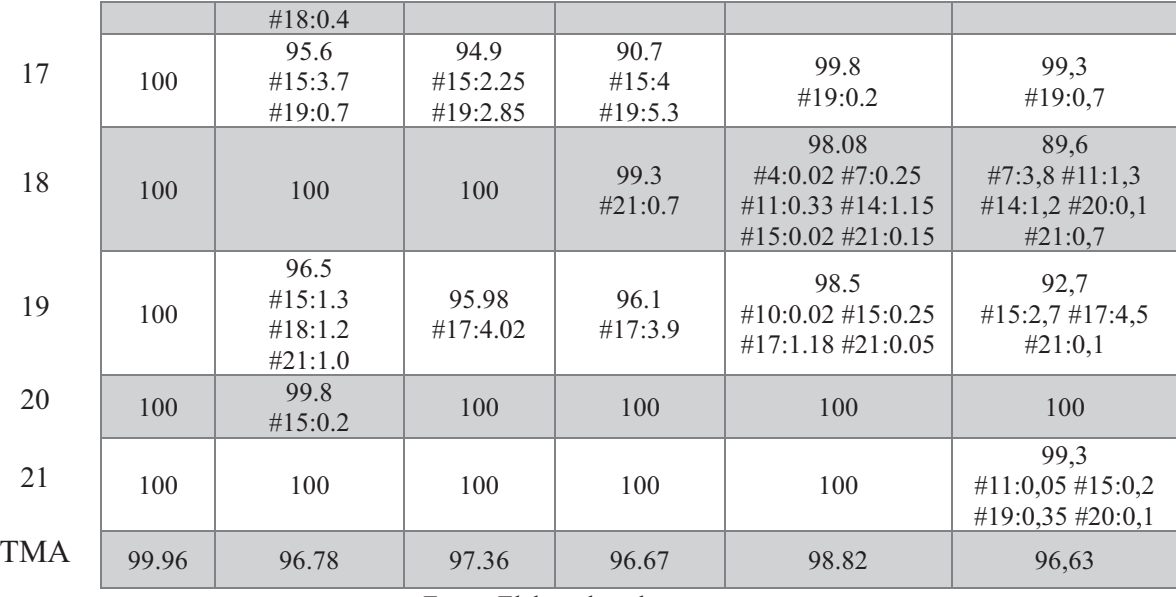

Fonte: Elaborada pelo autor.

| <b>Classes</b>   | Gaussiano                | Karhunen-Loève                                           | <b>Redes Neurais</b>                                            |  |
|------------------|--------------------------|----------------------------------------------------------|-----------------------------------------------------------------|--|
| $\mathbf{1}$     | 90,63<br>#2:2,29 #3:7,08 | 70,80<br>#2:12,53 #3:7,85<br>#4:0,13 #5:3,78 #6:4,91     | 66,66<br>#2:20,86 #3:4,35<br>#4:2,44 #5:5,58 #6:0,09<br>#7:0,02 |  |
| $\overline{2}$   | 99,95<br>#3:0,05         | 96,90<br>#3:1,78 #5:1,32                                 | 92,04 #3:7,96                                                   |  |
| $\overline{3}$   | 97,57<br>#2:2,43         | 64,08<br>#1:5,79 #2:15,61<br>#5:0,04 #6:14,48            | 90,18<br>#1:1,52 #2:3,82 #5:0,07<br>#6:3,78 #7:0,63             |  |
| $\overline{4}$   | 100                      | 92,88<br>#1:1,88 #5:1,85 #7:3,38                         | 96,17<br>#1:1,21 #3:0,02 #5:1,31<br>#6:0,7 #7:0,58              |  |
| 5                | 91,14<br>#3:8,86         | 56,55<br>#1:4,14 #2:13,07<br>#3:5,84 #4:1,78<br>#6:18,62 | 70,85<br>#2:0,05 #3:24,24<br>#4:1,35 #6:2,07 #7:1,43            |  |
| 6                | 99,18<br>#3:0,82         | 75,76<br>#1:0,77 #2:0,65<br>#3:22,83                     | 98,16<br>#1:0,36 #2:0,3 #3:0,45<br>#4:0,26 #5:0,35 #7:0,12      |  |
| $\boldsymbol{7}$ | 100                      | 97,03<br>#1:0,04 #4:2,92 #6:0,01                         | 99,80<br>#4:0,20                                                |  |
| <b>TMA</b>       | 96,92                    | 79,14                                                    | 87,69                                                           |  |

Tabela A.2 - Matriz de confusão gerada a partir dos vetores de treinamento das sete classes obtidas nas rotações de 900, 1200 e 1500 rpm

Fonte: Elaborada pelo autor.